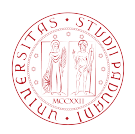

### Universit`a degli Studi di Padova

DIPARTIMENTO DI INGEGNERIA CIVILE, EDILE ED AMBIENTALE Corso di Laurea Magistrale in Ingegneria Civile

Tesi di laurea magistrale

### Analisi numerica dell'intrusione del cuneo salino alla foce del fiume Adige con il modello FVShock

Candidato: Manuel Bogoni Matricola 1019894

Relatore: Ch.mo Prof. Stefano Lanzoni

Correlatore: Ph.D. Ing. Alberto Canestrelli

# **Indice**

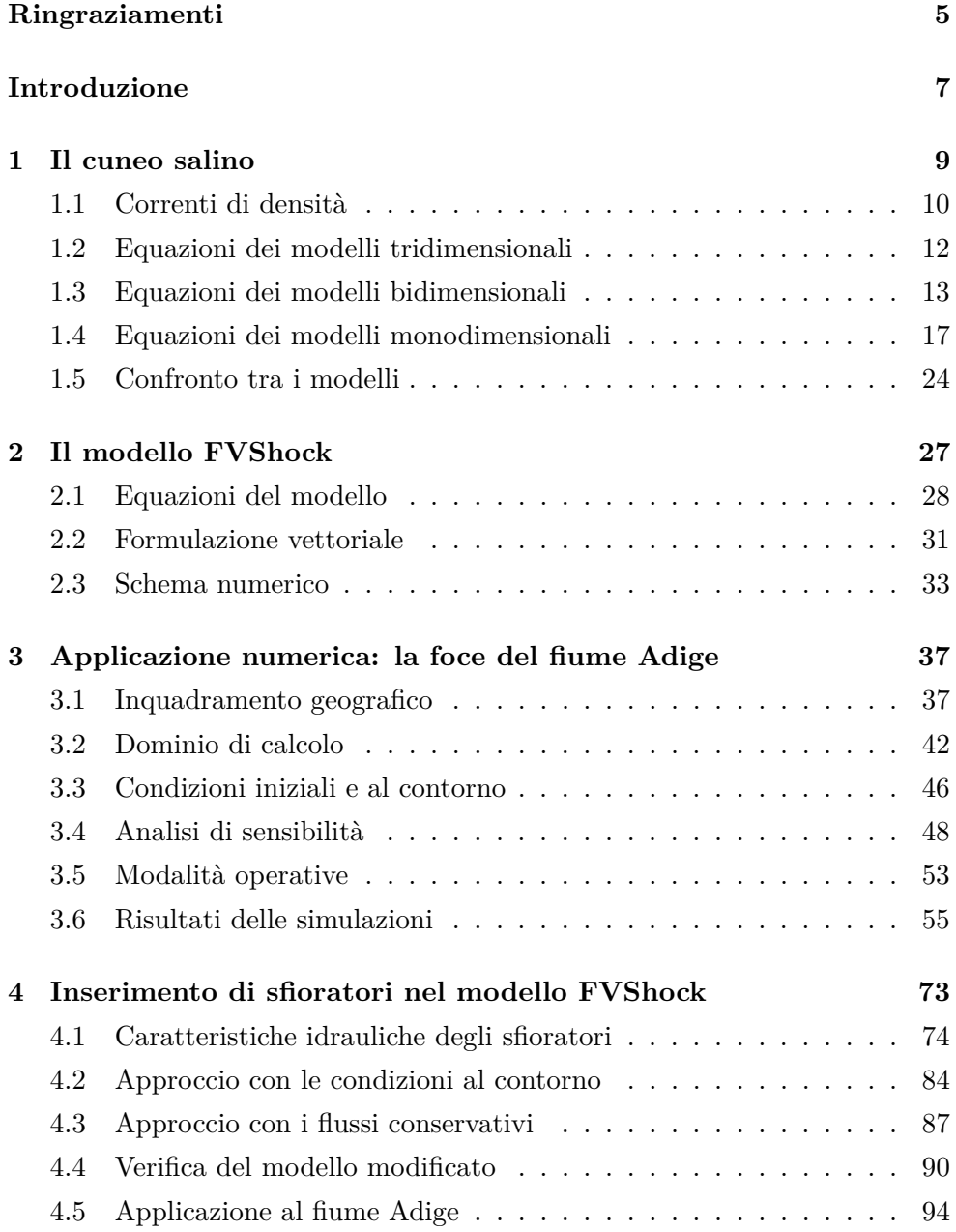

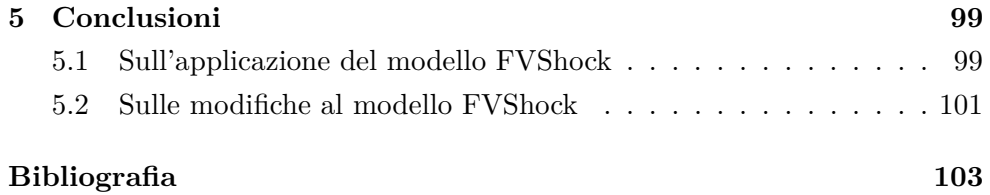

## <span id="page-4-0"></span>**Ringraziamenti**

*Dietro ogni traguardo c'è una nuova partenza. Dietro ogni risultato c'è un'altra sfida.*

Grazie a mamma e papà per il sostegno affettivo che mi ha spinto a raggiungere questo traguardo; il solo aiuto economico non sarebbe stato di sicuro sufficiente.

Grazie al prof. Stefano Lanzoni per la costante disponibilità e gli incoraggiamenti che ha saputo darmi proprio nei momenti in cui stavo per rassegnarmi.

Grazie all'ing. Alberto Canestrelli per la pazienza e i chiarimenti, nonostante si trovi a migliaia di chilometri di distanza.

Grazie al prof. Luigi D'Alpaos per aver gentilmente fornito le osservazioni sperimentali e alcuni dati geometrici della foce dell'Adige.

Grazie agli amici che mi hanno, a loro modo, accompagnato in questi anni nonostante lo studio abbia richiesto qualche sacrificio.

Grazie a me per non essermi mai arreso davvero nonostante le difficoltà, le demoralizzazioni, le insidie e le incertezze nascoste in ogni curva del tortuoso percorso che sto per concludere.

Mi auguro che non sia soltanto un punto di arrivo, ma anche la partenza di un nuovo viaggio tutto da scoprire.

Manuel

## <span id="page-6-0"></span>**Introduzione**

L della laurea magistrale in Ingegneria Civile con orientamento Idraulica.  $\ulcorner$  A TESI DI LAUREA è stata sviluppata a conclusione del percorso di studio Il primo obiettivo della tesi è l'applicazione del modello FVShock al fenomeno dell'intrusione del cuneo salino nel tratto terminale del fiume Adige: il codice numerico è stato sviluppato per altri problemi morfodinamici (correnti fangose non newtoniane), per cui si cercherà di stabilire se il suo impiego per lo studio del cuneo salino fornisce risultati validi, attraverso il confronto con dati e osservazioni reali. In particolare, si considera la teoria delle correnti di densità: l'acqua dolce proveniente dal fiume e l'acqua marina si incontrano nei pressi della foce, generando un campo di moto a due strati separati da una interfaccia ben definita

Il secondo obiettivo prevede un perfezionamento del modello, che consiste nella possibilità di considerare sfioratori, traverse e rilevati sormontabili all'interno del campo di moto: questi *elementi speciali* sono governati da specifiche equazioni valide solamente nel loro intorno e diverse dalle equazioni differenziali integrate dal modello, pertanto è necessario introdurre alcune modifiche che potrebbero raffinare ulteriormente i risultati.

Il capitolo [1](#page-8-0) richiama le equazioni differenziali che descrivono il problema del cuneo salino nei tre diversi campi di moto (tridimensionale, bidimensionale e monodimensionale). Si mette in evidenza il confronto tra due diversi approcci, entrambi validi per il problema in esame: la diffusione di un soluto e la dinamica delle correnti di densità.

Nel capitolo [2](#page-26-0) si descrivono brevemente le caratteristiche fondamentali del modello FVShock, con un accenno al procedimento numerico implementato: si tratta di un modello esplicito ai volumi finiti, con uno schema centrato di tipo well-balanced.

Il capitolo [3](#page-36-0) espone l'applicazione del modello alla foce del fiume Adige, con riferimento alle modalità di costruzione del dominio di calcolo e ai parametri di taratura del modello. I risultati numerici sono confrontati con dati geometrici e sperimentali, riguardanti portate, livelli e valori di salinità in alcune sezioni prossime alla foce.

Il capitolo [4](#page-72-0) descrive le modalità con le quali si è cercato di modificare il codice, per poter considerare l'inserimento di sfioratori nel dominio di calcolo. In particolare, si propongono due diversi approcci per la rappresentazione numerica dei tronchi speciali, uno relativo ai flussi conservativi e l'altro con riferimento alle condizioni al contorno. Il modello modificato è stato testato su un dominio semplificato, costituito da un canale rettilineo a sezione rettangolare, e successivamente applicato per una nuova analisi della foce dell'Adige. Infine, il capitolo [5](#page-98-0) riassume i risultati ottenuti durante il lavoro di tesi, raccogliendo gli aspetti più significativi e i suggerimenti sugli eventuali sviluppi futuri da apportare al modello.

### <span id="page-8-0"></span>**Capitolo 1**

## **Il cuneo salino**

 $\sum$ 'espressione  $\emph{cuneo salino}$ indica la risalita dell'acqua di mare sul fondo dell'alveo lungo i tratti terminali dei corsi d'acqua. Tale fenomeno può 'espressione *cuneo salino* indica la risalita dell'acqua di mare sul fondo essere trattato con riferimento alla diffusione di un soluto passivo oppure in termini di dinamica delle correnti di densità.

Le cause che determinano la presenza del cuneo salino sono molteplici: l'accentuazione delle portate di magra dovuta alle derivazioni a monte, l'abbassamento del letto per effetto del prelievo di materiali inerti e della subsidenza del territorio, l'eustatismo marino.

L'intrusione del cuneo salino nella foce di un fiume comporta l'interruzione delle derivazioni irrigue e degli approvvigionamenti acquedottistici con prese nei pressi della foce. Anche le falde idriche sotterranee risentono di tale fenomeno, a causa delle infiltrazioni d'acqua marina attraverso i rilevati arginali e l'alveo. La risalita di acqua marina produce una serie di conseguenze negative sulla flora e la fauna locali, con modifiche all'ecosistema locale: inaridimento delle zone litoranee e micro-desertificazioni, scomparsa di varietà forestali ed arboree, migrazione permanente delle colonie di specie avicole in mancanza dell'idonea vegetazione atta ad ospitarle.

Per contrastare la risalita del cuneo salino, è necessario intervenire con alcuni rimedi strutturali e azioni da attuare lungo l'asta del corso d'acqua interessato dal fenomeno. A monte, la costruzioni di invasi montani e bacini di accumulo consente di immagazzinare volumi durante le fasi di piena, per poi rilasciarli nei periodi di magra, in modo da garantire un deflusso tale da contrastare l'avanzamento dell'acqua salata; risulta necessario altresì un controllo delle derivazioni, per evitare gli sprechi e razionalizzarne l'utilizzo.

A valle, nei pressi della foce, si può prevedere la realizzazione di barriere antisale, costituite da opere mobili come dighe gonfiabili e panconi, oppure opere fisse come sbarramenti e traverse fluviali sommerse.

#### <span id="page-9-0"></span>**1.1 Correnti di densità**

La densità di un fluido dipende dalla pressione, dalla temperatura e dalla sua natura costitutiva. La densità dell'acqua cresce degli abissi marini, sottoposti a pressioni elevatissime, mentre nei problemi dell'idraulica fluviale i tiranti sono dell'ordine delle decine di metri, pertanto le variazioni di densità legate alla pressione sono trascurabili; un'analoga assunzione può essere fatta per la temperatura, i cui effetti devono essere considerati solo nei campi di moto caratterizzati da grandi scale temporali e spaziali.

La concentrazione di soluto, presente come sale, sedimenti oppure una loro combinazione, ha il ruolo primario nella determinazione della densità dell'acqua. Si definisce concentrazione volumetrica del soluto il rapporto tra la massa del soluto sospeso in un volume elementare di fluido e il volume stesso:

$$
c = \lim_{\delta V \to 0} \frac{\delta M_{soluto}}{\delta V} \tag{1.1}
$$

La densità è il rapporto tra la massa totale del volume elementare di fluido e il volume stesso:

$$
\rho = \lim_{\delta V \to 0} \frac{\delta M_{tot}}{\delta V} \tag{1.2}
$$

Se il volume occupato dal soluto è molto modesto, la relazione che descrive la densità di un volume d'acqua con una certa concentrazione di soluto è la seguente:

$$
\rho = \frac{M_{acqua} + M_{soluto}}{V} = 1000 + c \tag{1.3}
$$

Un soluto si diffonde nel campo di moto fluido secondo l'equazione di avvezione - diffusione, che regola il trasporto convettivo e la diffusione molecolare:

<span id="page-9-1"></span>
$$
\frac{\partial c}{\partial t} + \vec{u} \cdot \nabla c = D \nabla^2 c \tag{1.4}
$$

In condizioni di moto vario, la velocità *u* del fluido si modifica nel tempo e nello spazio, pertanto anche la concentrazione varia all'interno del campo di moto e in ogni istante temporale e quindi, necessariamente, anche la densità. L'immissione di un corso d'acqua in un bacino idrico costituisce una zona del campo di moto in cui si possono incontrare fluidi di diverse densità.

Il primo esempio riguarda un fiume che confluisce in un lago, nella parte medio-alta della sua asta: la corrente in arrivo trasporta una certa quantità di sedimenti in sospensione verso il lago, dove la velocità diminuisce per l'allargamento della sezione. Il materiale più grossolano tende a depositarsi in prossimità dello sbocco, mentre il materiale fine rimane in sospensione, stabilendo così dei gradienti di densità lungo la verticale nelle varie sezioni del campo di moto, in funzione della distanza dal punto di sbocco. Il secondo esempio fa riferimento alla foce di un fiume: l'acqua dolce incontra l'acqua marina, caratterizzata da una maggiore concentrazione di sale.

La figura [1.1](#page-10-0) riporta l'andamento qualitativo della densità lungo una verticale del campo di moto, in un certo istante: la variazione avviene con continuità essendo legata alla diffusione del soluto, governata dall'equazione [\(1.4\)](#page-9-1).

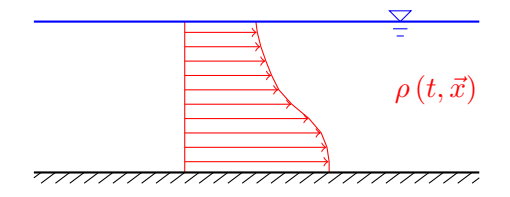

<span id="page-10-0"></span>Figura 1.1: Andamento qualitativo della densità lungo una verticale

Se la profondità del campo di moto è modesta (rispetto alle sue dimensioni spaziali) l'andamento della densità riprende quella della figura [1.1;](#page-10-0) se i tiranti sono apprezzabili oppure la zona di mescolamento tra i due fluidi ha uno spessore limitato, è possibile schematizzare la distribuzione con un polinomio continuo a tratti, come quello rappresentato nella figura [1.2.](#page-10-1)

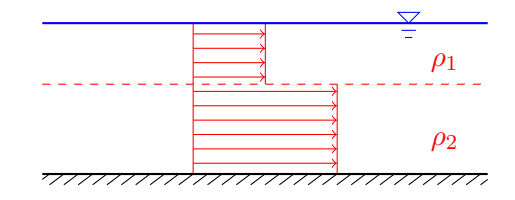

<span id="page-10-1"></span>Figura 1.2: Andamento schematizzato della densità lungo una verticale

Si definiscono correnti di densità due o più fluidi sovrapposti, ciascuno caratterizzato da una densità costante, ben distinti tra loro da una superficie di separazione che provoca una discontinuità nell'andamento verticale della densità. Se le oscillazioni di marea sono relativamente limitate, nei pressi della foce di un corso d'acqua si può assumere che siano presenti delle correnti di densità: l'acqua dolce in arrivo da monte scorre sull'acqua marina più densa, generando un campo di moto a due strati; lo spessore della zona di transizione tra i due strati dipende dalle caratteristiche topografiche e geometriche del corso d'acqua, e dalla caratteristiche del moto dei due strati.

La distribuzione di densità, variabile nel tempo e nello spazio all'interno del campo di moto può essere trattata con riferimento a due modelli, che descrivono la diffusione di un soluto passivo in un campo di moto fluido oppure la dinamica delle correnti di densità.

Le ipotesi su cui si basano i modelli che verranno descritti in quanto segue sono quelle di distribuzione idrostatica delle pressioni e di fluido incomprimibile.

#### <span id="page-11-0"></span>**1.2 Equazioni dei modelli tridimensionali**

Si considera un campo di moto tridimensionale, assumendo un sistema di riferimento nel quale *z* è la direzione verticale, *x* è la direzione longitudinale e *y* quella trasversale.

Il primo modello considera separatamente l'acqua e il soluto, assumendo la prima con densità costante e il secondo con la concentrazione variabile in base all'equazione [\(1.4\)](#page-9-1). In tal modo è possibile ricondursi al modello classico dei campi di moto tridimensionali delle velocità in un alveo fluviale. L'equazione di continuità si può scrivere nella seguente forma compatta:

<span id="page-11-1"></span>
$$
\frac{\partial < u_j \rangle}{\partial x_j} = 0 \qquad \text{con } j = x, y, z \tag{1.5}
$$

L'equazione di Reynolds scritta nella sua forma conservativa e riferita all'asse *i*-esimo vale:

<span id="page-11-2"></span>
$$
\frac{\partial}{\partial t} < u_i > + \frac{\partial}{\partial x_j} \left( \langle u_i \rangle < u_j \rangle \right) = \\
 = \frac{1}{\rho} \frac{\partial}{\partial x_i} \left( \langle p \rangle + \gamma h \right) + \left( \nu + \nu_T \right) \frac{\partial^2}{\partial x_j^2} < u_i > \tag{1.6}
$$

essendo  $j = x, y, z$ . Le due equazioni [\(1.5\)](#page-11-1) e [\(1.6\)](#page-11-2) si ottengono inserendo la decomposizione di Reynolds, rispettivamente, nell'equazione di continuità che impone l'annullamento della divergenza del vettore velocità e nelle equazioni di Navier-Stokes, successivamente mediate sulla turbolenza. Il sistema risolutivo è composto da cinque equazioni: continuità, conservazione della quantità di moto nelle tre direzioni, diffusione del soluto. Le incognite sono cinque (livello, velocità nelle tre direzioni, concentrazione) pertanto il problema risulta ben posto, anche se la sua soluzione richiede in genere un notevole onere computazionale.

In alternativa, si può utilizzare il secondo modello, relativo alle correnti di densità: il campo di moto è formato da due fluidi con densità costante, uno sovrapposto all'altro, e divisi da una superficie di separazione ben definita.

A differenza della trattazione precedente, non è presente la relazione [\(1.4\)](#page-9-1) della diffusione di un soluto, ma vanno considerate continuità e quantità di moto riferite a ciascuno dei due fluidi: il sistema risolutivo sarà costituito da due equazioni di continuità [\(1.5\)](#page-11-1) e sei equazioni di conservazione della quantità di moto simili alla [\(1.6\)](#page-11-2), per un totale di otto equazioni differenziali. Le incognite sono otto: il livello della superficie libera, il livello della superficie di separazione e due vettori velocità, ciascuno con tre componenti.

Il problema risulta ancora ben posto ma coinvolge un numero maggiore di equazioni, che passano da cinque a otto.

#### <span id="page-12-0"></span>**1.3 Equazioni dei modelli bidimensionali**

Una notevole semplificazione consiste nel considerare un dominio bidimensionale, integrando le equazioni tridimensionali lungo la direzione verticale *z*, tra la quota del fondo e quella della superficie superiore. A tale scopo, si assume l'ipotesi di onde lunghe in acque basse (*shallow water equations*), e si considera il fondo variabile nello spazio ma non nel tempo (i.e., fondo fisso):

$$
\frac{\partial b}{\partial t} = 0\tag{1.7}
$$

La figura [1.3](#page-12-1) riporta lo schema in cui vengono definite le grandezze caratteristiche di un moto bidimensionale.

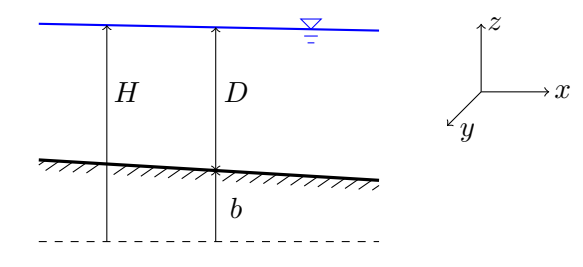

<span id="page-12-1"></span>Figura 1.3: Campo di moto bidimensionale riferito al problema della avvezionediffusione di un soluto passivo

Nel primo modello, alle equazioni di continuità e di conservazione della quantità di moto integrate sulla verticale, dette di De Saint Venant, va aggiunta l'equazione che descrive la convezione - diffusione del soluto passivo. Il sistema differenziale da risolvere è il seguente:

$$
\begin{cases}\n\frac{\partial}{\partial t}D + \frac{\partial}{\partial x}(DU_x) + \frac{\partial}{\partial y}(DU_y) = 0 \\
\frac{\partial}{\partial t}(DU_x) + \frac{\partial}{\partial x}(DU_x^2) + \frac{\partial}{\partial y}(DU_xU_y) + gD\frac{\partial H}{\partial x} = \\
= \frac{1}{\rho}(T_{Sx} - T_{bx}) + \frac{1}{\rho}\left[\frac{\partial}{\partial x}D\left(\bar{T}_{xx}^t + T_{xx}^d\right) + \frac{\partial}{\partial y}D\left(\bar{T}_{yx}^t + T_{yx}^d\right)\right] \\
\frac{\partial}{\partial t}(DU_y) + \frac{\partial}{\partial x}(DU_xU_y) + \frac{\partial}{\partial y}(DU_y^2) + gD\frac{\partial H}{\partial y} = \\
= \frac{1}{\rho}(T_{Sy} - T_{by}) + \frac{1}{\rho}\left[\frac{\partial}{\partial x}D\left(\bar{T}_{xy}^t + T_{xy}^d\right) + \frac{\partial}{\partial y}D\left(\bar{T}_{yy}^t + T_{yy}^d\right)\right] \\
\frac{\partial}{\partial t}(CD) + \frac{\partial}{\partial x}(U_xCD) + \frac{\partial}{\partial y}(U_yCD) = \frac{\partial}{\partial x}\left(Dk_x\frac{\partial C}{\partial x}\right) + \frac{\partial}{\partial y}\left(Dk_y\frac{\partial C}{\partial y}\right)\n\end{cases}
$$

Le incognite sono quattro, tutte funzioni del tempo e della posizione nel piano *x*, *y*: il tirante *D*, la velocità di componenti *U<sup>x</sup>* e *Uy*, mediate sulla verticale e la concentrazione *C* anch'essa mediata sulla verticale.

Le equazioni di De Saint Venant contengono diverse variabili dipendenti dalla

distribuzione delle velocità e dai suoi gradienti:  $\bar{T}^t$  è il tensore della tensione apparente di Reynolds mediata sulla verticale mentre *T d* è il tensore della tensione apparente dispersiva; lo sforzo tangenziale *T<sup>S</sup>* sulla superficie libera dipende dall'azione del vento, la tensione *T<sup>b</sup>* è generata dall'attrito della corrente sul fondo. Generalmente, le prime tre tipologie di tensioni risultano trascurabili se confrontate con l'attrito sul fondo.

Per legare l'attrito sul fondo alla velocità della corrente, si considera l'analogia con una corrente monodimensionale: si assume che le variazioni delle caratteristiche del moto sul fondo siano molto graduali, per cui la corrente si comporta localmente come se il moto fosse uniforme. Lo sforzo tangenziale sul fondo di un canale rettangolare molto largo vale:

<span id="page-13-1"></span>
$$
\tau = \rho g D J \tag{1.8}
$$

La velocità media sulla sezione, valutata attraverso la relazione di Chèzy, è:

<span id="page-13-0"></span>
$$
U = \chi D^{1/2} J^{1/2} \tag{1.9}
$$

Inserendo la perdita di energia ricavabile dalla [\(1.9\)](#page-13-0) nella [\(1.8\)](#page-13-1), si giunge ad una relazione che lega la tensione sul fondo alla velocità:

$$
\frac{\tau}{\rho} = g \frac{U^2}{\chi^2} \tag{1.10}
$$

Estendendo il risultato al caso bidimensionale, le due componenti della tensione sul fondo sono funzioni delle componenti della velocità media:

<span id="page-13-2"></span>
$$
\frac{1}{\rho} (T_{bx}, T_{by}) = \frac{g}{\chi^2} \sqrt{U_x^2 + U_y^2} (U_x, U_y)
$$
\n(1.11)

Generalmente, nei modelli idraulici si utilizza il coefficiente di Strickler per descrivere la scabrezza delle superfici. Imponendo a sistema la relazione di Chèzy [\(1.9\)](#page-13-0) con la formula di Gauckler-Strickler:

$$
U = k_s D^{2/3} J^{1/2} \tag{1.12}
$$

si ottiene la relazione tra i due coefficienti di scabrezza:

$$
\chi = k_s D^{1/6} \tag{1.13}
$$

Nell'equazione del bilancio del soluto passivo in sospensione compaiono i termini *k<sup>x</sup>* e *ky*, chiamati rispettivamente coefficiente di mescolamento longitudinale e coefficiente di mescolamento trasversale: i loro valori sono determinati in base a considerazioni di carattere teorico ed empirico, e in generale dipendono delle caratteristiche del corso d'acqua.

Rispetto al relativo problema tridimensionale, le equazioni risolutive passano da cinque a quattro, con una perdita di informazioni inerenti la concentrazione locale: la distribuzione del soluto è nota nel piano, ma è relativa al valore medio lungo la verticale.

Il secondo modello fa riferimento ad una corrente di densità bidimensionale, costituita da due fluidi sovrapposti divisi da una superficie di separazione, come quella riportata nella figura [1.4.](#page-14-0)

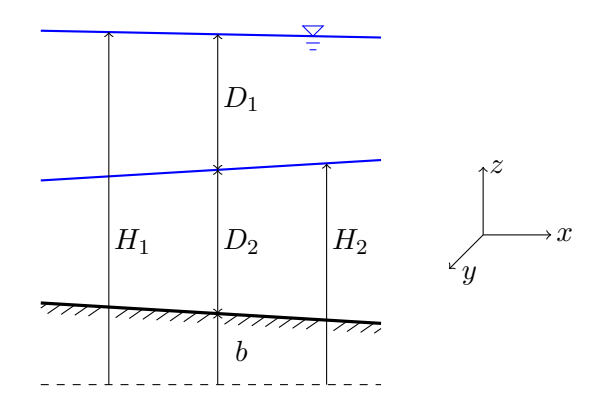

<span id="page-14-0"></span>Figura 1.4: Campo di moto bidimensionale riferito ad una corrente di densità

Per ogni strato vanno considerate l'equazione di continuità e le equazioni della quantità di moto nelle due direzioni *x* e *y* mediate sullo spessore dello strato, nell'ipotesi che, al pari di quanto fatto sopra, siano gli sforzi al fondo e sulla superficie di interfaccia a dominare. Le grandezze con il pedice 1 sono riferite allo strato superiore, quelle con il pedice 2 allo strato inferiore.

Il sistema differenziale da risolvere è il seguente:

$$
\begin{cases}\n\frac{\partial}{\partial t} \left(D_1 + D_2\right) + \frac{\partial}{\partial x} \left(D_1 U_{1x} + D_2 U_{2x}\right) + \frac{\partial}{\partial y} \left(D_1 U_{1y} + D_2 U_{2y}\right) = 0 \\
\frac{\partial}{\partial t} \left(D_1 U_{1x}\right) + \frac{\partial}{\partial x} \left(D_1 U_{1x}^2\right) + \frac{\partial}{\partial y} \left(D_1 U_{1x} U_{1y}\right) + g D_1 \frac{\partial H_1}{\partial x} = -\frac{T_{int,x}}{\rho_1} \\
\frac{\partial}{\partial t} \left(D_1 U_{1y}\right) + \frac{\partial}{\partial x} \left(D_1 U_{1x} U_{1y}\right) + \frac{\partial}{\partial y} \left(D_1 U_{1y}^2\right) + g D_1 \frac{\partial H_1}{\partial y} = -\frac{T_{int,y}}{\rho_1} \\
\frac{\partial}{\partial t} \left(D_2\right) + \frac{\partial}{\partial x} \left(D_2 U_{2x}\right) + \frac{\partial}{\partial y} \left(D_2 U_{2y}\right) = 0 \\
\frac{\partial}{\partial t} \left(D_2 U_{2x}\right) + \frac{\partial}{\partial x} \left(D_2 U_{2x}^2\right) + \frac{\partial}{\partial y} \left(D_2 U_{2x} U_{2y}\right) + \\
+ g D_2 \left(\frac{\partial H_2}{\partial x} + r_\rho \frac{\partial D_1}{\partial x}\right) = \frac{T_{int,x}}{\rho_2} - \frac{T_{b,x}}{\rho_2} \\
\frac{\partial}{\partial t} \left(D_2 U_{2y}\right) + \frac{\partial}{\partial x} \left(D_2 U_{2x} U_{2y}\right) + \frac{\partial}{\partial y} \left(D_2 U_{2y}^2\right) + \\
+ g D_2 \left(\frac{\partial H_2}{\partial y} + r_\rho \frac{\partial D_1}{\partial y}\right) = \frac{T_{int,y}}{\rho_2} - \frac{T_{b,y}}{\rho_2}\n\end{cases}
$$

Le incognite sono sei, tutte funzioni del tempo e della posizione nel piano *x*, *y*: i tiranti  $D_1$  e  $D_2$ , le componenti della velocità nello strato superiore  $U_{1x}$  e *U*1*<sup>y</sup>* mediate sulla verticale, le componenti della velocità nello strato inferiore  $U_{2x}$  e  $U_{2y}$  mediate sulla verticale. Il fluido superiore ha densità  $\rho_1$ , il fluido inferiore ha densità  $\rho_2$  entrambe costanti, e il loro rapporto vale:

$$
r_{\rho} = \frac{\rho_1}{\rho_2} < 1\tag{1.14}
$$

Gli sforzi tangenziali sul fondo e all'interfaccia tra i due fluidi possono essere calcolati con relazioni analoghe alla [\(1.11\)](#page-13-2). I primi valgono:

<span id="page-15-2"></span>
$$
(T_{bx}, T_{by}) = \rho_2 f_b \sqrt{U_{2x}^2 + U_{2y}^2} (U_{2x}, U_{2y})
$$
\n(1.15)

Gli sforzi tangenziali sulla superficie di separazione dipendono dalla differenza relativa tra le velocità dei due fluidi:

<span id="page-15-1"></span>
$$
T_{int,x} = \rho_1 f_{int} \sqrt{(U_{1x} - U_{2x})^2 + (U_{1y} - U_{2y})^2} (U_{1x} - U_{2x})
$$
  
\n
$$
T_{int,y} = \rho_1 f_{int} \sqrt{(U_{1x} - U_{2x})^2 + (U_{1y} - U_{2y})^2} (U_{1y} - U_{2y})
$$
\n(1.16)

Le equazioni della quantità di moto dello strato inferiore hanno un termine aggiuntivo, legato alla pressione esercitata dal fluido superiore sulla superficie di separazione.

Rispetto al relativo problema tridimensionale, le equazioni risolutive passano da otto a sei. Il sistema ha un rango maggiore rispetto al primo modello bidimensionale, tuttavia vi sono dei vantaggi nell'utilizzare il secondo piuttosto del primo. Le equazioni del primo modello sono di tre tipi (continuità, quantità di moto, avvezione-diffusione) mentre quelle del secondo modello sono di due soli tipi (continuità e quantità di moto), pertanto la complessità numerica del codice di calcolo sarà minore.

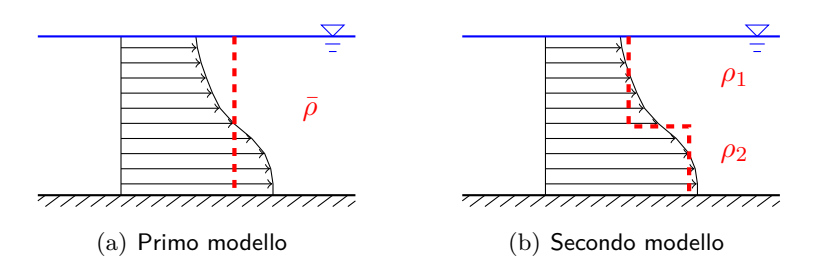

<span id="page-15-0"></span>Figura 1.5: Confronto tra i modelli bidimensionali: in nero l'andamento reale della densità su una verticale, in rosso il risultato fornito dai modelli

L'aspetto più importante riguarda il modo in cui viene schematizzato un campo di moto con densità variabile. Le due diverse modalità sono confrontate nella figura [1.5:](#page-15-0) il primo modello fornisce un solo valore della densità (ricavabile dalla concentrazione) su una generica verticale, mentre il secondo modello approssima l'andamento continuo della densità con un polinomio a due tratti, fornendo il livello della superficie di discontinuità. A parità di andamento reale della densità, l'errore del secondo modello risulta minore, poichè interessa la sola zona di transizione tra gli strati, il cui spessore nel caso di stratificazione ben definita degenera nella superficie di separazione.

#### <span id="page-16-0"></span>**1.4 Equazioni dei modelli monodimensionali**

Se l'alveo del corso d'acqua è cilindrico e il suo andamento è gradualmente variabile nello spazio, il problema può essere risolto in un dominio monodimensionale, integrando le equazioni bidimensionali nella direzione trasversale *y* rispetto all'asse della sezione. Analogamente al caso bidimensionale, si assume l'ipotesi di onde lunghe in acque basse e si considera il fondo variabile nello spazio ma non nel tempo:

$$
\frac{\partial b}{\partial t} = 0\tag{1.17}
$$

Il primo modello, che descrive il campo di moto riferito alla concentrazione media sulla sezione, consiste in tre equazioni differenziali: l'equazione di continuità, l'equazione della quantità di moto in direzione longitudinale, l'equazione monodimensionale della concentrazione del soluto trasportato in sospensione. Il sistema è il seguente:

$$
\begin{cases}\n\frac{\partial Q}{\partial x} + \frac{\partial A}{\partial t} = 0 \\
\frac{\partial}{\partial t} (UA) + \frac{\partial}{\partial x} (\beta U^2 A) + gA \frac{\partial H}{\partial x} + g \frac{U^2}{A R_H \chi^2} = 0 \\
\frac{\partial \bar{C}}{\partial t} + U \frac{\partial \bar{C}}{\partial x} = \frac{1}{A} \frac{\partial}{\partial t} \left( K_x A \frac{\partial \bar{C}}{\partial x} \right)\n\end{cases}
$$

Le incognite sono tre, tutte funzioni del tempo e della posizione lungo l'asse longitudinale: l'area liquida della sezione *A*, la velocità *U* media sulla sezione e la concentrazione *C*¯ mediata sulla sezione. La portata *Q* è una variabile dipendente dalle prime due:

<span id="page-16-1"></span>
$$
Q = AU \tag{1.18}
$$

Il secondo modello, che descrive il comportamento di una corrente di densità nettamente stratificata nel dominio monodimensionale, fornisce un risultato interessante. A tal proposito, si considera la sezione longitudinale rappresentato nella figura [1.6,](#page-17-0) riferita ad un campo fluido, per il quale si assume che il moto sia permanente.

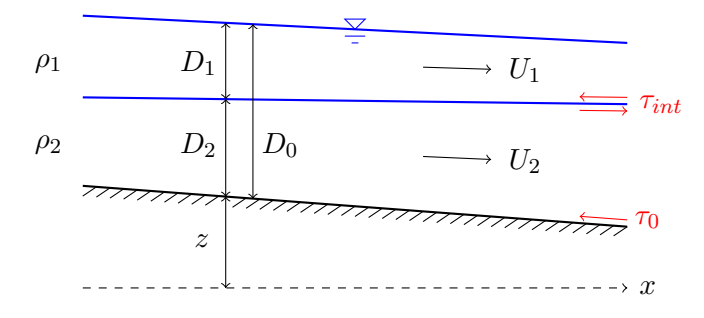

<span id="page-17-0"></span>Figura 1.6: Campo di moto monodimensionale relativo al caso di una corrente di densità

Le equazioni di continuità dei due strati prevedono che le rispettive portate siano costanti nella direzione del moto:

<span id="page-17-1"></span>
$$
\frac{\partial Q_1}{\partial x} = 0 \qquad \qquad \frac{\partial Q_2}{\partial x} = 0 \tag{1.19}
$$

Le equazioni della quantità di moto lungo la direzione *x* possono essere scritte nella forma:

$$
\begin{cases}\n\frac{\partial}{\partial x} \left( \frac{p}{\gamma_1} + h \right) = -\frac{1}{g} \frac{dU_1}{dt} - i_{E1} \\
\frac{\partial}{\partial x} \left( \frac{p}{\gamma_2} + h \right) = -\frac{1}{g} \frac{dU_1}{dt} - i_{E2}\n\end{cases}
$$

Sviluppando la derivata totale della velocità si ottiene:

$$
\begin{cases}\n\frac{\partial}{\partial x} \left( \frac{p}{\gamma_1} + h \right) = -\frac{1}{g} \frac{\partial U_1}{\partial t} - \frac{U_1}{g} \frac{\partial U_1}{\partial x} - i_{E1} \\
\frac{\partial}{\partial x} \left( \frac{p}{\gamma_2} + h \right) = -\frac{1}{g} \frac{\partial U_1}{\partial t} - \frac{U_2}{g} \frac{\partial U_2}{\partial x} - i_{E2}\n\end{cases}
$$

Ricordando l'assunzione di moto permanente, le accelerazioni temporali si annullano. Le due equazioni contengono solamente derivate parziali in *x*, che possono essere trasformate in derivate totali:

$$
\begin{cases}\n\frac{d}{dx}\left(\frac{p}{\gamma_1} + h\right) = -\frac{U_1}{g}\frac{dU_1}{dx} - i_{E1} \\
\frac{d}{dx}\left(\frac{p}{\gamma_2} + h\right) = -\frac{U_2}{g}\frac{dU_2}{dx} - i_{E2}\n\end{cases}
$$

L'ipotesi di distribuzione idrostatica delle pressioni implica che la quota piezometrica sia costante lungo la verticale, pertanto si considera la prima equazione riferita ad un punto sulla superficie libera, mentre la seconda ad un punto sulla superficie di separazione:

$$
\begin{cases}\n\frac{d}{dx}(z + D_2 + D_1) = -\frac{U_1}{g}\frac{dU_1}{dx} - i_{E1} \\
\frac{d}{dx}(\frac{\gamma_1}{\gamma_2}D_1 + z + D_2) = -\frac{U_2}{g}\frac{dU_2}{dx} - i_{E2}\n\end{cases}
$$

La velocità può essere ricavata dalla definizione di portata [\(1.18\)](#page-16-1):

$$
\begin{cases}\n\frac{d}{dx}(z + D_2 + D_1) = -\frac{1}{g}\frac{Q_1}{A_1}\frac{d}{dx}\left(\frac{Q_1}{A_1}\right) - i_{E1} \\
\frac{d}{dx}\left(\frac{\gamma_1}{\gamma_2}D_1 + z + D_2\right) = -\frac{1}{g}\frac{Q_2}{A_2}\frac{d}{dx}\left(\frac{Q_2}{A_2}\right) - i_{E2}\n\end{cases}
$$

La portata è costante in base alle equazioni di continuità [\(1.19\)](#page-17-1); risulta quindi necessario determinare la derivata del reciproco dell'area:

<span id="page-18-0"></span>
$$
\frac{d}{dx}\left(\frac{1}{A}\right) = \frac{d}{dA}\left(\frac{1}{A}\right)\frac{dA}{dD}\frac{dD}{dx} = -\frac{1}{A^2}B\frac{dD}{dx}
$$
\n(1.20)

La derivata [\(1.20\)](#page-18-0) può essere riferita a entrambi gli strati; sviluppando inoltre le derivate totali le equazioni del moto per i due strati diventano:

$$
\begin{cases}\n\frac{dD_1}{dx} + \frac{dD_2}{dx} - \frac{1}{g} \frac{Q_1^2 B}{A_1^3} \frac{dD_1}{dx} - i_F + i_{E1} = 0 \\
\frac{\gamma_1}{\gamma_2} \frac{dD_1}{dx} + \frac{dD_2}{dx} - \frac{1}{g} \frac{Q_2^2 B}{A_2^3} \frac{dD_2}{dx} - i_F + i_{E2} = 0\n\end{cases}
$$

Il rapporto tra i pesi specifici può essere scritto in funzione della differenza tra le due densità:

<span id="page-18-1"></span>
$$
\frac{\gamma_1}{\gamma_2} = \frac{\gamma_2 - \gamma_2 + \gamma_1}{\gamma_2} = \frac{\gamma_2 - \Delta\gamma}{\gamma_2} = 1 - \frac{\Delta\gamma}{\gamma_2} = 1 - \frac{\Delta\rho}{\rho_2} \tag{1.21}
$$

Inserendo la [\(1.21\)](#page-18-1) nella seconda equazione, e notando che il coefficiente del terzo termine di entrambe le equazioni è pari al quadrato del numero di Froude del rispettivo strato, il sistema assume la forma seguente:

$$
\begin{cases}\n\frac{dD_1}{dx} + \frac{dD_2}{dx} - F_1^2 \frac{dD_1}{dx} - i_F + i_{E1} = 0 \\
\left(1 - \frac{\Delta \rho}{\rho_2}\right) \frac{dD_1}{dx} + \frac{dD_2}{dx} - F_2^2 \frac{dD_2}{dx} - i_F + i_{E2} = 0\n\end{cases}
$$

Se si suppone che il tirante totale, dal fondo alla superficie libera, abbia valore costante e pari a  $D_0 = D_1 + D_2$ , differenziando si ricava  $dD_2 = -dD_1$ , e quindi:

$$
\begin{cases}\n-F_1^2 \frac{dD_1}{dx} - i_F + i_{E1} = 0 \\
-\frac{\Delta \rho}{\rho_2} \frac{dD_1}{dx} + F_2^2 \frac{dD_1}{dx} - i_F + i_{E2} = 0\n\end{cases}
$$

Sottraendo la seconda equazione alla prima, si ricava una nuova relazione:

<span id="page-19-4"></span>
$$
\frac{\Delta \rho}{\rho_2} \frac{dD_1}{dx} \left( 1 - \frac{\rho_2}{\Delta \rho} F_1^2 - \frac{\rho_2}{\Delta \rho} F_2^2 \right) = i_{E2} - i_{E1}
$$
(1.22)

I numeri di Froude *pesati* con il rapporto che dipende dalle densità sono detti numeri di Froude densimetrici:

$$
F_1^{'2} = \frac{\rho_2}{\Delta \rho} F_1^2 \qquad F_2^{'2} = \frac{\rho_2}{\Delta \rho} F_2^2 \qquad (1.23)
$$

Gli sforzi tangenziali sulle pareti di un canale caratterizzato da una sezione compatta valgono:

<span id="page-19-0"></span>
$$
\tau = \gamma R_H i_E \tag{1.24}
$$

La relazione di Darcy-Weisbach fornisce il valore delle dissipazioni continue di energia per unità di lunghezza:

$$
i_E = \frac{f}{4R_H} \frac{U^2}{2g} \tag{1.25}
$$

La tensione sul fondo [\(1.24\)](#page-19-0) espressa in funzione della velocità media diventa:

<span id="page-19-3"></span>
$$
\tau = \rho \frac{f}{8} U^2 \tag{1.26}
$$

La formula [\(1.24\)](#page-19-0) permette anche di ricavare una relazione per la perdita di carico distribuita:

<span id="page-19-2"></span>
$$
i_E = \frac{\tau c}{\gamma A} \tag{1.27}
$$

La figura [1.7](#page-19-1) rappresenta una generica sezione-tipo di un corso d'acqua naturale interessato dal flusso di due correnti con diversa densità: il perimetro bagnato dal fluido superiore vale  $P$ , mentre quello del fluido inferiore è  $c_0$ .

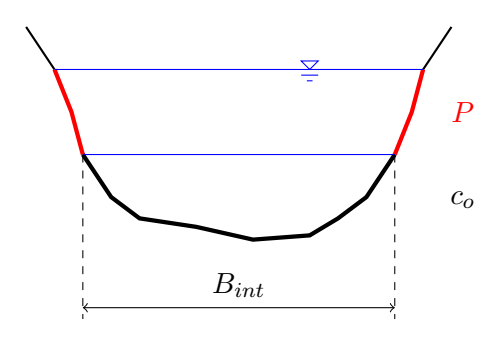

<span id="page-19-1"></span>Figura 1.7: Sezione-tipo di una corrente di densità

Ne consegue che la formula [\(1.27\)](#page-19-2) riferita a ciascuno dei due strati diventa:

$$
i_{E1} = \frac{\tau_P \, P + \tau_{int} \, B_{int}}{\gamma_1 A_1} \qquad i_{E2} = \frac{\tau_0 \, c_o - \tau_{int} \, B_{int}}{\gamma_2 A_2} \tag{1.28}
$$

Nelle ulteriori ipotesi che la velocità del fluido sottostante sia trascurabile, quindi il corrispondente numero di Froude tenda a zero, e che il corso d'acqua abbia una sezione rettangolare di larghezza infinita, le tensioni sul fondo sono nulle così come il perimetro laterale *P*:

$$
i_{E1} = \frac{\tau_{int} B_{int}}{\gamma_1 A_1} = \frac{\tau_{int}}{\gamma_1 D_1} \qquad i_{E2} = -\frac{\tau_{int} B_{int}}{\gamma_2 A_2} = -\frac{\tau_{int}}{\gamma_2 D_2} \tag{1.29}
$$

Utilizzando la [\(1.26\)](#page-19-3) si ottengono infine le relazioni che legano le dissipazioni continue di energia alle velocità nei due strati:

$$
i_{E1} = \frac{f_{int}}{8g} \frac{U_1^2}{D_1} \qquad i_{E2} = -\frac{f_{int}}{8g} \frac{U_1^2}{D_2}
$$
 (1.30)

La [\(1.22\)](#page-19-4) diventa quindi:

$$
\frac{\Delta \rho}{\rho_2} \frac{dD_1}{dx} \left( 1 - F_1^{'2} \right) = -\frac{f_{int}}{8g} \frac{U_1^2}{D_2} - \frac{f_{int}}{8g} \frac{U_1^2}{D_1}
$$
(1.31)

Raccogliendo i fattori comuni ai termini a secondo membro, e riconsiderando l'assunzione di livello costante, si ricava l'equazione differenziale del profilo della superficie di separazione di una corrente di densità monodimensionale:

$$
\frac{dD_1}{dx} = -\frac{f_{int}}{8} \cdot \frac{F_1^{'2}}{(1 - F_1^{'2})} \cdot \frac{D_0}{(D_0 - D_1)}
$$
(1.32)

dove il numero di Froude densimetrico $F_1^{'2}$  dipende dalla gravità ridotta  $g^{\prime}=$ ∆*ρ/ρ*<sup>2</sup> secondo la relazione:

$$
F_1^{'2} = \frac{\Delta \rho}{\rho_2} \frac{q^2}{gD_1^3} = \frac{q^2}{g'D_1^3}
$$
\n(1.33)

Indicando con  $F_0^{'2} = q^2/g'D_0^3$  il numero di Froude costruito utilizzando la profondità complessiva *D*0, si ottiene:

<span id="page-20-0"></span>
$$
F_1^{'2} = \frac{g' D_0^3 F_0^{'2}}{g' D_1^3} = F_0^{'2} \left(\frac{D_0}{D_1}\right)^3 \tag{1.34}
$$

Utilizzando la [\(1.34\)](#page-20-0) e dividendo l'ultimo termine per *D*0, l'equazione che descrive l'interfaccia diventa:

$$
\frac{dD_1}{dx} = -\frac{f_{int}}{8} \cdot \frac{F_0'^2 \left(\frac{D_0}{D_1}\right)^3}{1 - F_0'^2 \left(\frac{D_0}{D_1}\right)^3} \cdot \frac{1}{1 - \left(\frac{D_0}{D_1}\right)}\tag{1.35}
$$

Al fine di risolvere tale equazione, conviene introdurre una trasformazione di variabili,  $\eta = D_1/D_0$ . Osservando che  $dD_1 = D_0 \cdot d\eta$ , essendo  $D_0$  costante, si ottiene:

$$
D_0 \frac{d\eta}{dx} = -\frac{f_{int}}{8} \cdot \frac{F_0'^2 \eta^{-3}}{(1 - F_0'^2 \eta^{-3})} \cdot \frac{1}{(1 - \eta)} = -\frac{f_{int}}{8} \cdot \frac{F_0'^2}{(\eta^3 - F_0'^2)} \cdot \frac{1}{(1 - \eta)} \tag{1.36}
$$

ovvero un'equazione differenziale a variabili separabili. Tale equazione si può scrivere nella forma:

$$
\left(\eta^3 - F_0^{'2} - \eta^4 + F_0^{'2}\eta\right)d\eta = -\frac{F_0^{'2}f_{int}}{8D_0}dx\tag{1.37}
$$

Integrando entrambi i membri nelle rispettive variabili e assumendo che il coefficiente di attrito *fint* sia costante nella direzione del moto, si ottiene:

<span id="page-21-0"></span>
$$
\frac{f_{int}}{8D_0}x = \frac{1}{5}\frac{\eta^5}{F_0^{'2}} - \frac{1}{4}\frac{\eta^4}{F_0^{'2}} - \frac{1}{2}\eta^2 + \eta + \cos t
$$
 (1.38)

essendo l'asse longitudinale *x* orientato nella direzione della corrente di densità e con l'origine in corrispondenza dello sbocco in mare.

Alla foce, dove  $x = 0$ , la corrente subisce un brusco allargamento passando attraverso le condizioni critiche:

$$
F_1^{'2} = \frac{F_0^{'2}}{\eta^3} = 1\tag{1.39}
$$

La condizione al contorno da imporre in  $x = 0$ , quindi, è  $\eta = F_0^{2/3}$  $\int_0^{2/3}$ . Sostituendo tale espressione nell'equazione integrata [\(1.38\)](#page-21-0) si ricava il valore della costante di integrazione:

$$
cost = \frac{3}{10}F_0^{'4/3} - \frac{3}{4}F_0^{'2/3}
$$
\n(1.40)

Ritornando alla variabile originale si ottiene infine:

<span id="page-21-1"></span>
$$
\frac{f_{int}}{8D_0}x = \frac{D_1}{D_0} \left[ \frac{1}{5F_0'^2} \left( \frac{D_1}{D_0} \right)^4 - \frac{1}{4F_0'^2} \left( \frac{D_1}{D_0} \right)^3 - \frac{1}{2} \frac{D_1}{D_0} + 1 \right] + \frac{3}{10} F_0'^{4/3} - \frac{3}{4} F_0'^{2/3}
$$
(1.41)

La relazione [\(1.41\)](#page-21-1) permette di determinare la distanza dalla foce alla quale si realizza un certo livello dello strato di acqua salata, noto il tirante totale *D*<sup>0</sup> e il tirante *D*<sup>1</sup> dello strato di acqua dolce.

Nella figura [1.8](#page-22-0) è riportato il confronto tra cinque diversi profili del cuneo salino, in funzione del numero di Froude densimetrico  $F_0^{'2}$  della corrente in arrivo da monte. Il coefficiente di attrito all'interfaccia è tale che  $f_{int}/8D_0 = 1$ per tutte le curve. Si noti che, avendo riportato in ascissa la quantità −*x/D*0, il mare si trova a sinistra, mentre il corso d'acqua proviene da destra.

Al crescere di $F_0^{'2},$ la superficie di separazione si abbassa e la sua estensione verso monte diminuisce. Infatti, quando la portata in arrivo da monte si riduce, a parità di tirante, il numero di Froude densimetrico diminuisce e, di conseguenza, aumenta la penetrazione del cuneo salino nell'alveo fluviale.

In particolare, il coefficiente di attrito *fint* e la lunghezza sono inversamente proporzionali: al crescere della differenza di velocità tra i due strati aumenta l'attrito, e quindi la penetrazione del cuneo salino è ostacolata.

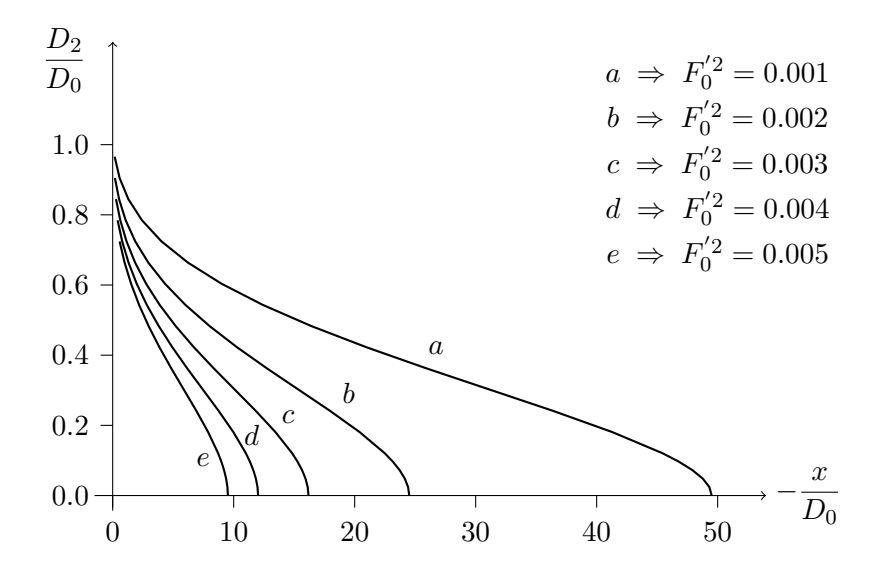

<span id="page-22-0"></span>Figura 1.8: Profili del cuneo salino in funzione del numero di Froude densimetrico  $F_0^{\prime 2}$  della corrente di monte. Il coefficiente di attrito relativo all'interfaccia è tale che  $f_{int}/8D_0 = 1$ 

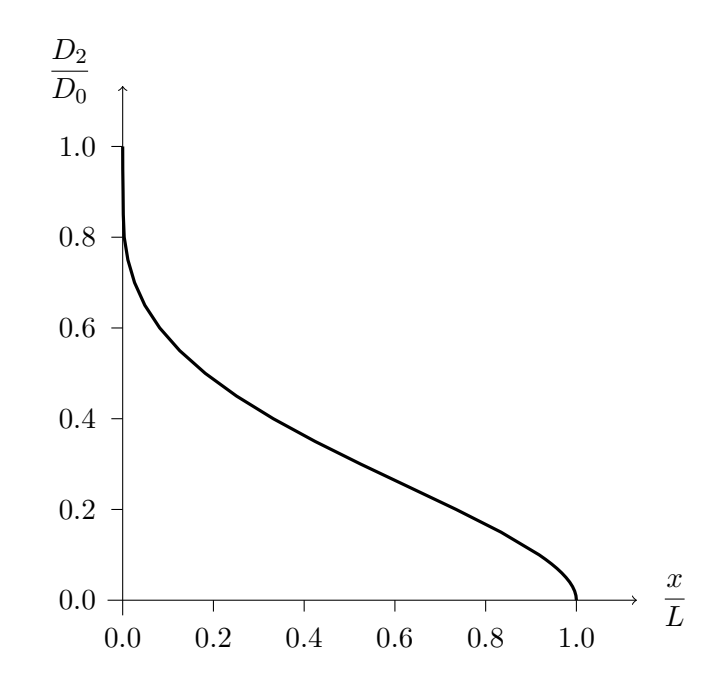

<span id="page-22-1"></span>Figura 1.9: Profilo omotetico del cuneo salino, adimensionalizzato con la sua lunghezza e il tirante della corrente di monte

Assumendo che *x* = *L* sia la coordinata longitudinale della sezione nella quale è presente solo lo strato di acqua dolce in arrivo monte, ovvero  $D_1 = D_0$ , si ottiene la distanza dalla foce alla quale penetra il cuneo salino:

$$
L = -\frac{2}{f_{int}} D_0 \left( \frac{1}{5F_0^{'2}} - 2 + 3F_0^{2/3} - \frac{6}{5}F_0^{4/3} \right)
$$
 (1.42)

Tale distanza (pari alla lunghezza del cuneo salino) dipende dalla scabrezza dell'interfaccia, descritta da *fint*, dal tirante *D*<sup>0</sup> della corrente di acqua dolce in arrivo da monte, e dal numero di Froude densimetrico *F*0, che è legato alla portata *q* di acqua dolce, oltre che al tirante  $D_0$ . Il valore di *L* è negativo poichè il fronte del cuneo salino avanza secondo il verso contrario all'orientamento dell'asse longitudinale *x*.

Il profilo della superficie di interfaccia tra i due fluidi è omotetico (figura [1.9\)](#page-22-1): se il numero di Froude densimetrico  $F_0^{'2}$  assume valori molto contenuti, la superficie di separazione tra acqua marina e acqua dolce segue la curva riportata nel grafico adimensionale della figura [1.9,](#page-22-1) indipendentemente dai valori della portata e del tirante della superficie libera. Il nome *cuneo salino* deriva proprio dalla forma del suo profilo longitudinale, esteso lungo l'alveo nel verso contrario alla corrente di acqua dolce: la parte più allungata si trova sul fondo del corso d'acqua a causa della maggiore densità dell'acqua marina rispetto all'acqua dolce.

#### <span id="page-23-0"></span>**1.5 Confronto tra i modelli**

La tabella [1.1](#page-23-1) riassume il numero di equazioni differenziali che costituiscono i due diversi modelli al variare del numero di dimensioni del campo di moto. Tutti i problemi sono ben posti, in quanto il numero di equazioni e il numero di incognite sono sempre uguali.

| Numero di | Approccio 1:                         | Approccio 2         |
|-----------|--------------------------------------|---------------------|
|           | dimensioni   diffusione di un soluto | correnti di densità |
|           |                                      |                     |
| 21)       |                                      |                     |
| וצי       |                                      |                     |

<span id="page-23-1"></span>Tabella 1.1: Numero di equazioni/incognite nei vari schemi differenziali

Gli schemi monodimensionali sono utili nel caso di alveo fluviali caratterizzati da una dimensione prevalente sulle altre due. Tuttavia i risultati sono estremamente approssimati se le sezioni sono molto variabili oppure l'andamento sinuoso del corso d'acqua genera dei moti secondari trasversali rispetto alla direzione longitudinale della corrente. Le informazioni ottenibili possono essere utilizzate in prima approssimazione per valutare l'ordine di grandezza delle varie incognite.

Gli schemi tridimensionali forniscono i risultati più vicina alla realtà (a meno di semplificazioni e ipotesi introdotte), tuttavia la loro diffusione è limitata a causa dell'onere computazionale. Inoltre la mole di informazioni fornite è, in molti casi, eccessiva per quanto riguarda i problemi da trattare.

I modelli bidimensionali sono i più diffusi nell'ingegneria idraulica, sia nel campo della ricerca che della progettazione, poichè consentono un adeguato equilibrio tra il carico computazionale richiesto e l'accuratezza delle informazioni fornite.

L'attività di tesi prevede l'applicazione di un modello bidimensionale a due strati delle equazioni delle onde lunghe in acque basse (il secondo schema descritto alla sezione [1.3\)](#page-12-0) ad un caso reale, la foce del fiume Adige, interessata dall'intrusione del cuneo salino generato dalla marea astronomica del mar Adriatico. Si tratta quindi di uno schema a sei equazioni differenziali e sei incognite, basato sull'ipotesi che il campo di moto possa essere descritto in termini di correnti di densità.

### <span id="page-26-0"></span>**Capitolo 2**

## **Il modello FVShock**

 $\Gamma$ modello FVShock (Canestrelli et al., 2012 $[2]$ , Canestrelli et al., 2012 $[3]$ utilizzato nella risoluzione delle equazioni del moto, è basato sulla tecnica utilizzato nella risoluzione delle equazioni del moto, è basato sulla tecnica dei volumi finiti per la soluzione numerica di sistemi iperbolici di equazioni differenziali alle derivate parziali (PDE).

Le soluzioni analitiche di equazioni differenziali sono note per un numero molto ridotto di problemi, come ad esempio l'equazione di Poisson su un dominio circolare o quadrato. Nel campo dell'ingegneria idraulica i domini considerati presentano in genere numerose irregolarità; inoltre le equazioni che controllano il campo di moto e l'evoluzione del fondo costituiscono un sistema in cui le variabili (livelli, portate, concentrazioni) non sono reciprocamente indipendenti, stabilendosi una correlazione spaziale e temporale tra di esse.

Esistono numerose tecniche di integrazione numerica delle equazioni differenziali. Le più utilizzate sono raggruppabili in tre categorie principali: i metodi alle differenze finite, i metodi agli elementi finiti, i metodi ai volumi finiti.

Il metodo alle differenze finite (FD) si basa sulla trasformazione delle derivate parziali in rapporti incrementali, risultati dall'espansione in serie di Taylor delle funzioni incognite:

$$
u(x+h) = u(x) + h u'(x) + \frac{h^2}{2} u''(x) + \dots
$$
 (2.1)

Il dominio di integrazione deve avere una struttura relativamente regolare, e la soluzione è fornita sui nodi della griglia.

Il metodo agli elementi finiti (FE) si basa su una formulazione variazionale del problema. La discretizzazione del dominio di calcolo consiste in elementi di forma triangolare o quadrilatera: come il metodo FD, la soluzione è fornita sui nodi della griglia, che può essere irregolare e più densa negli intorni di maggior interesse o criticità. Il metodo FE non approssima le equazioni bensì la loro soluzione: si assume che su ogni cella la soluzione sia una combinazione lineare di particolari funzioni, chiamate funzioni di forma.

Il metodo ai volumi finiti (FV) è utilizzato per la soluzione numerica di leggi di conservazione. La geometria del dominio di calcolo può essere descritta da griglie arbitrarie non strutturate, e la soluzione è fornita sulle celle. La conservazione del flusso numerico tra una cella e quella adiacente assegna al metodo FV un ruolo primario nei problemi relativi alla meccanica dei fluidi, i quali possono presentare discontinuità della soluzione come fronti ripidi o risalti idraulici. L'approccio è localmente conservativo: il bilancio locale è riferito ad ogni cella, chiamata volume di controllo.

I metodi FV, al pari di quelli alle differenze finite, possono essere di tipo *upwind* oppure *centrati*. Il primo tipo si riferisce ad una procedura di discretizzazione numerica che richiede un largo utilizzo di autovalori e autovettori della matrice del sistema, molto pesante dal punto di vista computazionale. Risulta più conveniente l'utilizzo di schemi centrati, i quali non richiedono la conoscenza degli autovalori e autovettori: la soluzione è fornita attraverso l'integrazione delle equazioni alle derivate parziali nei volumi di controllo.

Il modello FVShock, utilizzato nella presente tesi, implementa uno schema centrato ai volumi finiti di tipo *well-balanced*, o *C-property*: il bilancio tra la variazione della geometria e i gradienti di flusso deve essere sempre rispettato, anche se il fondo è discontinuo. Qualora lo schema non fosse in grado di garantire tale bilancio, possono sorgere, nel tempo, distorsioni nella soluzione.

#### <span id="page-27-0"></span>**2.1 Equazioni del modello**

Il modello FVShock consente di risolvere vari problemi bidimensionali di morfodinamica fluviale:

- 1. equazioni delle onde lunghe in acque basse con trasporto solido in sospensione (classic shallow water equations);
- 2. equazioni delle onde lunghe in acque basse con fluido a due strati e trasporto solido in sospensione (two-layer shallow water equations);
- 3. modello di flusso a due fasi (two-phase model);
- 4. equazioni di Eulero (Eulero equations);
- 5. equazioni delle onde lunghe in acque basse con uno strato fangoso non newtoniano (two-layer mud flow).

La risalita del cuneo salino nel tratto terminale di un fiume può essere trattata con il primo e il secondo schema, entrambi descritti dai due sistemi riportati alla sezione [1.3:](#page-12-0) nel primo caso il sale è trattato come un soluto passivo trasportato in sospensione, mentre nel secondo caso l'acqua salata e l'acqua dolce sono schematizzati come due fluidi divisi da una superficie di separazione.

Nelle simulazioni ingegneristiche è conveniente utilizzare i livelli piuttosto che i tiranti, e le portate per unità di larghezza in luogo delle velocità. Nello schema del primo tipo si ha:

$$
H = D + b
$$
  
\n
$$
q_x = DU_x
$$
  
\n
$$
q_y = DU_y
$$
\n(2.2)

Assumendo che l'effetto del vento possa essere trascurato, l'attrito sulla superficie libera è nullo; inoltre gli sforzi tangenziali turbolenti e diffusivi risultano in genere modesti se confrontati con l'attrito sul fondo. Ne consegue che la diffusione di un soluto passivo, quale il sale, può essere descritta dal seguente sistema iperbolico di equazioni differenziali alle derivate parziali:

$$
\begin{cases}\n\frac{\partial H}{\partial t} + \frac{\partial q_x}{\partial x} + \frac{\partial q_y}{\partial y} = 0 \\
\frac{\partial q_x}{\partial t} + \frac{\partial}{\partial x} \left[ \frac{q_x^2}{H - b} + \frac{g}{2} (H - b)^2 \right] + \frac{\partial}{\partial y} \left( \frac{q_x q_y}{H - b} \right) + g (H - b) \frac{\partial b}{\partial x} = -g (H - b) S_{fx} \\
\frac{\partial q_y}{\partial t} + \frac{\partial}{\partial x} \left( \frac{q_x q_y}{H - b} \right) + \frac{\partial}{\partial y} \left[ \frac{q_y^2}{H - b} + \frac{g}{2} (H - b)^2 \right] + g (H - b) \frac{\partial b}{\partial y} = -g (H - b) S_{fy} \\
\frac{\partial C_h}{\partial t} + \frac{\partial}{\partial x} \left( \frac{C_h q_x}{H - b} \right) + \frac{\partial}{\partial y} \left( \frac{C_h q_y}{H - b} \right) = 0 \\
\frac{\partial b}{\partial t} = 0\n\end{cases}
$$

dove *H* (*x, y, t*) è la quota della superficie libera, *q<sup>x</sup>* (*x, y, t*) e *q<sup>y</sup>* (*x, y, t*) sono le portate per unità di larghezza nelle due direzioni del piano, *∂b/∂x* e *∂b/∂y* sono le pendenze del fondo. La concentrazione del soluto sulla verticale vale:

$$
C_h = C(H - b) \tag{2.3}
$$

Le componenti dell'attrito sul fondo nelle equazioni della quantità di moto possono essere determinate con le seguenti relazioni:

$$
S_{fx} = \frac{q_x q}{k_S^2 (H - b)^{10/3}} \qquad S_{fy} = \frac{q_y q}{k_S^2 (H - b)^{10/3}} \qquad (2.4)
$$

essendo  $k_s$  il coefficiente di scabrezza secondo Strickler e  $q = \sqrt{q_x^2 + q_y^2}$  il modulo della portata specifica.

Nel caso del modello a due strati, riportato nella sezione [1.3,](#page-12-0) con riferimento alla figura [1.4,](#page-14-0) le quote della superficie dei due strati risultano:

<span id="page-28-0"></span>
$$
H_1 = H_2 + D_1
$$
  
\n
$$
H_2 = b + D_2
$$
\n(2.5)

Le portate specifiche nei due strati dipendono dai rispettivi tiranti:

<span id="page-29-0"></span>
$$
\begin{cases}\n q_{1x} = D_1 U_{1x} \\
 q_{1y} = D_1 U_{1y}\n\end{cases}\n\qquad\n\begin{cases}\n q_{2x} = D_2 U_{2x} \\
 q_{2y} = D_2 U_{2y}\n\end{cases}\n(2.6)
$$

Il sistema di equazioni differenziali che determina il moto delle correnti di densità, con il cambiamento di incognite sopra descritto, risulta:

$$
\begin{cases}\n\frac{\partial H_1}{\partial t} + \frac{\partial}{\partial x} (q_{1x} + q_{2x}) + \frac{\partial}{\partial y} (q_{1y} + q_{2y}) = 0 \\
\frac{\partial q_{1x}}{\partial t} + \frac{\partial}{\partial x} \left[ \frac{q_{1x}^2}{H_1 - H_2} + \frac{1}{2} g (H_1 - H_2)^2 \right] + \frac{\partial}{\partial y} \left( \frac{q_{1x} q_{1y}}{H_1 - H_2} \right) + g (H_1 - H_2) \frac{\partial H_2}{\partial x} = -\frac{\tau_{int,x}}{\rho_1} \\
\frac{\partial q_{1y}}{\partial t} + \frac{\partial}{\partial x} \left( \frac{q_{1x} q_{1y}}{H_1 - H_2} \right) + \frac{\partial}{\partial y} \left[ \frac{q_{1y}^2}{H_1 - H_2} + \frac{1}{2} g (H_1 - H_2)^2 \right] + g (H_1 - H_2) \frac{\partial H_2}{\partial y} = -\frac{\tau_{int,y}}{\rho_1} \\
\frac{\partial H_2}{\partial t} + \frac{\partial q_{2x}}{\partial x} + \frac{\partial q_{2y}}{\partial y} = 0 \\
\frac{\partial q_{2x}}{\partial t} + \frac{\partial}{\partial x} \left[ \frac{q_{2x}^2}{H_2 - b} + \frac{1}{2} g (H_2 - b)^2 \right] + \frac{\partial}{\partial y} \left( \frac{q_{2x} q_{2y}}{H_2 - b} \right) + g (H_2 - b) \frac{\partial b}{\partial x} + \\
+ gr_{\rho} (H_2 - b) \frac{\partial}{\partial x} (H_1 - H_2) = \frac{\tau_{int,x}}{\rho_2} - \frac{\tau_{b,x}}{\rho_2} \\
\frac{\partial q_{2y}}{\partial t} + \frac{\partial}{\partial x} \left( \frac{q_{2x} q_{2y}}{H_2 - b} \right) + \frac{\partial}{\partial y} \left[ \frac{q_{2y}^2}{H_2 - b} + \frac{1}{2} g (H_2 - b)^2 \right] + g (H_2 - b) \frac{\partial b}{\partial y} + \\
+ gr_{\rho} (H_2 - b) \frac{\partial}{\partial y} (H_1 - H_2) = \frac{\tau_{int,y}}{\rho_2} - \frac{\tau_{b,y}}{\rho_2} \\
\frac
$$

dove le grandezze con il pedice 1 sono riferite allo strato superiore (upper layer), mentre il pedice 2 denota lo strato inferiore (lower layer); la portata per unità di larghezza del fluido superiore è  $q_1 = (q_{1x}, q_{1y})$ , quella dello strato inferiore  $q_2 = (q_{2x}, q_{2y})$ .

Il termine *H*<sup>1</sup> (*x, y, t*) rappresenta la quota della superficie libera, mentre la quota della superficie di separazione tra i due fluidi è *H*<sup>2</sup> (*x, y, t*); la quota del fondo *b* (*x, y*) è fissa nel tempo ma può variare nello spazio.

Le tensione tangenziali sulla superficie di interfaccia e sul fondo sono  $\tau_{int}$  =  $(\tau_{int,x}, \tau_{int,y})$  e  $\tau_b = (\tau_{b,x}, \tau_{b,y})$ . Entrambi gli sforzi tangenziali sono espressi mediante le formulazioni [\(1.16\)](#page-15-1) e [\(1.15\)](#page-15-2), in cui le velocità sono determinate utilizzando le uguaglianze [\(2.5\)](#page-28-0) e [\(2.6\)](#page-29-0):

$$
\begin{cases}\n U_{1x} = \frac{q_{1x}}{H_1 - H_2} \\
 U_{1y} = \frac{q_{1y}}{H_1 - H_2}\n\end{cases}\n\qquad\n\begin{cases}\n U_{2x} = \frac{q_{2x}}{H_2 - b} \\
 U_{2y} = \frac{q_{2y}}{H_2 - b}\n\end{cases}\n(2.7)
$$

Le velocità sono pertanto variabili dipendenti dalle incognite primarie del modello, cioè i livelli e le portate specifiche.

#### <span id="page-30-0"></span>**2.2 Formulazione vettoriale**

I sistemi differenziali relativi ai due modelli bidimensionali riportati nel precedente paragrafo [2.1](#page-27-0) possono essere scritti nella seguente forma vettoriale:

<span id="page-30-1"></span>
$$
\frac{\partial \mathbf{Q}}{\partial t} + \nabla \cdot \underline{\mathbf{F}}(\mathbf{Q}) + \underline{\mathbf{B}}(\mathbf{Q}) \cdot \nabla \mathbf{Q} = \mathbf{R}(\mathbf{Q})
$$
\n(2.8)

dove **Q** è il vettore delle incognite,  $\underline{\mathbf{F}}(\mathbf{Q}) = [\mathbf{F}_x(\mathbf{Q}), \mathbf{F}_y(\mathbf{Q})]$  è un vettore contenente i flussi conservativi nelle due direzioni *x* e *y*, il vettore  $\underline{\mathbf{B}}(\mathbf{Q}) =$ [**B***<sup>x</sup>* (**Q**)*,* **B***<sup>y</sup>* (**Q**)] contiene le matrici dei termini non conservativi e **R** (**Q**) è il vettore delle tensioni tangenziali. La dimensione dei vettori è [*N*], quella delle matrici  $[N \times N]$  essendo *N* il numero delle incognite.

La forma compatta vettoriale è comune ai due modelli, così come il procedimento numerico risolutivo: tuttavia le singole componenti dei vari termini dipendono dal modello considerato

Il primo modello, che descrive la diffusione di un soluto passivo non reattivo, è caratterizzato dal seguente vettore delle incognite:

$$
\mathbf{Q}^T = \begin{bmatrix} H & q_x & q_y & C_h & b \end{bmatrix}^T \tag{2.9}
$$

I flussi conservativi nelle due direzioni *x*,*y* contengono i termini della quantità di moto e della diffusione del soluto:

$$
\mathbf{F}_x = \begin{bmatrix} q_x \\ \frac{q_x^2}{H-b} + \frac{1}{2}g(H-b)^2 \\ \frac{q_x q_y}{H-b} \\ \frac{C_h q_x}{H-b} \\ 0 \end{bmatrix} \qquad \mathbf{F}_y = \begin{bmatrix} q_y \\ \frac{q_x q_y}{H-b} \\ \frac{q_y^2}{H-b} + \frac{1}{2}g(H-b)^2 \\ \frac{C_h q_y}{H-b} \\ 0 \end{bmatrix} \qquad (2.10)
$$

Le matrici dei flussi non conservativi si riferiscono ai termini legati alle pendenze del fondo *∂b/∂x* e *∂b/∂y*:

$$
\mathbf{B}_{x} = \begin{bmatrix} 0 & 0 & 0 & 0 & 0 \\ 0 & 0 & 0 & 0 & g(H-b) \\ 0 & 0 & 0 & 0 & 0 \\ 0 & 0 & 0 & 0 & 0 \\ 0 & 0 & 0 & 0 & 0 \end{bmatrix} \quad \mathbf{B}_{y} = \begin{bmatrix} 0 & 0 & 0 & 0 & 0 \\ 0 & 0 & 0 & 0 & 0 \\ 0 & 0 & 0 & 0 & g(H-b) \\ 0 & 0 & 0 & 0 & 0 \\ 0 & 0 & 0 & 0 & 0 \end{bmatrix} \quad (2.11)
$$

Infine, il vettore degli sforzi tangenziali vale:

$$
\mathbf{R} = \begin{bmatrix} 0 \\ -g(H-b) S_{fx} \\ -g(H-b) S_{fy} \\ 0 \\ 0 \end{bmatrix}
$$
(2.12)

Il numero delle incognite del primo modello è *N* = 5; il fondo è assunto fisso, per cui la dimensione effettiva del problema diventa *N* = 4, come riportato nella sezione [1.5.](#page-23-0)

Il modello bidimensionale delle correnti di densità ha dimensione *N* = 7 (in realtà  $N = 6$  con il fondo fisso). Il vettore delle incognite vale:

$$
\mathbf{Q}^T = [H_1 \quad q_{1x} \quad q_{1y} \quad H_2 \quad q_{2x} \quad q_{2y} \quad b \quad ]^T \quad (2.13)
$$

I vettori dei flussi, rispetto a quelli del modello precedente, non hanno componenti sulla concentrazione ma solo sulla quantità di moto dei due strati:

$$
\mathbf{F}_{x} = \begin{bmatrix} q_{1x} + q_{2x} \\ \frac{q_{1x}^{2}}{H_{1} - H_{2}} + \frac{1}{2}g(H_{1} - H_{2})^{2} \\ \frac{q_{1x}q_{1y}}{H_{1} - H_{2}} \\ q_{2x} \\ \frac{q_{2x}^{2}}{H_{2} - b} + \frac{1}{2}g(H_{2} - b)^{2} \\ 0 \end{bmatrix} \qquad \mathbf{F}_{y} = \begin{bmatrix} q_{1y} + q_{2y} \\ \frac{q_{1x}q_{1y}}{H_{1} - H_{2}} \\ \frac{q_{1y}^{2}}{H_{1} - H_{2}} + \frac{1}{2}g(H_{1} - H_{2})^{2} \\ \frac{q_{2y}}{H_{2} - b} \\ \frac{q_{2y}^{2}q_{2y}}{H_{2} - b} + \frac{1}{2}g(H_{2} - b)^{2} \\ 0 \end{bmatrix}
$$
(2.14)

Le matrici dei flussi non conservativi si riferiscono, oltre ai termini legati alle pendenze del fondo, anche alle pendenze della superficie di separazione:

$$
\mathbf{B}_{x} = \begin{bmatrix}\n0 & 0 & 0 & 0 & 0 & 0 & 0 \\
0 & 0 & 0 & g(H_{1} - H_{2}) & 0 & 0 & 0 \\
0 & 0 & 0 & 0 & 0 & 0 & 0 \\
0 & 0 & 0 & 0 & 0 & 0 & 0 \\
0 & 0 & 0 & -g r_{\rho}(H_{2} - b) & 0 & 0 & g(H_{2} - b) \\
0 & 0 & 0 & 0 & 0 & 0 & 0 \\
0 & 0 & 0 & 0 & 0 & 0 & 0\n\end{bmatrix}
$$
\n(2.15)\n
$$
\mathbf{B}_{y} = \begin{bmatrix}\n0 & 0 & 0 & 0 & 0 & 0 & 0 \\
0 & 0 & 0 & 0 & 0 & 0 & 0 \\
0 & 0 & 0 & g(H_{1} - H_{2}) & 0 & 0 & 0 \\
0 & 0 & 0 & 0 & 0 & 0 & 0 \\
0 & 0 & 0 & 0 & 0 & 0 & 0 \\
0 & 0 & 0 & 0 & 0 & 0 & g(H_{2} - b) \\
0 & 0 & 0 & 0 & 0 & 0 & 0\n\end{bmatrix}
$$
\n(2.16)

Il vettore delle tensioni tangenziali sull'interfaccia e sul fondo ha le seguenti componenti:

$$
\mathbf{R} = \begin{bmatrix} 0 \\ -\frac{\tau_{int,x}}{\rho_1} \\ -\frac{\tau_{int,y}}{\rho_1} \\ 0 \\ \frac{\tau_{int,x}}{\rho_2} - \frac{\tau_{b,x}}{\rho_2} \\ \frac{\tau_{int,y}}{\rho_2} - \frac{\tau_{b,y}}{\rho_2} \\ 0 \end{bmatrix}
$$
(2.17)

#### <span id="page-32-0"></span>**2.3 Schema numerico**

Si considera una discretizzazione con una griglia di elementi triangolati *T<sup>i</sup>* del dominio di calcolo bidimensionale *T<sup>D</sup>* (figura [2.1\)](#page-32-1):

$$
T_D = \bigcup_i T_i \tag{2.18}
$$

Ogni elemento triangolare  $T_i$  ha  $n_f = 3$  lati rettilinei  $\partial T_i^j$  di lunghezza  $S_j$ . Il lato *j*-esimo è caratterizzato da un versore normale **n***<sup>j</sup>* orientato verso l'esterno della cella alla quale il lato appartiene, da un'area di afferenza  $V_j^{\perp}$ , ottenuta collegando il baricentro della cella *i*-esima con i vertici del lato, e da un'area  $V_j^+$  contenuta nell'elemento adiacente che condivide lo stesso lato. La somma delle tre aree parziali $V_j^{\perp}$ è uguale all'area  $|T_i|$  dell'elemento  $T_i$ 

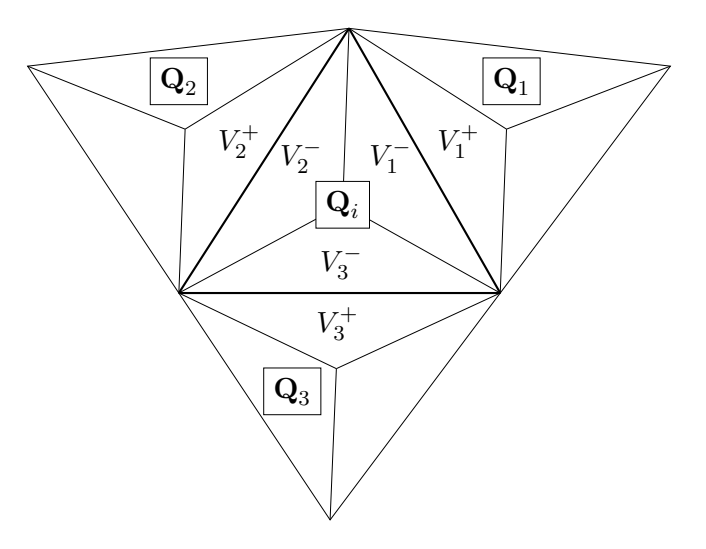

<span id="page-32-1"></span>Figura 2.1: Schema della griglia di calcolo

Si indica con  $\mathbf{Q}_i^n$  il vettore delle incognite  $\mathbf{Q}$  al tempo  $t^n$  nella cella  $T_i$ , con le varie componenti riferite al baricentro della cella.

Integrando l'equazione [\(2.8\)](#page-30-1) sul volume  $V_j^- \cup V_j^+$  tra gli istanti temporali  $t = 0$ e  $t = \Delta t/2$ , e successivamente integrando sull'intera cella  $T_i$  tra  $t = \Delta t/2$  e  $t = \Delta t$  si ricava il seguente schema esplicito di tipo centrato:

<span id="page-32-2"></span>
$$
\mathbf{Q}_{i}^{n+1} = \mathbf{Q}_{i}^{n} - \frac{\Delta t}{|T_{i}|} \sum_{j=1}^{n_{f}} S_{j} \underline{\mathbf{F}}_{j+\frac{1}{2}} \cdot \mathbf{n}_{j} - \frac{\Delta t}{|T_{i}|} \sum_{j=1}^{n_{f}} S_{j} \mathbf{D}_{j+\frac{1}{2}}^{-} + \Delta t \mathbf{R}^{n}
$$
 (2.19)

Lo schema [\(2.19\)](#page-32-2) permette di ricavare i valori all'istante *t <sup>n</sup>*+1 delle incognite sull'elemento  $T_i$ , in funzione dei valori assunti dalle incognite e dai flussi conservativi e non conservativi al passo di calcolo precedente, *t n* .

I termini  $\underline{\mathbf{F}}_{j+\frac{1}{2}}$ e  $\mathbf{D}_{j+\frac{1}{2}}^-$  sono considerati utilizzando gli schemi di Lax - Friedrichs e Lax - Wendroff, due metodi per la soluzione numerica delle equazioni alle derivate parziali iperboliche:

<span id="page-33-1"></span>
$$
\underline{\mathbf{F}}_{j+\frac{1}{2}} = \underline{\mathbf{F}}_{j+\frac{1}{2}}^{\text{FORCE}} \left( \mathbf{Q}_i^n, \mathbf{Q}_j^n, \mathbf{n}_j \right) = \frac{\underline{\mathbf{F}}_{j+\frac{1}{2}}^{\text{LF}} + \underline{\mathbf{F}}_{j+\frac{1}{2}}^{\text{LW'}}}{2} \tag{2.20}
$$

$$
\mathbf{D}_{j+\frac{1}{2}}^{-} = \mathbf{D}_{j+\frac{1}{2}}^{(\text{FORCE})} \left( \mathbf{Q}_i^n, \mathbf{Q}_j^n, \mathbf{n}_j \right) = \frac{\mathbf{D}_{j+\frac{1}{2}}^{(\text{LF})} + \mathbf{D}_{j+\frac{1}{2}}^{(\text{LW}')}}{2} \qquad (2.21)
$$

I termini LF sono forniti dallo schema di Lax-Friedrichs:

<span id="page-33-0"></span>
$$
\mathbf{F}_{j+\frac{1}{2}}^{\text{LF}}\left(\mathbf{Q}_{i}^{n},\mathbf{Q}_{j}^{n},\mathbf{n}_{j}\right) = \frac{V_{j}^{-}\mathbf{F}\left(\mathbf{Q}_{j}^{n}\right) + V_{j}^{+}\mathbf{F}\left(\mathbf{Q}_{i}^{n}\right)}{V_{j}^{+} + V_{j}^{-}} - \frac{V_{j}^{+}V_{j}^{-}}{V_{j}^{+} + V_{j}^{-}}\frac{2}{\Delta t S_{j}}\left(\mathbf{Q}_{j}^{n} - \mathbf{Q}_{i}^{n}\right) \cdot \mathbf{n}_{j}^{T} \quad (2.22)
$$
  

$$
\mathbf{D}^{(LF)}\left(\mathbf{Q}_{i}^{n}, \mathbf{Q}_{i}^{n}, \mathbf{n}\right) = \frac{1}{L} \mathbf{P}\left(\mathbf{Q}_{i}^{n}, \mathbf{Q}_{i}^{n}\right) \quad (2.22)
$$

$$
\mathbf{D}_{j+\frac{1}{2}}^{(\text{LF})}\left(\mathbf{Q}_{i}^{n},\mathbf{Q}_{j}^{n},\mathbf{n}_{j}\right) = \frac{1}{2}\mathbf{B}_{j+\frac{1}{2}}\left(\mathbf{Q}_{j}^{n}-\mathbf{Q}_{i}^{n}\right)
$$
(2.23)

mentre i temini LW' assumono la forma data dallo schema di Lax-Wendroff:

$$
\mathbf{F}_{j+\frac{1}{2}}^{\text{LW'}}\left(\mathbf{Q}_{i}^{n},\mathbf{Q}_{j}^{n},\mathbf{n}_{j}\right) = \frac{V_{j}^{+}\mathbf{F}\left(\mathbf{Q}_{j}^{n}\right)+V_{j}^{-}\mathbf{F}\left(\mathbf{Q}_{i}^{n}\right)}{V_{j}^{+}+V_{j}^{-}} - \frac{1}{2}\frac{\Delta tS_{j}}{V_{j}^{+}+V_{j}^{-}}\mathbf{A}_{j+\frac{1}{2}}^{2}\left(\mathbf{Q}_{j}^{n}-\mathbf{Q}_{i}^{n}\right)\cdot\mathbf{n}_{j}^{T} \tag{2.24}
$$

$$
\mathbf{D}_{j+\frac{1}{2}}^{(\text{LW'})}\left(\mathbf{Q}_{i}^{n},\mathbf{Q}_{j}^{n},\mathbf{n}_{j}\right) = \frac{1}{2}\mathbf{B}_{j+\frac{1}{2}}\left(\mathbf{Q}_{j}^{n}-\mathbf{Q}_{i}^{n}\right)
$$
(2.25)

 $\text{La matrice } \mathbf{A}_{j+\frac{1}{2}}$  dipende dallo Jacobiano del flusso  $\mathbf{J} = \partial \underline{\mathbf{F}}/\partial \mathbf{Q}$  e dai termini non conservativi:

$$
\mathbf{A}_{j+\frac{1}{2}} = \mathbf{J}_{j+\frac{1}{2}} + \mathbf{B}_{j+\frac{1}{2}} \tag{2.26}
$$

Il metodo di Lax-Friedrichs e il metodo di Lax-Wendroff fanno parte della famiglia dei cosiddetti *shock capturing methods*: si tratta di una classe di tecniche numeriche in grado di risolvere le discontinuità della soluzione che possono presentarsi in un problema idrodinamico, come i risalti idraulici e le onde a fronte ripido.

Il modello FVShock implementa una versione modificata dello schema per i flussi conservativi, chiamata FORCE'-Contact:

$$
\underline{\mathbf{F}}_{j+\frac{1}{2}}^{\text{FORCE'-Context}} = \frac{\underline{\mathbf{F}}_{j+\frac{1}{2}}^{\text{LF-Context}} + \underline{\mathbf{F}}_{j+\frac{1}{2}}^{\text{LW'}}}{2}
$$
(2.27)

A partire dal flusso fornito dal metodo di Lax-Friedrichs [\(2.22\)](#page-33-0) si ricava la versione modificata, da utilizzare in luogo della [\(2.20\)](#page-33-1).

Le relazioni sopra riportate si riferiscono ad uno schema al primo ordine: è possibile migliorare l'accuratezza della soluzione adottando schemi di ordine superiore, previsti dal modello, tuttavia l'onere computazionale richiesto diventa maggiore, con conseguente allungamento dei tempi di calcolo.

La condizione di Courant - Friedrichs - Lewy (CFL) assicura la convergenza di schemi numerici espliciti variabili nel tempo. Nel caso bidimensionale, il numero di Courant vale:

<span id="page-34-0"></span>
$$
C = \frac{U_{ij}^n + \sqrt{gD_i^n}}{\Delta l_j / \Delta t}
$$
\n(2.28)

essendo $U_{ij}^n$ la velocità del fluido *i*-esimo nella direzione *j*-esima al passo *n* e  $\sqrt{g D_i^n}$ la celerità di propagazione di una piccola perturbazione gravitazionale, che dipende dal tirante  $D_i^n$  del fluido al tempo  $n$ . Il denominatore rappresenta la celerità di propagazione delle perturbazioni numeriche nella direzione *j*esima.

Il significato fisico del numero di Courant si basa sul moto del fluido nelle celle della griglia di calcolo: se il numero di Courant ha valore inferiore all'unità, una particella fluida si muove al massimo da una cella a un'altra in un passo temporale di calcolo; viceversa può attraversare due o più elementi in un solo passo di calcolo

Per evitare la seconda situazione, che influisce negativamente sulla stabilità della soluzione, il modello FVShock ricava il valore dell'intervallo temporale ∆*t* dalla relazione [\(2.28\)](#page-34-0) con un numero di Courant fissato, pari a 0.5 (si tratta di un valore ottimale, che può tuttavia essere modificato). Le velocità variano all'interno del dominio così come le dimensioni delle celle, e inoltre il campo fluido può essere bi-strato, quindi si determinano gli intervalli ∆*t<sup>i</sup>* relativi a ciascuna cella e infine si considera quello di valore minore, da utilizzare nella formula [\(2.19\)](#page-32-2).
# **Capitolo 3**

# **Applicazione numerica: la foce del fiume Adige**

 $\bf\large\int^L$ modello FVShock è applicato al tratto terminale del fiume Adige, per lo studio dell'intrusione del cuneo salino alimentato dalla marea astronomica L modello FVShock è applicato al tratto terminale del fiume Adige, per lo nel mare Adriatico. Come accennato alla sezione [1.5,](#page-23-0) si farà riferimento alla teoria delle correnti di densità, pertanto il fenomeno sarà descritto dal modello bidimensionale a due strati nell'ipotesi di onde lunghe in acque basse.

# <span id="page-36-0"></span>**3.1 Inquadramento geografico**

Il fiume Adige nasce da una sorgente posta a quota 1586 m s.m.m. nei pressi del Passo Resia, in Alto Adige. Il bacino idrografico, chiuso ad Albaredo d'Adige (VR), ha una estensione di 12100 km<sup>2</sup> , ed è compreso tra le province di Bolzano (62 %) e Trento (29 %), mentre in Veneto (9 %) sono interessate le province di Verona e Vicenza; una porzione modesta del bacino ricade nel Cantone dei Grigioni, in territorio svizzero.

Nel tratto montano il fondovalle si trova a quote comprese tra 1300 e 1500 m s.m.m.: le pendenze del fondo sono molto elevate, con punte del 53 ‰. Sulla piana di Bolzano l'Adige scorre ad una quota di circa 240 m s.m.m, scendendo attorno ai 190 m s.m.m. a Trento. A valle di Verona, per circa 110 km il corso d'acqua è arginato, con l'alveo pensile rispetto alle campagne circostanti: la pendenza del fondo è molto più contenuta, passando dallo 0.55 ‰ di Albaredo d'Adige, allo 0.20 ‰ di Boara Pisani (RO) fino allo 0.10 ‰ nel tratto terminale.

Gli affluenti principali si trovano nella parte alta del fiume: Rio Ram, Passirio, Isarco, Noce, Avisio, Fersina, Leno; più a valle si immettono i torrenti Chiampo e Alpone.

Il bacino idrografico è caratterizzato da un clima di tipo continentale-alpino, pertanto la piovosità media annua è notevole: si passa da un minimo di 600 mm/anno in pianura ai 1600 mm/anno alle quote più elevate.

Le portate durante gli eventi di piena raggiungono valori notevoli, oltre i 2000 m3*/*s: per salvaguardare la zona valliva si ricorre all'utilizzo della galleria Adige-Garda, capace di scolmare fino a 500 m3*/*s dal fiume verso il lago di Garda. La portata media presso la stazione idrografica di Boara Pisani è pari a 235 m3*/*s.

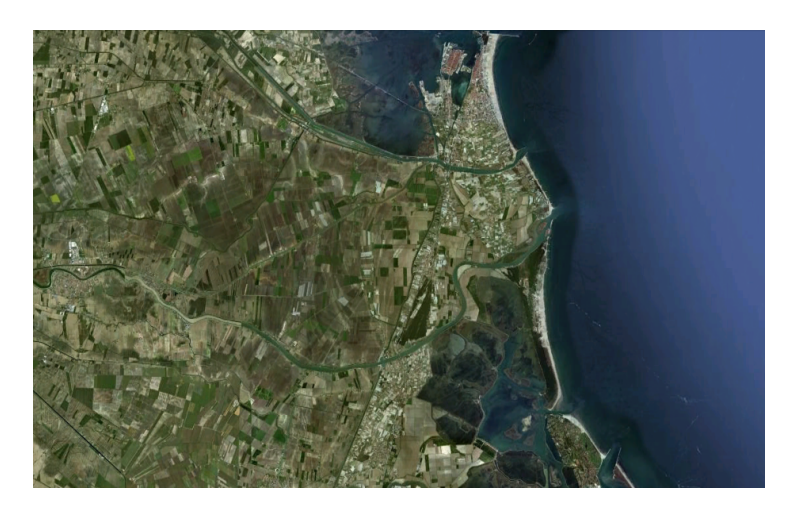

Figura 3.1: Immagine satellitare del tratto terminale del fiume Adige. Fonte. Google Earth

Il fiume Adige sbocca nel mare Adriatico a 409 km dalla sorgente: la foce si trova a Porto Fossone, tra i centri abitati di Sottomarina di Chioggia (VE) e Rosolina Mare (RO), poco distante dallo sbocco comune ai fiumi Brenta e Bacchiglione e il delta del fiume Po.

La risalita dal cuneo salino è passata dai 3 km, che si registravano negli anni '50 - '60, fino agli attuali 10-20 km. Il problema è di grave rilevanza durante i periodi di magra, poiché il flusso di acqua dolce non possiede la spinta necessaria per contrastare quella dell'acqua salata.

Per contenere il fenomeno, è stato realizzato un apposito sbarramento a 4400 m a monte della foce. Secondo uno studio degli anni '80 promosso dal Ministero dell'Agricoltura e delle Foreste, la costruzione della barriera anti-sale avrebbe permesso di abbassare il deflusso minimo vitale a Boara Pisani da 90 m3*/*s a 70 m3*/*s, con la possibilità di derivare dal fiume ulteriori 20 m3*/*s, a causa della crescente domanda alimentare che comportava uno sfruttamento intensivo dei terreni agricoli. Ovviamente tale opera non doveva ostacolare lo smaltimento delle portate di piena verso il mare.

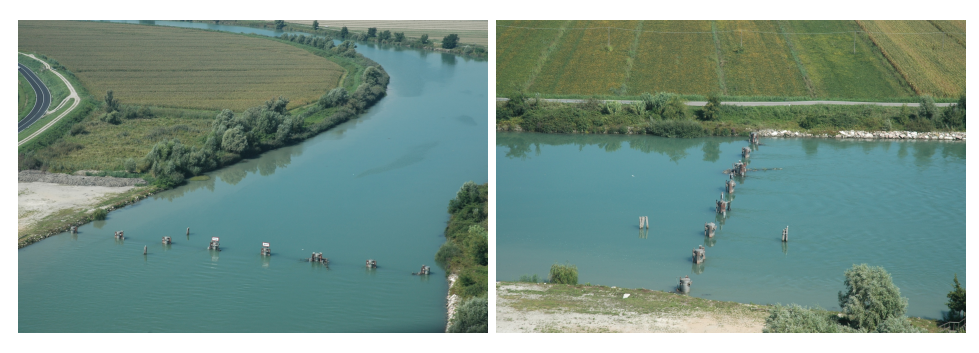

(a) Vista da nord-est (b) Vista da sud

Figura 3.2: Foto aeree dello sbarramento contro la risalita del cuneo salino alla foce del fiume Adige, scattate subito dopo la sua realizzazione nel 1995

Lo sbarramento fu realizzato nel 1995 dal Consorzio di Bonifica Delta Po Adige, ed è costituito da una serie di paratoie poste in direzione trasversale rispetto all'asse del fiume in modo da impegnare tutta la sezione. Le paratoie consentono il flusso dell'acqua dolce verso il mare impedendo il flusso di risalita dal mare verso l'interno.

La portata minima per il suo efficiente funzionamento, individuata dall'Autorità di Bacino del fiume Adige, è di 80 m3*/*s: qualora fosse minore, il contrasto all'intrusione della corrente marina non è completamente assicurato.

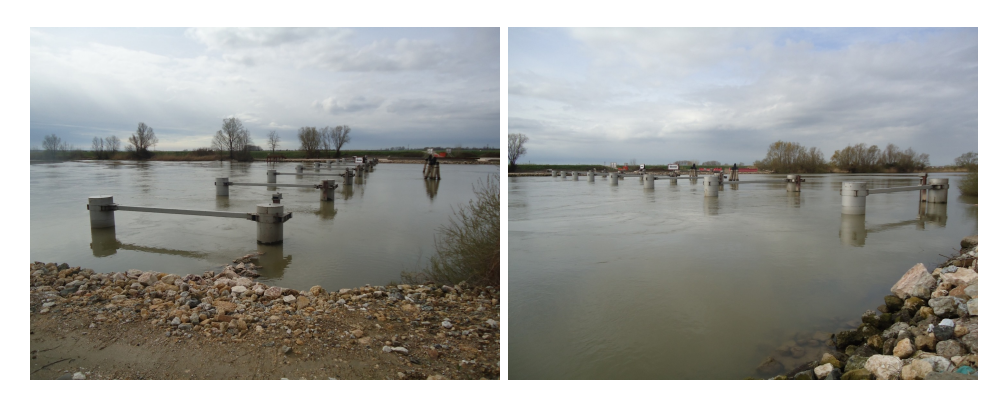

(a) Vista da monte (b) Vista da valle

Figura 3.3: Vista dalla sponda sinistra dello sbarramento anti-sale alla foce del fiume Adige, allo stato attuale

Numerosi adeguamenti si sono succeduti nel corso degli anni. Allo stato attuale, la struttura è costituito da 7 traverse modulari posizionate sul fondo, con la sommità che raggiunge una quota di -0.75 m s.m.m ad eccezione della traversa centrale, caratterizzata da una quota di -1.60 m s.m.m. per consentire il transito dei natanti.

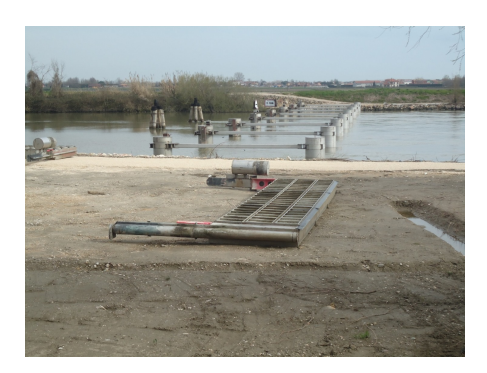

Figura 3.4: Paratoia dello sbarramento, rimossa per manutenzione

Le paratoie, di forma rettangolare con una larghezza di 13.00 m e una altezza di 2.60 m, sono incernierate lungo i lati verticali a dei pali infissi nell'alveo, e possono ruotare aprendosi nel verso della corrente per consentire l'efflusso dei sedimenti che si accumulano a monte del paramento. Fa eccezione l'elemento prossimo alla sponda destra, che è fisso e ha un' altezza ridotta per adattarsi alla morfologia dell'alveo.

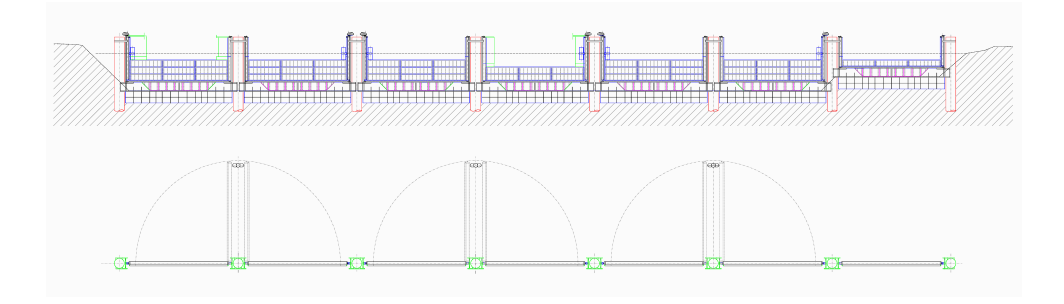

Figura 3.5: Prospetto di monte e pianta della struttura

Le traverse sono sormontate dalla portata convogliata dal fiume, ma anche dal cuneo salino proveniente da valle. Nel corso del tempo, infatti, l'opera ha perso progressivamente la sua efficienza: il flusso di acqua salata riesce a superare le soglie dello sbarramento, in seguito alle diverse cause accennate all'inizio del capitolo [1.](#page-8-0)

La figura [3.6](#page-40-0) riporta una ortofoto della zona della foce, con l'indicazione della posizione dei principali punti sensibili. A monte dello sbarramento sono posizionate le derivazioni di acqua a uso potabile dell'acquedotto di Chioggia e dell'acquedotto dell'isola di Albarella e di Rosolina Mare, oltre a numerose prese irrigue. L'avanzamento del cuneo salino a monte della struttura comporta la derivazione di acqua insalubre, con gravi ripercussioni sugli usi acquedottistici e irrigui.

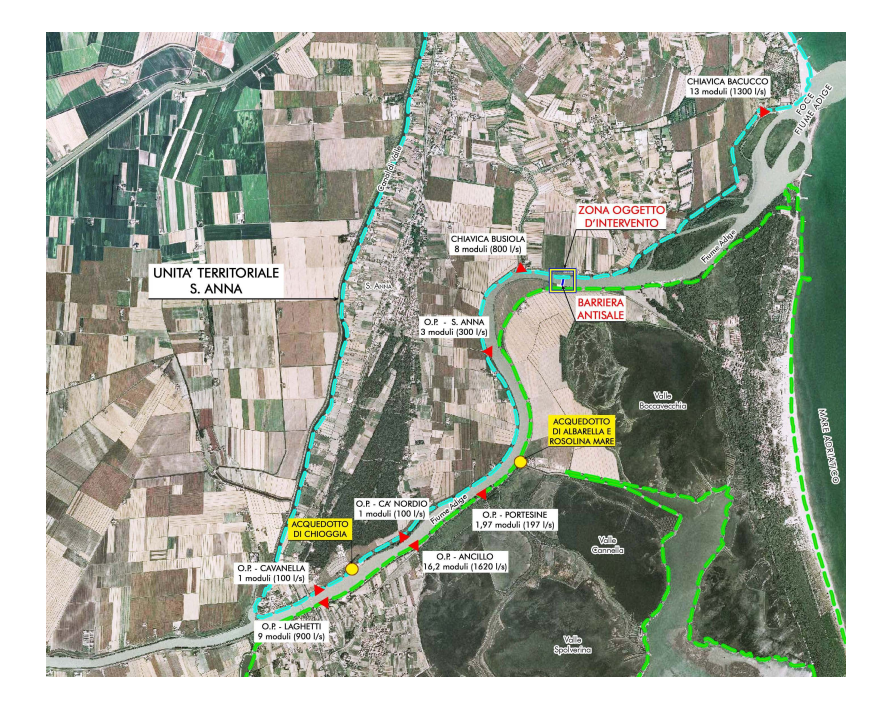

Figura 3.6: Ortofoto del tratto terminale del fiume Adige, con l'indicazione della posizione dei punti sensibili

<span id="page-40-0"></span>L'adeguamento della barriera anti-sale si basa sull'aumento dell'altezza della soglia delle paratoie, fino a raggiungere una quota di +0.20 m: una prima soluzione consiste nell'aumentare l'altezza delle quattro traverse più esterne, mentre la seconda prevede di aumentare la quota di tutte le paratoie ad eccezione di quella centrale (per garantire la navigabilità). Le due alternative sono rappresentate nella figura [3.7.](#page-40-1)

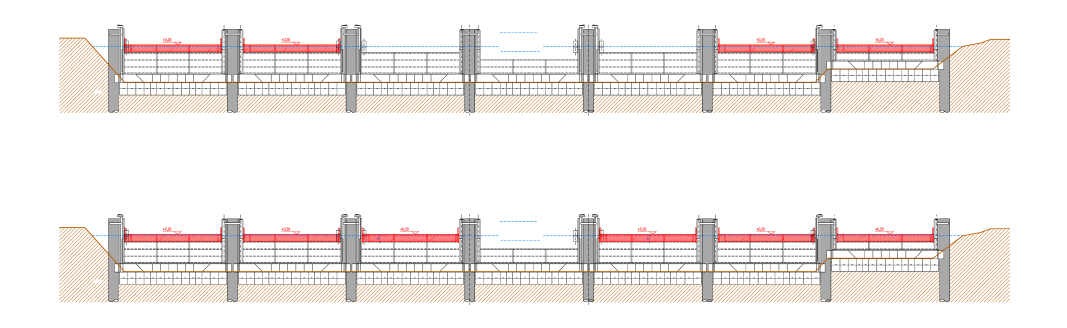

<span id="page-40-1"></span>Figura 3.7: Soluzioni per l'adeguamento strutturale dello sbarramento: in alto la prima soluzione (adeguamento parziale), in basso la seconda (adeguamento totale)

# <span id="page-41-1"></span>**3.2 Dominio di calcolo**

Si considera il tratto terminale del fiume Adige, compreso tra una sezione appena a valle del ponte della Strada Statale Romea, che attraversa il centro abitato di Cavanella d'Adige, e lo sbocco in mare (figura [3.8\)](#page-41-0).

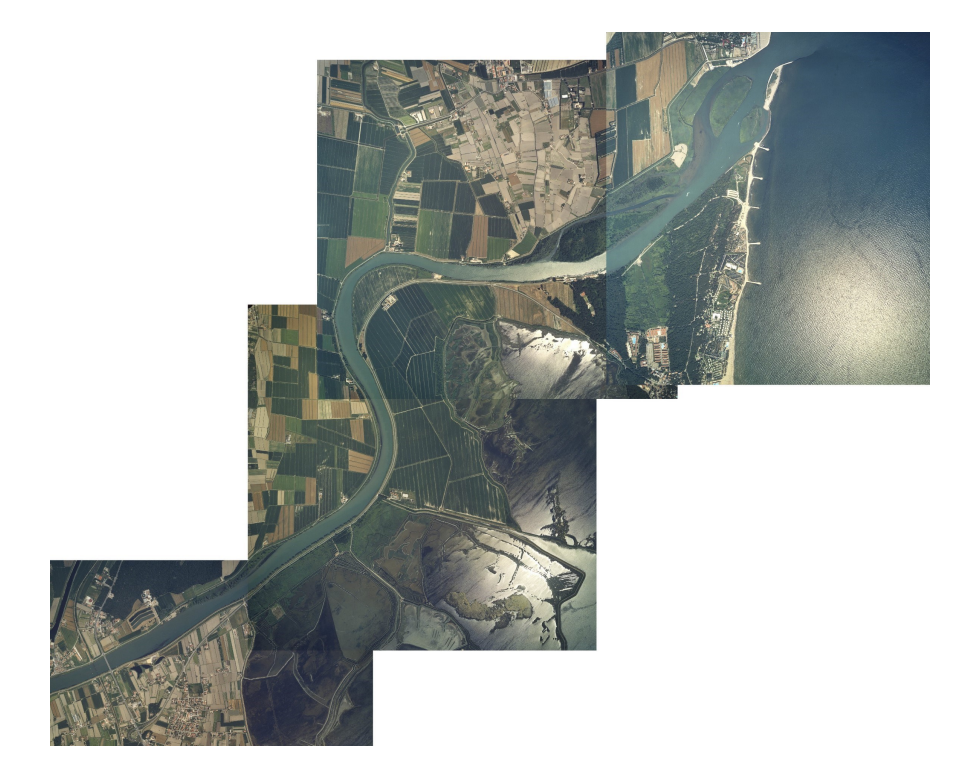

Figura 3.8: Composizione di foto aeree del tratto terminale del fiume Adige

<span id="page-41-0"></span>Il programma Incidenze è una interfaccia grafica sviluppata dal dipartimento IMAGE (ora ICEA) dell'Università di Padova, in grado di costruire la discretizzazione del dominio fatto oggetto di studio.

Il procedimento prevede di costruire in Incidenze il file **CNT** contenente i contorni del dominio, determinati sulla base di una o più ortofoto georeferenziate. Poiché le foto aeree disponibili non sono georeferenziate, è fatto ricorso alla Carta Tecnica Regionale (CTR), reperibile nel sito della Regione Veneto. Con un software CAD è generato un file **DXF** con i contorni del dominio ricavati dalla CTR. Gli ulteriori dati sulla forma delle sezioni, forniti dal prof. Luigi D'Alpaos, e le informazioni qualitative derivabili dalle foto aeree hanno consentito di ottenere la geometria utilizzata nel calcolo.

Il programma Incidenze è in grado di trasformare automaticamente il file **DXF** nel file **CNT**: essendo entrambi files di tipo testo contenenti successioni di punti georeferenziati e le loro connessioni, la trasformazione consiste sempli-

cemente nell'adattare i formati di lettura e scrittura dei software. Dal file **CNT** si costruisce il file **TIN** (Triangular Irregular Network) con la discretizzazione del dominio: le celle sono triangolari, con la dimensione media dei lati variabile tra 15 m (nei pressi della barriera) e 250 m (al largo della foce). Dal file **TIN** si passa infine al file **GEO**, da utilizzare come input per il modello di calcolo.

Il dominio di calcolo, rappresentato nella figura [3.9,](#page-42-0) è descritto da 2924 nodi, 5075 celle triangolari e 8006 lati, definiti come i tratti rettilinei compresi tra due nodi (e considerati una volta sola nel conteggio del loro numero totale).

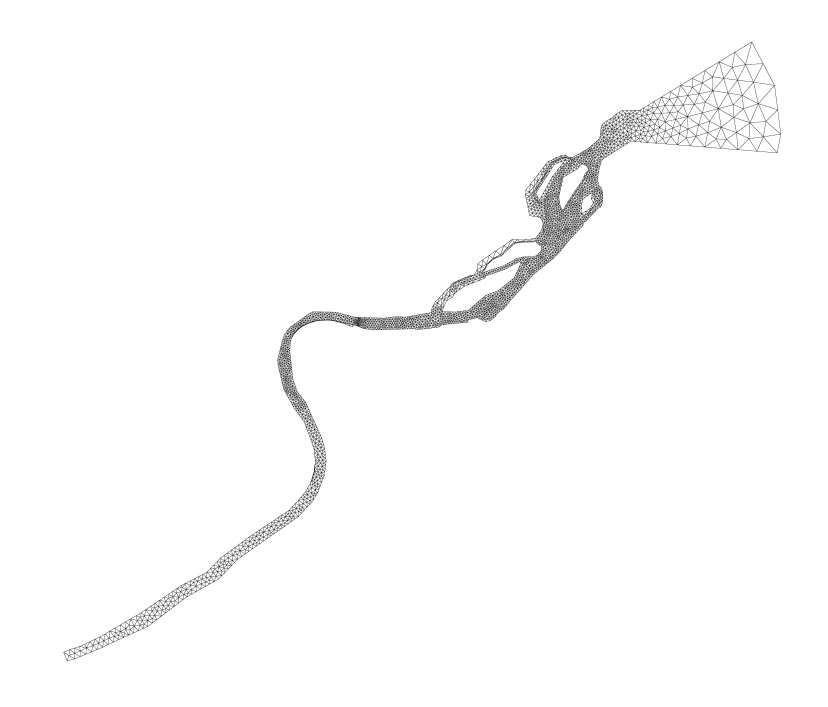

Figura 3.9: Dominio di calcolo

<span id="page-42-0"></span>Il dominio comprende l'alveo tra i due argini e una porzione relativamente limitata del tratto di mare Adriatico al largo della foce: il tratto fluviale ha una lunghezza di circa 13000 m, con la larghezza delle sezioni variabile tra 130 e 860 m.

Dopo aver definito la planimetria del dominio, è necessario stabilirne l'altimetria: ad ogni cella va assegnata la quota del fondo. Le sezioni disponibili forniscono l'andamento discreto del fondo compreso tra i due argini, nella direzione trasversale rispetto all'asse del fiume, mentre le carte CTR forniscono le quote del terreno in alcuni punti sparsi.

Utilizzando i dati altimetrici a disposizione, si possono quotare le celle direttamente interessate da un punto del quale è nota la quota misurata sul livello

medio del mare; per quanto riguarda invece le altre celle comprese tra due sezioni, si procede con l'interpolazione lineare della quota del fondo. La figura [3.10](#page-43-0) rappresenta l'altimetria del dominio di calcolo.

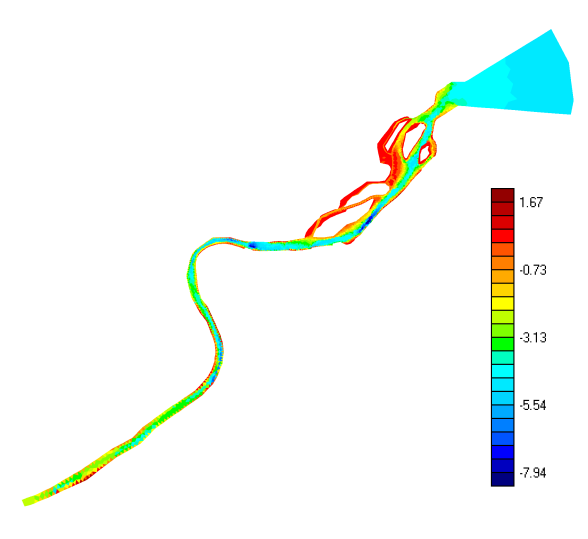

<span id="page-43-0"></span>Figura 3.10: Altimetria del dominio di calcolo

Le aree golenali sono escluse poichè lo scopo è analizzare il problema in condizioni di magra, più sfavorevoli rispetto ad un evento di piena per il quale il cuneo salino tende a essere ricacciato in mare. In maniera analoga, non si considerano nel dominio le zone rialzate presenti all'interno dell'alveo tra i due argini, allagate solamente nei periodi di piena.

Le traverse in alveo sono modellate con una serie di celle allungate, essendo lo spessore dello sbarramento molto contenuto (figura [3.11\)](#page-43-1).

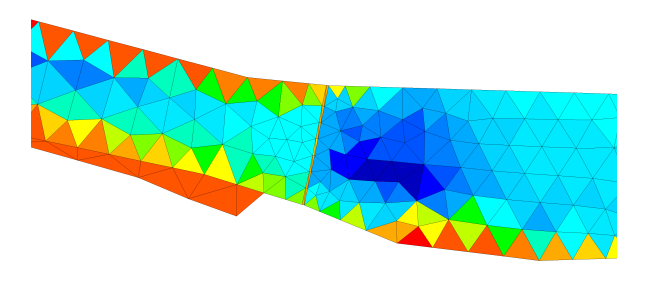

Figura 3.11: Particolare del dominio di calcolo nei pressi dello sbarramento antisale, discretizzato con celle molto allungate

<span id="page-43-1"></span>Si considerano le tre diverse *configurazioni* della struttura, descritte nella sezione [3.1:](#page-36-0) il primo caso si riferisce alla configurazione attuale, il secondo all'adeguamento che prevede il rialzo di quattro soglie (adeguamento parziale), il terzo all'adeguamento di sei soglie (adeguamento totale). Ad ogni configurazione va assegnato il relativo file **GEO**.

La tabella [3.1](#page-44-0) riassume le tre diverse configurazioni con le rispettive quote delle traverse, numerate da 1 a 7 a partire dalla sponda sinistra.

| Quote di sfioro (m s.m.m.) |         |         |               |  |
|----------------------------|---------|---------|---------------|--|
| Configurazione             | A       | B       | $\mathcal{C}$ |  |
| Traversa n. 1              | $-0.75$ | 0.20    | 0.20          |  |
| Traversa n. 2              | $-0.75$ | 0.20    | 0.20          |  |
| Traversa n. 3              | $-0.75$ | $-0.75$ | 0.20          |  |
| Traversa n. 4              | $-1.60$ | $-1.60$ | $-1.60$       |  |
| Traversa n. 5              | $-0.75$ | $-0.75$ | 0.20          |  |
| Traversa n. 6              | $-0.75$ | 0.20    | 0.20          |  |
| Traversa n. 7              | $-0.75$ | 0.20    | 0.20          |  |

<span id="page-44-0"></span>Tabella 3.1: Quote di sfioro nelle diverse configurazioni

In generale, il file **GEO**, utilizzato dal modello di calcolo, riporta le informazioni sulla discretizzazione numerica del dominio, ovvero la posizione dei nodi nonché la topologia e l'altimetria delle celle. La figura [3.12](#page-44-1) riassume lo schema della procedura seguita per la costruzione del file **GEO**, cioè per la definizione del dominio di calcolo, a partire dai dati di input disponibili.

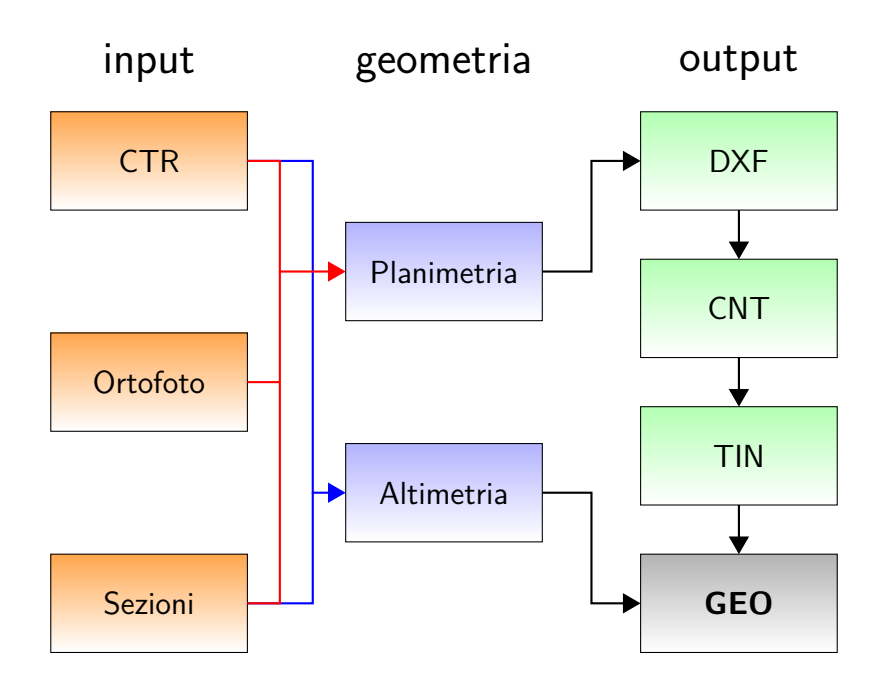

<span id="page-44-1"></span>Figura 3.12: Procedura per la costruzione del dominio di calcolo

## **3.3 Condizioni iniziali e al contorno**

Le condizioni al contorno sono date dai valori opportunamente imposti alle incognite in alcuni punti del campo di moto, generalmente sul bordo del dominio, durante tutta la durata di una simulazione oppure una sua parte.

Il modello FVShock consente di attribuire, come condizioni al contorno, i livelli e le portate nei due strati su determinati lati appartenenti alla frontiera del dominio. Tali condizioni vanno inserire nel file **SIM**.

Il fluido superiore corrisponde alla corrente di acqua dolce, trasportata dal fiume: si assegna un idrogramma della portata *Q*1, entrante attraverso la sezione di monte del dominio di calcolo. Non sono invece disponibili osservazioni sulla portata *Q*<sup>2</sup> di acqua salata che fluisce nello strato inferiore.

In mare aperto una generica verticale è occupata interamente dall' acqua salata: la superficie di interfaccia tra i due fluidi coincide con la superficie libera. A valle si assegna quindi una condizione relativa alle quote dell'interfaccia e della superficie libera, *H*<sup>1</sup> e *H*2, corrispondente alla variazione nel tempo del livello della marea astronomica.

<span id="page-45-1"></span>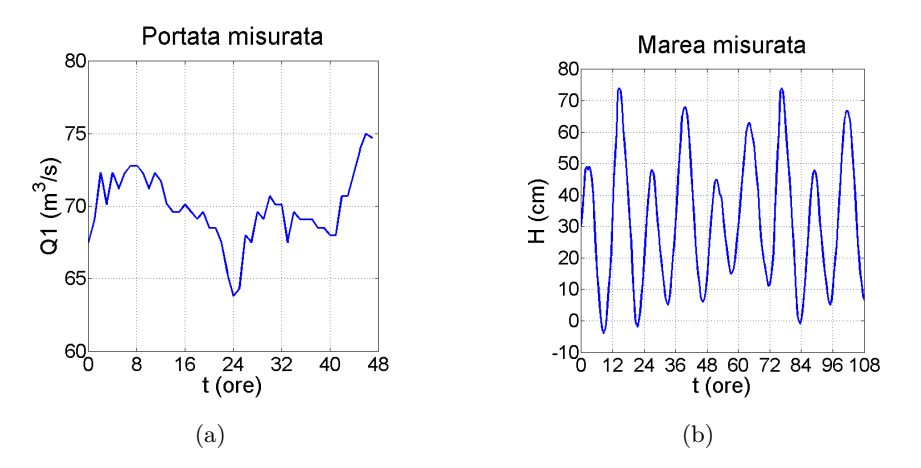

<span id="page-45-2"></span><span id="page-45-0"></span>Figura 3.13: Dati di portata e livelli di marea

La figura [3.13](#page-45-0) riporta i dati disponibili: le portate si riferiscono alle osservazioni orarie effettuate nel mese di agosto 2012 nella stazione idrografica di Boara Pisani, mentre i livelli di marea sono stati registrati dal mareografo di Porto Caleri, nello stesso periodo.

Si considerano tre diverse *situazioni*, ognuna caratterizzata da un valore costante della portata immessa a monte nello strato superiore. Il primo caso si riferisce ad una portata di 70 m3*/*s (pari approssimativamente alla portata media relativa all'idrogramma riportato nella figura [3.13\(a\)\)](#page-45-1). Il secondo caso è caratterizzato dalla portata minima che garantisce l'efficacia dello sbarramento, pari a 80 m3*/*s; infine, nell'ultimo caso si è considerata una portata di 90 m3*/*s. La figura [3.14](#page-46-0) riporta i tre valori di portata considerati nelle simulazioni, unitamente all'andamento dell'idrogramma misurato.

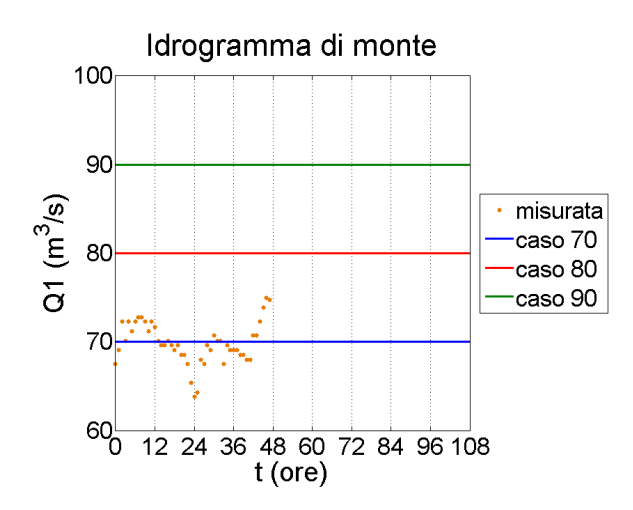

<span id="page-46-0"></span>Figura 3.14: Portate di monte nelle tre situazioni

Si nota che, nelle simulazioni effettuate, si trascurano le portate immesse e sottratte dalla rete minore (Canale Busiola e Canale di Loreo), nonché le portate derivate dalle prese irrigue e acquedottistiche. Riguardo ai livelli assegnati a valle, si considera il mareogramma riportato nella figura [3.13\(b\).](#page-45-2) Le condizioni al contorno si riferiscono all'andamento nel tempo delle incognite in corrispondenza delle sezioni di monte e di valle del dominio di calcolo, le condizioni iniziali riguardano invece i valori assunti dalle incognite in tutte le celle del dominio al'istante iniziale *t*<sup>0</sup> di una simulazione.

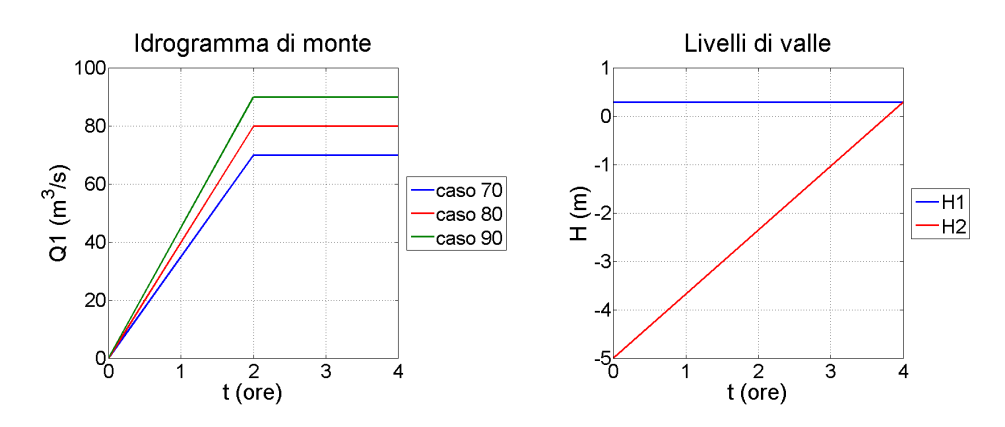

<span id="page-46-1"></span>Figura 3.15: Condizioni al contorno per la simulazione di avvio del sistema

Lo schema numerico [\(2.19\)](#page-32-0) richiede che il vettore delle incognite  $\mathbf{Q}_i^0$  sia assegnato all'istante iniziale su tutte le celle: è quindi necessario procedere con simulazioni preliminari, al fine di avviare il campo di moto all'interno del dominio. Le simulazioni preliminari di avvio sono tre, riferite ai tre possibili idrogrammi di monte e ai livelli utilizzati nelle simulazioni successive (figura [3.15\)](#page-46-1). In ognuna delle simulazioni di avvio, la portata *Q*<sup>1</sup> immessa del dominio da monte, inizialmente nulla, cresce linearmente raggiungendo il suo valore caratteristico in un tempo *t* = 2 ore, per poi rimanere costante fino all'istante finale  $t_{f,avvio} = 4$  ore; contemporaneamente il livello  $H_2$  dello strato inferiore aumenta linearmente per tutta la durata della simulazione, a partire dalla quota del fondo  $H_b = -5.00$  m fino al livello  $H_1 = 0.30$  m della superficie libera, che, d'altra parte, rimane sempre costante.

Il file **BUP** generato dal modello contiene i valori delle incognite su ogni cella, riferiti all'istante finale *tf,avvio* = 4 ore delle simulazioni di avvio. All'istante iniziale  $t_0 = 0$  della simulazione vera e propria, il corrispondente file **BUP** è richiamato per leggere i valori iniziali delle incognite.

## **3.4 Analisi di sensibilità**

Il sistema di equazioni differenziali alle derivate parziali che descrive la dinamica delle correnti di densità dipende da molti fattori esterni: condizioni al contorno, condizioni iniziali, caratteristiche dei fluidi e tensioni tangenziali al fondo e all'interfaccia. Le condizioni al contorno e le condizioni iniziali si riferiscono alle variabili principali e possono assumere qualsiasi valore fisicamente compatibile (ad esempio, tiranti negativi non hanno senso fisico). Tuttavia anche i valori assegnati agli altri parametri possono influire sulla soluzione. Uno dei parametri da stabilire è il rapporto tra la densità del fluido superiore e quella del fluido sottostante (density ratio):

$$
r_{\rho} = \frac{\rho_1}{\rho_2} \tag{3.1}
$$

La salinità può essere misurata in base alla conduttività elettrica di un fluido contenente dei sali in soluzione: la sua unità di misura è il psu (pratical salinity unit), che corrisponde ad un grammo di sale per litro di soluzione.

Il mare Adriatico è caratterizzato da una salinità media pari a 38.3 psu, che diminuisce fino a valori intorno a 30-35 psu nella parte settentrionale. In base alla conversione tra psu e kg/m<sup>3</sup>, nelle simulazioni effettuate si è assunta come densità per lo strato inferiore di acqua salata  $\rho_2 = 1033 \text{ kg/m}^3$  mentre la densità dell'acqua dolce è stata posta pari a  $\rho_1 = 1000 \text{ kg/m}^3$ . Il rapporto tra le densità vale pertanto:

$$
r_{\rho} = \frac{1000}{1033} = 0.97\tag{3.2}
$$

La scelta dei parametri necessari per determinare le tensioni tangenziali [\(1.15\)](#page-15-0) e [\(1.16\)](#page-15-1) non è altrettanto immediata. I coefficienti di attrito, infatti, dipendono dalla scabrezza della superficie, dalla velocità e dal tirante della corrente, dallo stato del moto (laminare oppure turbolento), e dalla formula utilizzata per il calcolo delle tensioni tangenziali. Data l'incertezza nella stima, è necessaria una analisi di sensibilità del modello basata sui coefficienti di attrito, con l'obiettivo di quantificare l'effetto dei valori assegnati a tali parametri sui risultati delle simulazioni.

A tale scopo sono eseguite cinque simulazioni di avvio del sistema con una portata di 70 m3*/*s. Ogni simulazione è stata caratterizzata da una determinata coppia di valori dei coefficiente di attriti sul fondo e all'interfaccia tra i due fluidi. La tabella [3.2](#page-48-0) riporta le combinazioni dei valori scelti per l'analisi di sensibilità del modello.

| Simulazione     | $f_b$ | $f_{int}$ |
|-----------------|-------|-----------|
| AS1             | 0.001 | 0.0001    |
| AS <sub>2</sub> | 0.005 | 0.0005    |
| AS3             | 0.01  | 0.001     |
| AS4             | 0.05  | 0.005     |
| AS <sub>5</sub> | 0.1   | 0.01      |

<span id="page-48-0"></span>Tabella 3.2: Valori dei coefficienti di attrito assegnati nelle cinque simulazioni effettuate per analizzare la sensibilità dei risultati finali

Si noti come, in tutte le simulazioni dell'analisi di sensibilità, il coefficiente di attrito al fondo è stato scelto di un ordine di grandezza superiore rispetto all'altro, come da Castro et al., 2007 [\[4\]](#page-102-0), relativamente alla simulazione numerica di correnti stratificate nello stretto di Gibilterra. I coefficienti di attrito assunti da Castro et al., 2007 [\[4\]](#page-102-0), per il fondo e la superficie di separazione valgono rispettivamente  $f_b = 5 \times 10^{-3}$  e  $f_{int} = 5 \times 10^{-4}$ . Mantenendo la stessa differenza di ordine di grandezza, pari a  $10<sup>1</sup>$ , e variando il fattore moltiplicativo, sono ottenuti i valori riportati nella tabella [3.2.](#page-48-0)

Nelle simulazioni di avvio, l'incremento lineare del livello di valle dello strato inferiore produce un avanzamento verso monte del cuneo salino: l'analisi di sensibilità si basa sui profili longitudinali della superficie libera e del cuneo salino riferiti all'istante finale *tf,avvio* delle cinque simulazioni di avvio.

Il confronto è illustrato nella figura [3.16;](#page-49-0) l'asse longitudinale è orientato secondo il verso della corrente di acqua dolce ovvero verso il mare.

Dal confronto più dettagliato tra i profili longitudinali della superficie libera (figura [3.17\)](#page-49-1), si nota che, in generale, al crescere dei coefficienti di attrito il

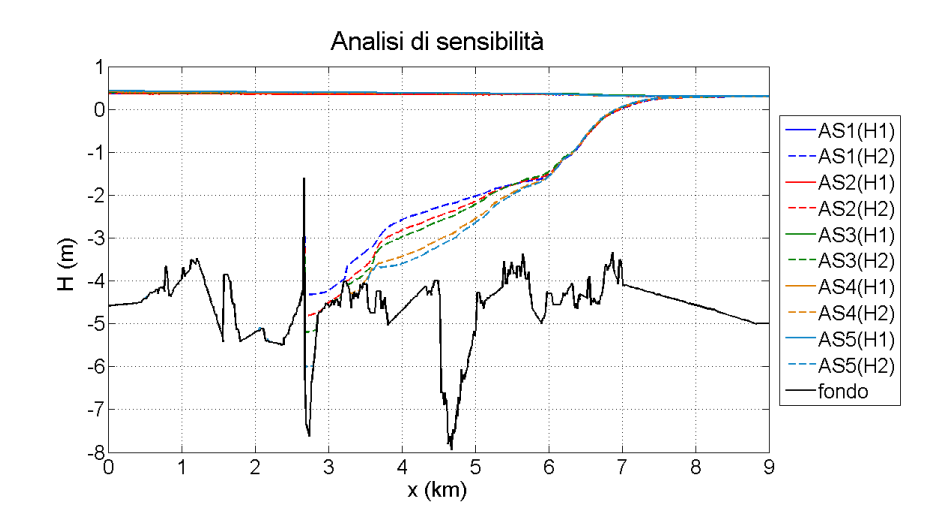

<span id="page-49-0"></span>Figura 3.16: Confronto tra i profili longitudinali della superficie dell'acqua dolce e dell'interfaccia tra i due strati, ottenuti in base all'analisi di sensibilità sui coefficienti di attrito

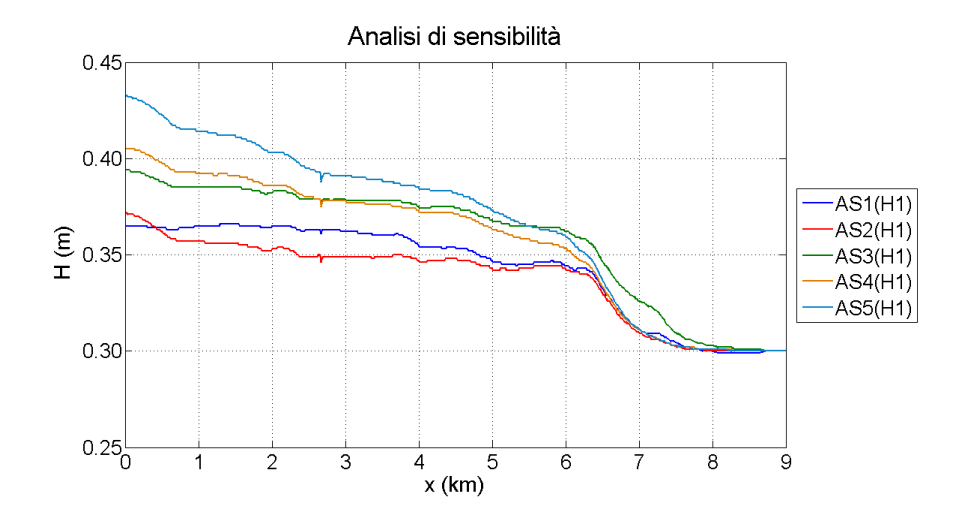

<span id="page-49-1"></span>Figura 3.17: Confronto tra i profili longitudinali della superficie libera, risultati dall'analisi di sensibilità sui coefficienti di attrito

livello del pelo libero aumenta. Le variazioni, tuttavia, rimangono contenute, risultando dell'ordine di 5-7 cm in corrispondenza della sezione di monte. Dal confronto tra i profili longitudinali della superficie di interfaccia (figura [3.18\)](#page-50-0), si nota che l'influenza della variazione dei coefficienti di attrito sulla forma del cuneo salino è pressoché nulla nel tratto terminale del corso d'acqua (i.e. avvicinandosi allo sbocco in mare); d'altra parte, l'intrusione dello strato di acqua marina risulta più contenuta, sia in distanza rispetto alla foce sia in livello, all'aumentare dei coefficienti di attrito.

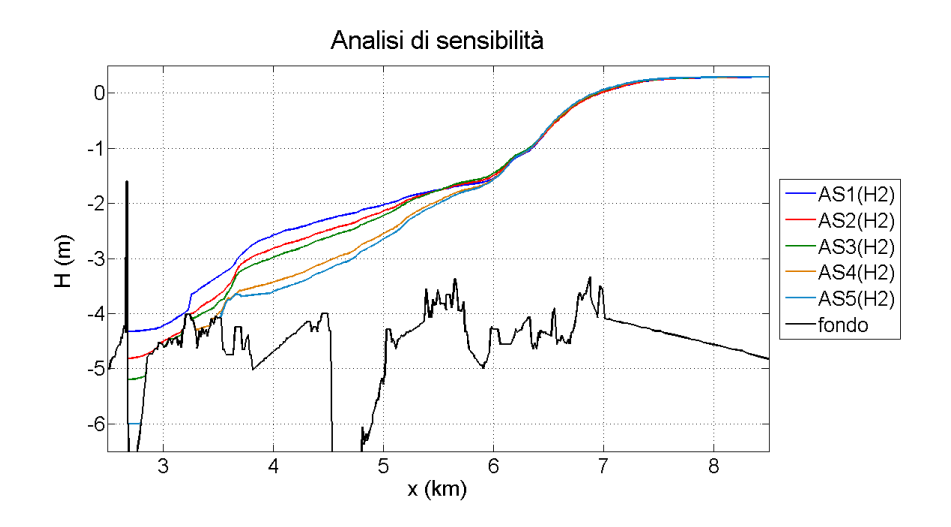

<span id="page-50-0"></span>Figura 3.18: Confronto tra i profili longitudinali della superficie di interfaccia, risultati dall'analisi di sensibilità sui coefficienti di attrito

In generale, la risposta del modello alla variazione della resistenza al moto sul fondo e all'interfaccia è soddisfacente, essendo i risultati numerici coerenti con la realtà fisica e la teoria: infatti, se l'attrito sul fondo e sull'interfaccia aumenta, l'intrusione del cuneo salino è limitata mentre la corrente di acqua dolce viene *frenata* e il tirante, a parità di portata, aumenta.

La corretta stima dell'ordine di grandezza dei due coefficienti è, quindi, di importanza fondamentale per riprodurre correttamente il fenomeno dell'intrusione salina. Si considerano le due relazioni [\(1.11\)](#page-13-0) e [\(1.15\)](#page-15-0), entrambe valutate in presenza del solo fluido superiore, di densità *ρ*1:

$$
\begin{cases}\n\frac{1}{\rho_1} (T_{bx}, T_{by}) = \frac{g}{\chi^2} \sqrt{U_x^2 + U_y^2} (U_x, U_y) \\
\frac{1}{\rho_1} (T_{bx}, T_{by}) = f_b \sqrt{U_{2x}^2 + U_{2y}^2} (U_{2x}, U_{2y})\n\end{cases}
$$

Ricordando il legame [\(1.13\)](#page-13-1) tra il coefficiente di scabrezza secondo Chèzy e il coefficiente di scabrezza di Strickler, si ottiene la relazione che lega quest'ultimo al coefficiente di attrito:

<span id="page-50-1"></span>
$$
f_b = \frac{g}{k_s^2 D^{1/3}}\tag{3.3}
$$

La relazione [\(3.3\)](#page-50-1) permette la stima dell'ordine di grandezza del coefficiente di attrito, in funzione di un parametro facilmente maneggiabile quale la scabrezza secondo Strickler, *ks*.

La Carta Tecnica Regionale e le foto aeree forniscono preziose informazioni sull'uso del suolo e la copertura vegetale: il tratto terminale del fiume Adige è caratterizzato da limitate zone golenali interne agli argini maestri, nelle quali non vi sono coltivazioni agricole oppure edifici. La presenza di cinque zone rialzate definisce altrettante vie secondarie di flusso, occupate da una fitta vegetazione arbustiva; lungo il perimetro delle isole alcuni banchi di sabbia limitano la profondità e attenuano la pendenza del fondo.

L'interfaccia grafica Incidenze consente di assegnare i coefficienti di scabrezza secondo Strickler alle celle che compongono il dominio: si assume una scabrezza di 25 m<sup>1/3</sup>s<sup>−1</sup> per le celle che costituiscono l'alveo fluviale, aumentata a 30 m<sup>1/3</sup>s<sup>-1</sup> nella zona prossima allo sbocco; le celle che costituiscono la porzione di mare Adriatico hanno  $k_s = 35 \text{ m}^{1/3} \text{s}^{-1}$ . Si assegna  $k_s = 15 \text{ m}^{1/3} \text{s}^{-1}$  ai banchi sabbiosi in alveo, mentre i canali secondari caratterizzati da notevole vegetazione sulle sponde hanno scabrezza di valore 10-15 m<sup>1/3</sup>s<sup>-1</sup>. La figura [3.19](#page-51-0) rappresenta la distribuzione spaziale dei coefficienti di scabrezza nel dominio di calcolo.

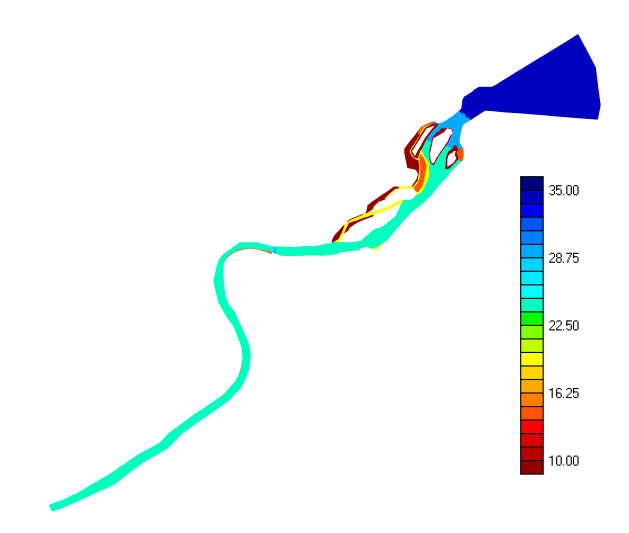

<span id="page-51-0"></span>Figura 3.19: Coefficienti di scabrezza secondo Strickler del dominio di calcolo

I canali secondari, avendo una scabrezza con valore più che dimezzato, sono interessati da tiranti modesti e portate molto piccole: si può quindi assumere che la loro influenza sul campo di moto complessivo sia trascurabile. Viceversa, la parte del dominio al largo della foce offre una resistenza minore (i coefficienti *k<sup>s</sup>* sono maggiori), tuttavia l'analisi di sensibilità ha mostrato che, in questa zona, le quote della superficie libera e dell'interfaccia sono poco sensibili alla variazione della resistenza al moto. Con le due considerazioni precedenti, è lecito assumere che la scabrezza media sia  $k_s = 25 \text{ m}^{1/3} \text{s}^{-1}$ , uguale a quella dell'alveo.

La dipendenza della  $(3.3)$  da  $D^{1/3}$  non crea particolari complicazioni, essendo le escursioni del livello di marea contenute nell'intervallo ±40 cm attorno al livello medio  $+30$  cm (figura [3.13\(b\)\)](#page-45-2). La figura [3.16](#page-49-0) fornisce un tirante medio della corrente di acqua dolce attorno a $D=5$ m, tuttavia, essendo un profilo longitudinale tracciato in prossimità della linea di talweg, è preferibile scegliere un valore inferiore,  $D = 4$  m, che meglio si adatta alla profondità media del campo di moto nelle varie sezioni.

Utilizzando i dati di scabrezza e profondità sopra considerati si ottiene infine la seguente stima del coefficiente di attrito al fondo:

$$
f_b = \frac{9.81}{25^2 \cdot 4^{1/3}} = 0.00988 \approx 0.01\tag{3.4}
$$

Dal confronto del coefficiente di attrito al fondo appena ottenuto con quelli riportati nella tabella [3.2,](#page-48-0) si evince che i valori da considerare nella calibrazione del modello sono quelli relativi alla simulazione AS3.

Il file **SIM**, oltre alle condizioni al contorno riguardanti portate e livelli, riporta anche i valori dei tre parametri di calibrazione del modello, riassunti nella tabella [3.3.](#page-52-0)

| Descrizione                             | Parametro      | Valore |
|-----------------------------------------|----------------|--------|
| Rapporto tra le densità dei fluidi      | r <sub>o</sub> | 0.97   |
| Coefficiente di attrito al fondo        | ŤЬ             | 0.01   |
| Coefficiente di attrito all'interfaccia | $t_{int}$      | 0.001  |

<span id="page-52-0"></span>Tabella 3.3: Parametri di calibrazione del modello

# **3.5 Modalità operative**

L'intrusione del cuneo salino alla foce del fiume Adige è sviluppata per via numerica con nove diverse simulazioni, ognuna caratterizzata da una particolare combinazione tra la configurazione dello sbarramento e una certa portata di monte. La tabella [3.4](#page-52-1) riassume le combinazioni configurazione/portata utilizzate nelle nove simulazioni.

|                | Portata $(m^3/s)$ |                 |     |
|----------------|-------------------|-----------------|-----|
| Configurazione | 70                | 80              | 90  |
|                | 70A               | 80A             | 90A |
| R              | 70B               | 80B             | 90B |
| C :            | 70C               | 80 <sup>C</sup> | 90C |

<span id="page-52-1"></span>Tabella 3.4: Simulazioni dell'intrusione del cuneo salino

La struttura in alveo viene considerata nelle tre possibili configurazioni introdotte alla sezione [3.2:](#page-41-1) la configurazione A corrisponde allo stato attuale, la configurazione B all'adeguamento parziale su quattro paratoie, e infine la configurazione C è riferita all'adeguamento totale, che interessa sei paratoie. La portata di acqua dolce immessa nel sistema da monte ha valore costante pari alternativamente a 70, 80 oppure 90 m3*/s*.

Le simulazioni hanno durata  $T = 108$  ore (388800 secondi), pari alla durata del mareogramma che definisce il livello del mare al largo della foce.

Il modello FVShock richiede tre file di input per ciascuna simulazione:

- **GEO**, contenente le informazioni sulla discretizzazione del dominio di calcolo (nodi, celle, quote del fondo);
- **SIM**, necessario per definire il tipo di sistema differenziale da risolvere, le condizioni al contorno (livelli, portate), i parametri di calibrazione (densità, coefficienti di attrito);
- **BUP**, con le condizioni iniziali della simulazione.

Ad ogni configurazione della struttura corrisponde un file di tipo **GEO**, mentre le differenze sulle condizioni al contorno di portata incidono sui rispettivi file **SIM**. Il file **BUP** dipende dalla simulazione di avvio, anch'essa legata all'idrogramma utilizzato nel file **SIM**.

I risultati delle simulazioni consistono in quattro file di tipo **OUT**, due per il fluido superiore e due per il fluido sottostante:

- Layer1 IDR : riferito allo strato superiore, contiene il livello della superficie libera e le componenti della portata specifica lungo *x* e *y*;
- Layer1 LIV : riferito allo strato superiore, contiene il livello della superficie libera e le componenti della velocità lungo *x* e *y*;
- Layer2\_IDR : riferito allo strato inferiore, contiene il livello dell'interfaccia e le componenti della portata specifica lungo *x* e *y*;
- Layer2 LIV : riferito allo strato inferiore, contiene il livello dell'interfaccia e le componenti della velocità lungo *x* e *y*;

Il programma Incidenze viene utilizzato anche nella fase di post-processing, e fornisce una elaborazione grafica dei risultati contenuti nei vari file **OUT**: si possono analizzare gli andamenti temporali delle incognite sulle celle del dominio, e graficare le loro variazioni nel tempo e nello spazio in determinate posizioni puntuali, sezioni trasversali e profili longitudinali.

Le incognite possono essere visualizzate, sulle singole celle, come valori numerici o variazioni cromatiche per ottenere un inquadramento spaziale del loro andamento.

# **3.6 Risultati delle simulazioni**

In questa sezione verranno analizzati e confrontati i risultati delle nove simulazioni, effettuate per valutare l'intrusione del cuneo salino nel tratto terminale del fiume Adige. Il primo obiettivo è verificare la corrispondenza tra le soluzioni numeriche e la situazione reale, descritta da una serie di osservazioni sperimentali della salinità in alveo; in seguito si considerano le diverse configurazioni della barriera anti-sale per valutare la loro efficacia.

#### **Aspetti numerici**

Una prima analisi, riportata nella figura [3.20,](#page-54-0) riguarda aspetti numerici quali il tempo impiegato dal calcolatore (CPU time) per effettuare le simulazioni e il numero di passi di calcolo temporali necessari per coprire la durata totale della simulazione.

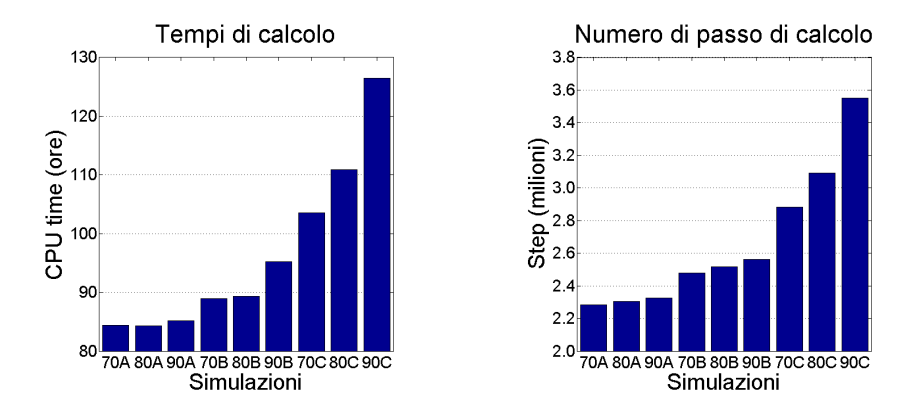

<span id="page-54-0"></span>Figura 3.20: Tempi di calcolo e numero di passi di calcolo

Il tempo di calcolo, la dimensione della griglia di discretizzazione e il numero di passi di calcolo sono strettamente connessi tra loro e reciprocamente influenzati. La dimensione media delle celle ha valori modesti rispetto alla scala spaziale del dominio per limitare gli errori di stima dell'andamento del fondo, piuttosto irregolare. Ciò comporta un elevato numero di celle sulle quali applicare lo schema numerico [\(2.19\)](#page-32-0): essendo il metodo esplicito, il vettore delle incognite va aggiornato ad ogni passo temporale su tutte le celle dopo aver integrato i flussi conservativi e non conservativi su ciascun lato.

La dimensione delle celle influisce anche sulla condizione di CFL, che garantisce la convergenza del metodo: per mantenere costante il numero di Courant, l'intervallo di avanzamento temporale è relativamente piccolo (valore medio intorno a 0.15 s), pertanto il numero di step richiesti aumenta se la simulazione ha una lunga durata.

#### **Confronto con dati sperimentali**

Una campagna di misure della salinità è stata eseguita lungo il tratto terminale del Fiume Adige nella giornata del 22 agosto 2012, in condizioni di magra con la portata dell'idrogramma illustrato in figura [3.13\(a\).](#page-45-1)

I profili di salinità sono stati rilevati in sei punti, la cui posizione è indicata nella figura [3.21.](#page-55-0) Un punto si trova poco a valle della barriera anti-sale, mentre i restanti punti si trovano a monte con l'obiettivo di quantificare l'entità del fenomeno, cioè *l'inefficacia* della struttura allo stato attuale.

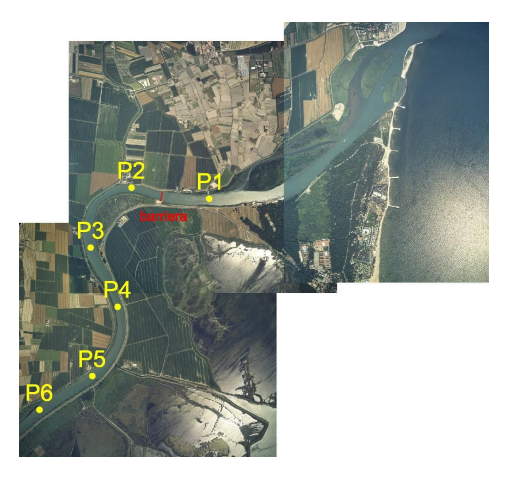

Figura 3.21: Punti di misura dei profili verticali di salinità

<span id="page-55-0"></span>Il rilievo dei profili di salinità lungo le verticali è stato ripetuto per tre volte nel corso della giornata, in modo da registrare il comportamento del cuneo salino in diverse fasi del ciclo di marea: marea crescente, alta marea, marea calante. I tempi ai quali sono state effettuate le misure sono riportati nella figura [3.22,](#page-55-1) con riferimento al livello della marea registrata alla foce.

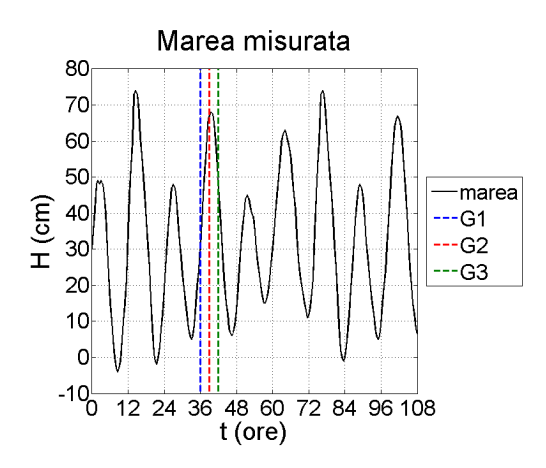

<span id="page-55-1"></span>Figura 3.22: Tempi di rilievo dei profili di salinità nei punti di figura [3.21](#page-55-0)

La figura [3.23](#page-56-0) riporta i grafici dei profili di salinità rilevati nei rispettivi punti di misura. Nel punto P5 sono disponibili solo la seconda e la terza misura.

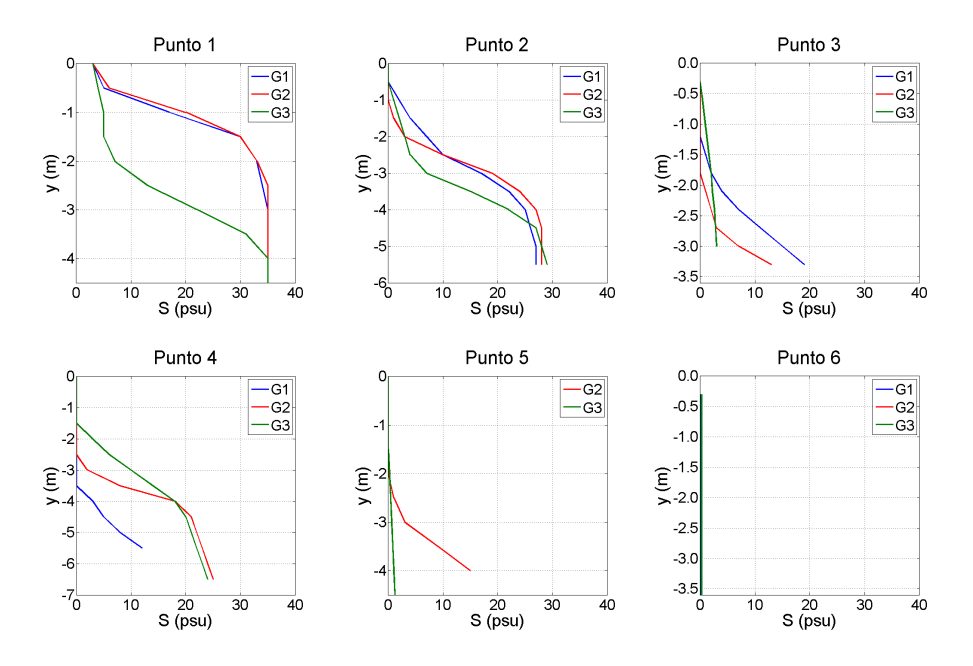

<span id="page-56-0"></span>Figura 3.23: Profili verticali di salinità rilevati nei sei punti di misura, illustrati in figura [3.21](#page-55-0)

Nel punto P1, posto 600 m a valle della barriera, la salinità al fondo rimane costante mentre varia in funzione della marea avvicinandosi alla superficie. I profili del punto P2, posto 350 m a monte della barriera, sono simili a quelli relativi al punti P1: segno che la barriera non riesce a evitare l'intrusione salina. La salinità si riduce allontanandosi dalla struttura, fino ad annullarsi per tutte le condizioni di marea nel punto P6, distante circa 4 km.

Le figure [3.24,](#page-56-1) [3.25](#page-57-0) e [3.26](#page-57-1) riporta gli andamenti del livello della superficie libera, *H*1, e della superficie di separazione, *H*2, risultati dalla simulazione 70A, che riproduce le condizioni verificatesi durante la campagna di misura.

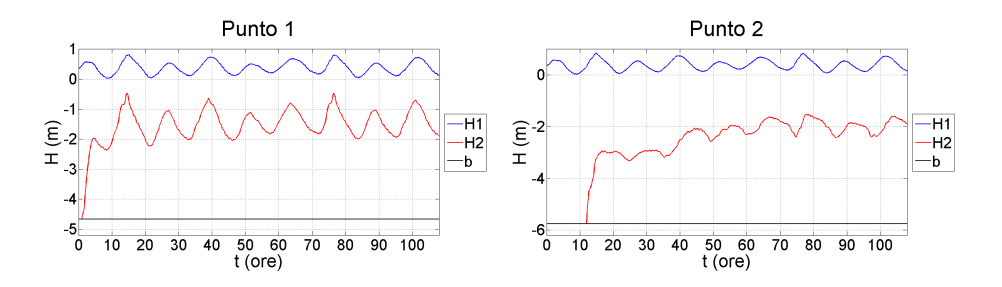

<span id="page-56-1"></span>Figura 3.24: Andamento temporale dei livelli nei punti P1 e P2

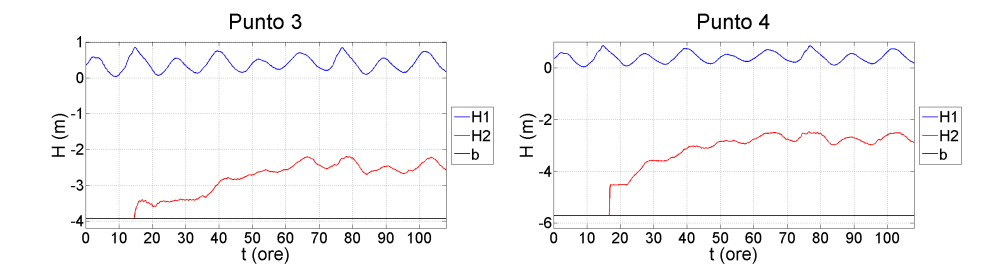

<span id="page-57-0"></span>Figura 3.25: Andamento temporale dei livelli nei punti P3 e P4

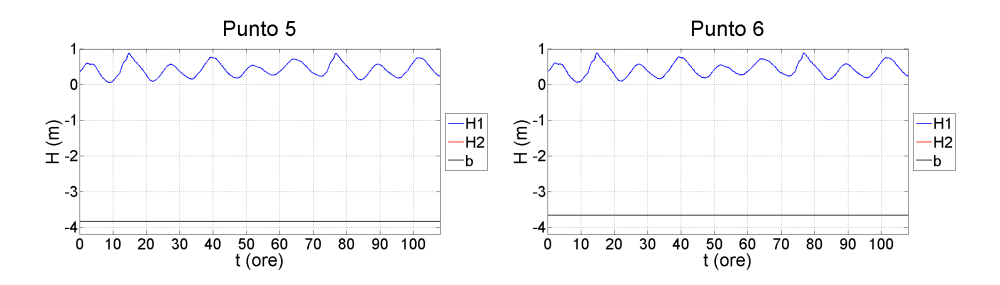

<span id="page-57-1"></span>Figura 3.26: Andamento temporale dei livelli nei punti P5 e P6

Il sistema entra immediatamente a regime in tutto il dominio per quanto riguarda il livello della superficie libera, mentre impiega qualche tempo per *avviare* il cuneo salino. Nel punto P1 il livello della superficie di interfaccia entra a regime all'inizio della simulazione, seguito dopo qualche ora dal punto P2: l'andamento oscillatorio della marea si stabilisce a partire dai rispettivi istanti  $t = 10$  ore e  $t = 35$  ore. Negli istanti precedenti il sistema si trova in uno stato transitorio, con il cuneo salino che si sposta verso monte in maniera indipendente dalla marea.

Analogamente, è necessario qualche tempo affinché gli effetti della marea raggiungano il livello *H*<sup>2</sup> in corrispondenza dei punti P3 e P4. Il moto oscillante inizia a partire dal tempo *t* = 55 ore in entrambi i punti, in base ai grafici della figura [3.25.](#page-57-0) Si può assumere che il sistema entri completamente a regime al tempo  $t = 60$  ore: il cuneo salino assume una configurazione mediamente stazionaria durante il ciclo di marea. In altre parole, la superficie di interfaccia in una determinata sezione oscilla periodicamente. In seguito, quindi, si farà riferimento ai risultati relativi ai tempi successivi a tale istante.

Lo spessore dello strato di acqua salata riproduce con buona approssimazione quello desumibile dai profili di salinità riportati in figura [3.23,](#page-56-0) tenuto conto del fatto che il modello assume una netta distinzione tra i due strati.

I punti P5 e P6 non sono interessati dalla presenza dello strato inferiore per tutta la durata della simulazione, in accordo con i rilievi sperimentali.

Le figure [3.27,](#page-58-0) [3.28](#page-58-1) e [3.29](#page-58-2) mostrano gli andamenti del livello della superficie libera e della superficie di separazione risultati dalla simulazione 70A, con riferimento al sistema già avviato.

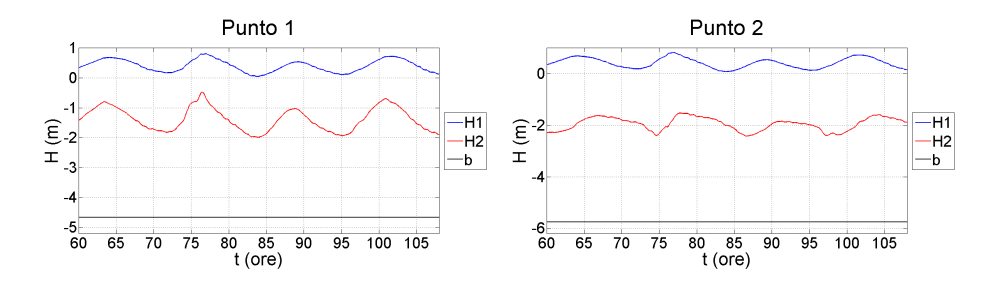

<span id="page-58-0"></span>Figura 3.27: Andamento temporale dei livelli nei punti P1 e P2, riferiti al sistema a regime

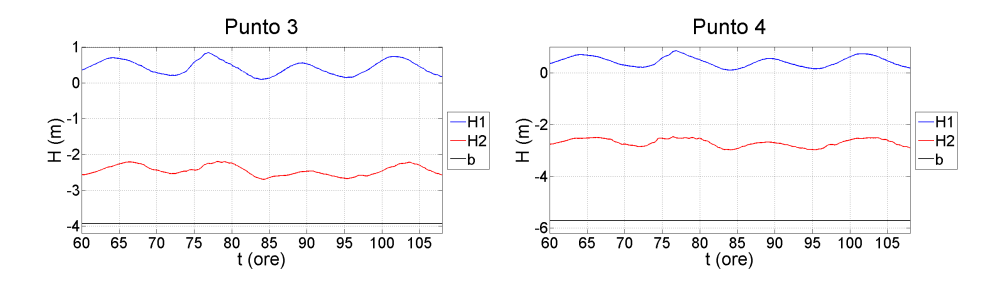

<span id="page-58-1"></span>Figura 3.28: Andamento temporale dei livelli nei punti P3 e P4, riferiti al sistema a regime

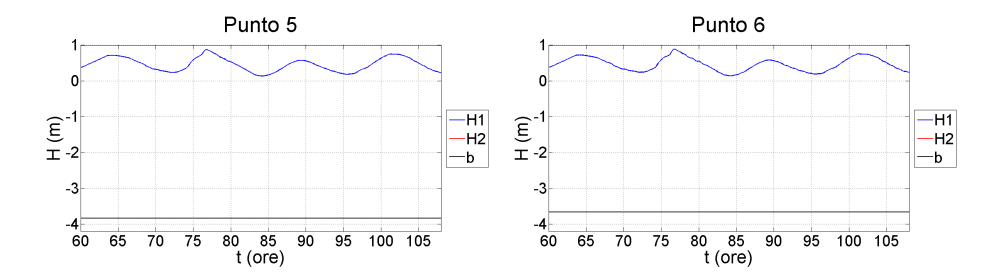

<span id="page-58-2"></span>Figura 3.29: Andamento temporale dei livelli nei punti P5 e P6, riferiti al sistema a regime

Il confronto tra lo spessore dello strato d'acqua salata ricavabile dai profili di salinità, rilevati nel corso della campagna di misure, e quello risultato dalla simulazione 70A, che ha condizioni al contorno prossime a quelle reali, sono illustrati in dettaglio nelle figure [3.30,](#page-59-0) [3.31](#page-60-0) e [3.32.](#page-60-1)

Ricordando le considerazioni riguardanti l'avvio del sistema, si fa riferimento ai risultati numerici relativi al picco di alta marea dell'istante *t* = 101 ore in luogo di quello a *t* = 39 ore. Come mostra la figura [3.22,](#page-55-1) i due picchi sono equivalenti come forma ed entità, tuttavia a *t* = 39 ore il sistema è *numericamente* nello stato transitorio, mentre a *t* = 101 ore ha già raggiunto le condizioni di regime in tutte le sezioni. La tabella [3.5](#page-59-1) riassume il confronto tra i tempi di misura e i tempi ai quali sono riferiti i risultati successivi.

| Stato della marea   Nome   Misurazioni   Simulazioni |                |            |             |
|------------------------------------------------------|----------------|------------|-------------|
| marea crescente                                      | G <sub>1</sub> | $t=36$ ore | $t=98$ ore  |
| alta marea                                           | G <sub>2</sub> | $t=39$ ore | $t=101$ ore |
| marea calante                                        | G <sub>3</sub> | $t=42$ ore | $t=104$ ore |

<span id="page-59-1"></span>Tabella 3.5: Riferimenti temporali per i confronti sulla salinità nei sei punti

Il modello approssima il profilo di densità con un polinomio a due tratti, uno per il fluido superiore con densità *ρ*<sup>1</sup> = 1000 kg/m<sup>3</sup> e l'altro per lo strato inferiore con  $\rho_2 = 1033$  kg/m<sup>3</sup>, quindi lo spessore di transizione della densità risulta infinitesimo.

I confronti nei punti P1 e P2, in figura [3.30,](#page-59-0) mostrano una buona corrispondenza tra i profili verticali della salinità e l'andamento numerico della superficie di separazione. I risultati numerici dei casi G1 e G2 sono relativamente simili tra loro in entrambi i punti, come accade nei rilievi sperimentali; il caso G3 numerico risulta moderatamente sovrastimato, tuttavia la superficie di separazione si trova comunque nella zona di transizione della densità.

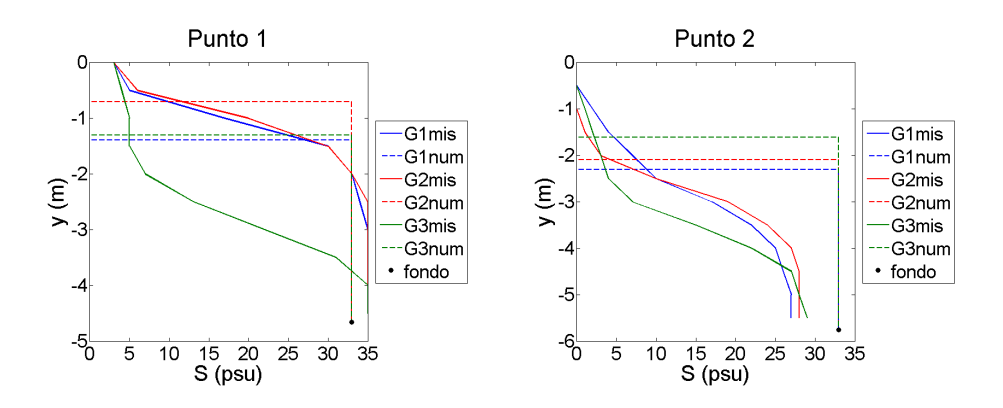

<span id="page-59-0"></span>Figura 3.30: Profili reali e numerici del cuneo salino nei punti P1 e P2

La figura [3.31](#page-60-0) si riferisce ai punti P3 e P4. Nel primo punto i profili numerici sono corrispondenti a quelli reali, ad eccezione del caso G3 che sovrastima la salinità numerica. Nel punto P4 i profili numerici sono più alti dei rispettivi profili osservati, in particolare il caso G1 risulta notevolmente sopravvalutato. Il valore numerico della densità è maggiore di quello misurato poichè il modello prevede di assegnare densità costanti nel tempo e nello spazio ai due fluidi, mentre nella realtà la densità dipende dalla salinità, che può nella realtà variare tra 0 e 35 psu.

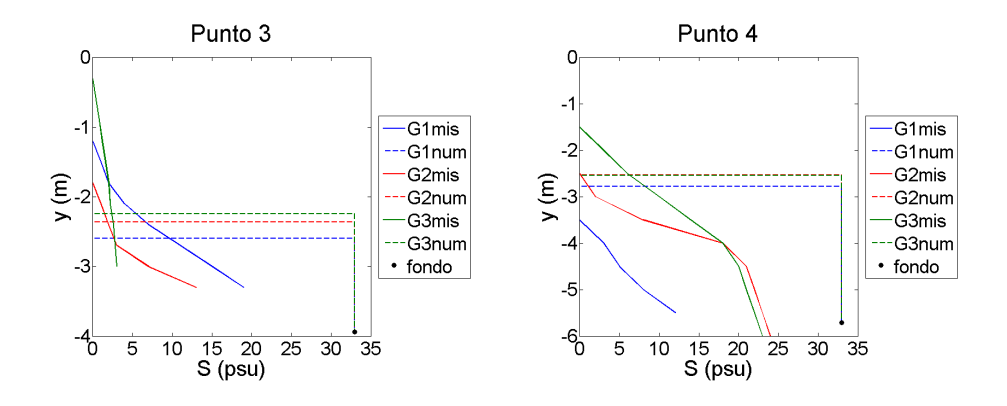

<span id="page-60-0"></span>Figura 3.31: Profili reali e numerici del cuneo salino nei punti P3 e P4

Infine, nei punti P5 e P6 la superficie di separazione si trova alla quota del fondo (figura [3.32\)](#page-60-1), pertanto lo strato inferiore di acqua marina non raggiunge i punti considerati. Il risultato è in accordo con i dati sperimentali, che indicano la presenza di valori di salinità molto contenuti o nulli.

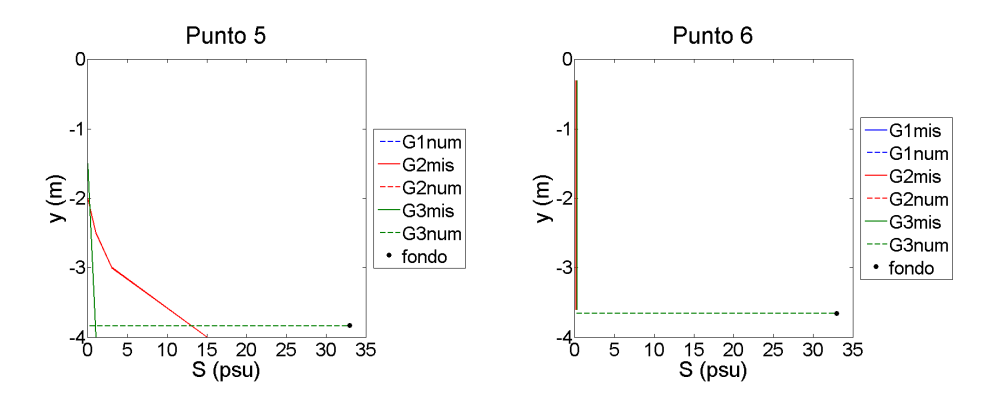

<span id="page-60-1"></span>Figura 3.32: Profili reali e numerici del cuneo salino nei punti P5 e P6

La quota del fondo assegnata alla cella può non corrispondere alla reale quota puntuale: la cella approssima una zona di dimensioni apprezzabili con un piano che ne descrive la quota media, mentre la misura della salinità è puntuale e può avvenire in corrispondenza di forme di fondo, non messe in conto dalla discretizzazione del dominio.

#### **Sbarramento allo stato attuale**

Le simulazioni 70A, 80A e 90A fanno riferimento allo sbarramento nelle condizioni attuali (configurazione A), con una portata in arrivo da monte rispettivamente di 70, 80 e 90 m3*/*s.

Con riferimento ai punti P1-P6 della campagna di misura, si possono valutare gli andamenti nel tempo dei livelli della superficie libera e della superficie di separazione tra i due strati. I confronti tra livelli relativi alle diverse portate sono riportati nei grafici della figura [3.33.](#page-61-0)

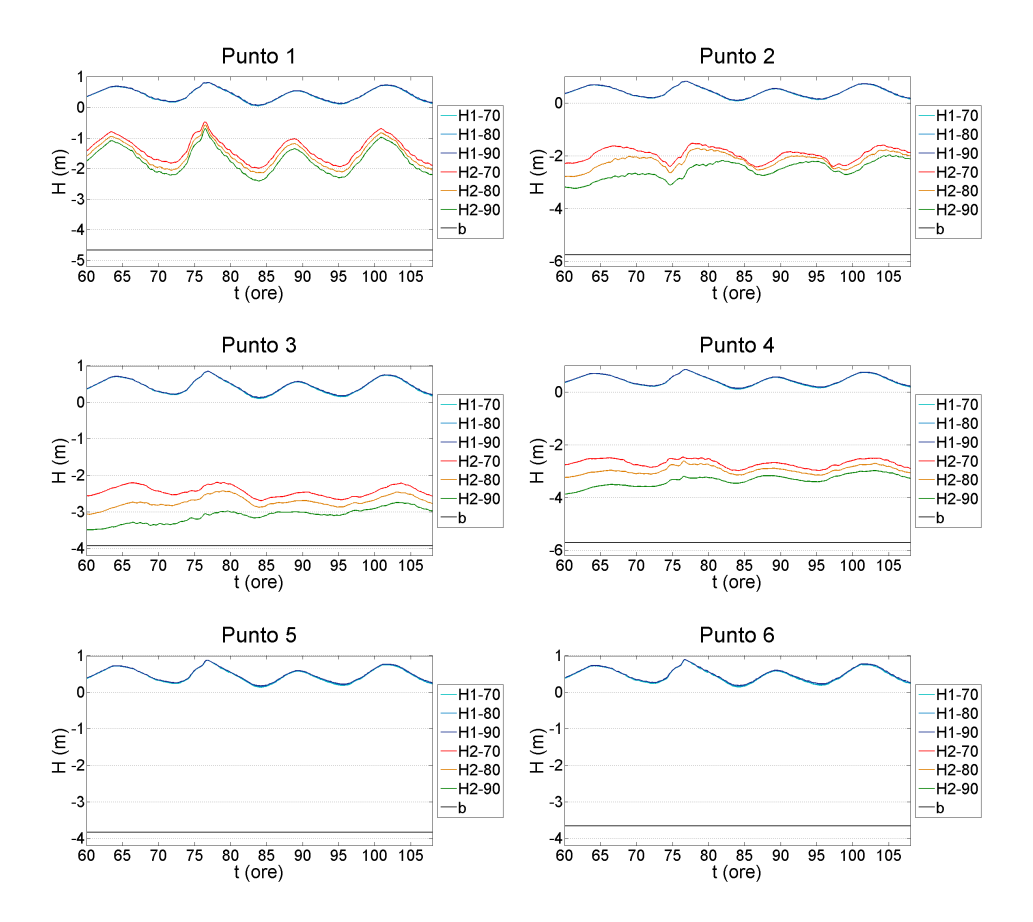

<span id="page-61-0"></span>Figura 3.33: Andamento temporale dei livelli in funzione delle diverse portate

Gli incrementi di portata d'acqua dolce considerati hanno una influenza trascurabile sul livello della superficie libera: il tratto fluviale è caratterizzato da numeri di Froude molto modesti, quindi la corrente lenta è comandata quasi esclusivamente da valle nonostante, a rigore, un moto vario dipenda sia dalle condizioni di monte che da quelle di valle. La superficie del cuneo salino mostra invece una maggiore sensibilità alla variazione della portata.

Nel Punto P1, a valle della struttura, gli andamenti nel tempo del livello *H*<sup>2</sup>

relativi alle tre portate sono simili tra loro; a monte le differenze aumentano allontanandosi dalla struttura. La spinta totale cresce con il quadrato della portata, quindi correnti di acqua dolce con una portata maggiore forniscono, a parità di livello, un contrasto più elevato all'intrusione dell'acqua marina.

Nel punto P4, prossimo al fronte del cuneo salino, il livello della superficie di interfaccia relativo alla portata di 90 m3*/*s è più basso di circa 0.5 m rispetto a quello che si stabilisce con la portata di 70 m3*/*s.

La lunghezza del cuneo salino può essere esaminata considerando il profilo longitudinale prossimo alla linea di talweg del tratto fluviale. La sezione longitudinale passa per la paratoia centrale dello sbarramento, più bassa delle altre (figura [3.34\)](#page-62-0).

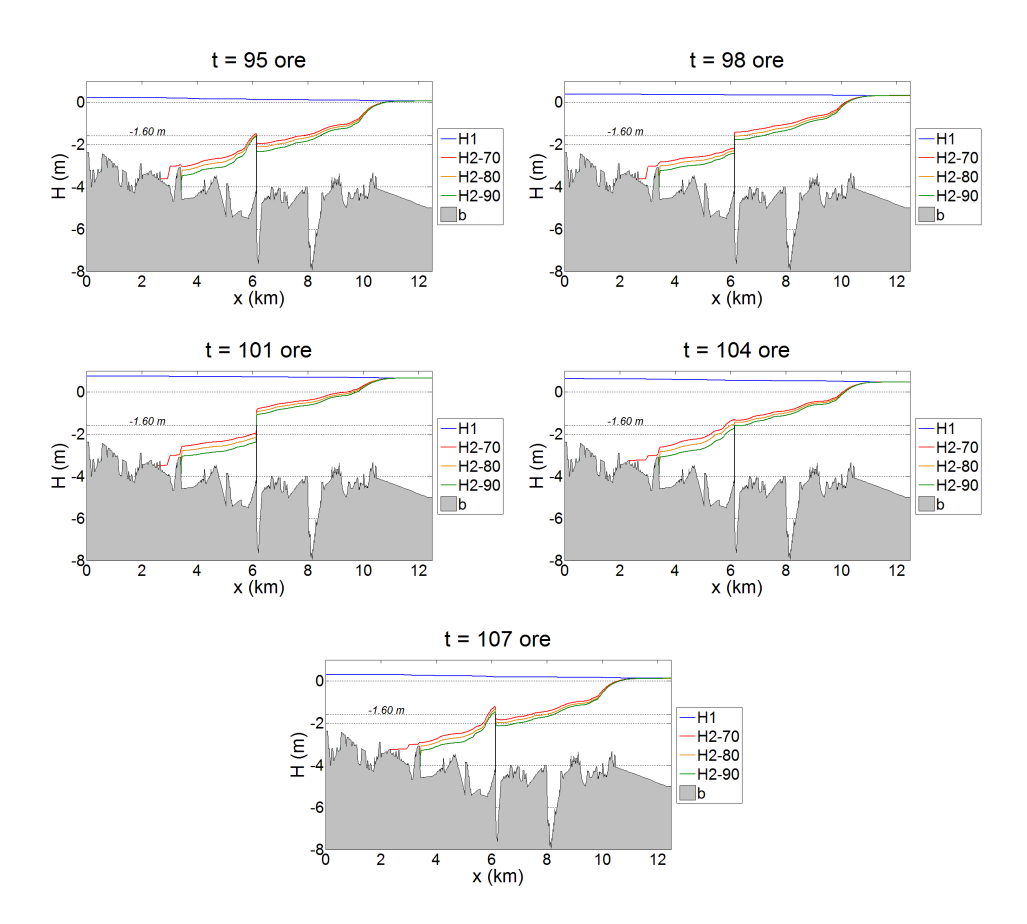

<span id="page-62-0"></span>Figura 3.34: Profili longitudinali della corrente durante un ciclo di marea

I profili si riferiscono a cinque istanti del ciclo di marea compreso tra *t* = 95 ore e *t* = 107 ore: agli estremi dell'intervallo temporale si hanno condizioni di bassa marea, mentre l'alta marea si verifica per *t* = 101 ore; i tempo intermedi sono riferiti rispettivamente a condizioni di marea crescente e calante. Si tratta di una marea semidiurna, con due cicli nel corso di un giorno solare.

Il fronte del cuneo salino raggiunge una sezione posta circa 9 km a monte della foce, con i due valori maggiori di portata: tale sezione è caratterizzata da una elevazione localizzata del fondo, che contribuisce in maniera rilevante a contrastare il moto dello strato inferiore. Il profilo relativo alla portata più bassa, invece, supera tale asperità, allungandosi di circa 1000 m.

Il tratto a monte della barriera è sfasato di circa 5-6 ore rispetto al tratto a valle: nella zona di monte il livello *H*<sup>2</sup> inizia la crescita durante la fase di alta marea, raggiungendo il massimo in condizioni di bassa marea.

Visto che la topografia dell'alveo limita la lunghezza del cuneo salino, la portata influisce sulla quota dell'interfaccia tra i fluidi, soprattutto nel tratto a monte della barriera. I tre diversi profili mantengono una distanza circa costante e pari a 30 cm tra il profilo superiore  $(Q_1 = 70 \text{ m}^3/\text{s})$  e quello intermedio  $(Q_1 = 80 \text{ m}^3/\text{s})$  e tra quest'ultimo e il profilo più basso  $(Q_1 = 90 \text{ m}^3/\text{s})$ . La distanza costante tra i profili in tutte le sezioni conferma qualitativamente la soluzione teorica delle correnti di densità monodimensionali, ricavata nella sezione [1.4,](#page-16-0) che prevede una forma omotetica per il cuneo salino.

Il profilo che si stabilisce con una portata di acqua dolce di 70 m3*/*s riesce a scavalcare lo sbarramento risalendo verso monte, dimostrandone l'inefficienza in condizioni di magra. Le simulazioni mostrano che il cuneo salino supera lo sbarramento anche con portate di 80 m3*/*s, ritenuta la minima necessaria per garantire le prestazioni dell'opera, e 90 m3*/*s, superiore al valore minimo. Il grafico relativo all'istante *t* = 101 ore mostra che il cuneo salino, nella sezione in cui si trova lo sbarramento, raggiunge la quota  $H_2 \approx -0.90$  m, prossima alla soglia delle paratoie laterali e maggiore della soglia centrale.

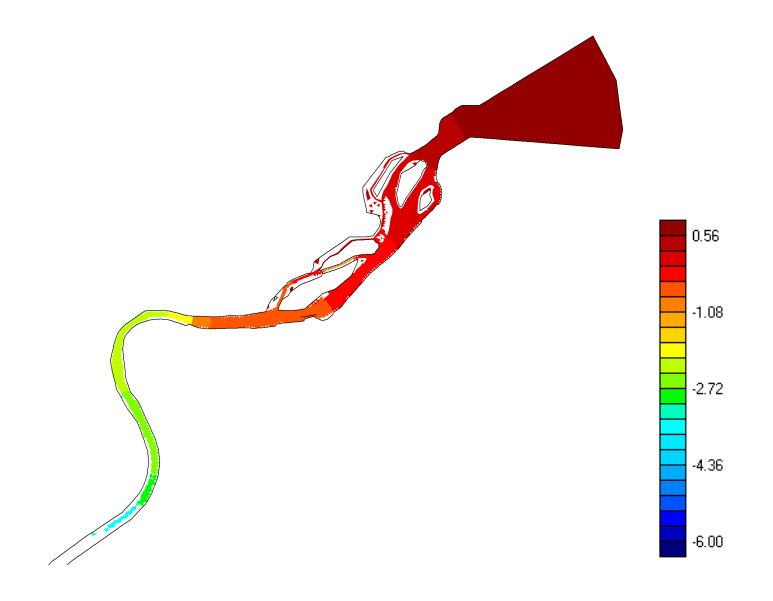

<span id="page-63-0"></span>Figura 3.35: Andamento spaziale del livello della superficie di separazione

La figura [3.35](#page-63-0) rappresenta il grafico cromatico dell'andamento spaziale del livello *H*<sup>2</sup> della superficie di separazione, nella parte di dominio interessato. A valle dello sbarramento il livello è notevole, a monte è più basso poichè risente della spinta generata dalla corrente in arrivo. Le aree bianche corrispondono a celle che non sono interessate dallo strato inferiore, ma solo da quello superiore, o addirittura con il fondo emergente: si tratta di canali secondari oppure zone nei pressi delle isole o degli argini.

Oltre ai livelli, il vettore delle incognite **Q** ha come componenti le portate. Al fine di valutare il loro andamento, si considerano cinque sezioni  $S_1 - S_5$ nelle posizioni riportate in figura [3.36.](#page-64-0) La sezione *S*<sup>1</sup> si trova all'estremità di monte del dominio di calcolo, la sezione *S*<sup>2</sup> è a monte dello sbarramento, la *S*<sup>3</sup> coincide con lo sbarramento, la sezione *S*<sup>4</sup> è posta nell'ultimo tratto tra lo sbarramento e la foce privo di rami secondari, infine la sezione  $S_5$  si trova appena a monte dello sbocco in mare protetto da due dighe foranee.

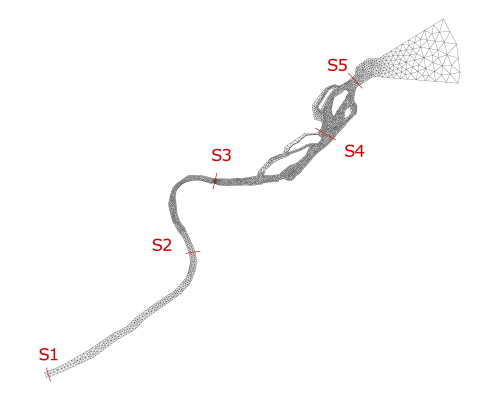

<span id="page-64-0"></span>Figura 3.36: Posizioni e riferimenti delle sezioni considerate

La sezione *S*1, essendo all'estremità di monte del tratto fluviale, è caratterizzata dalle portate imposte attraverso le condizioni al contorno.

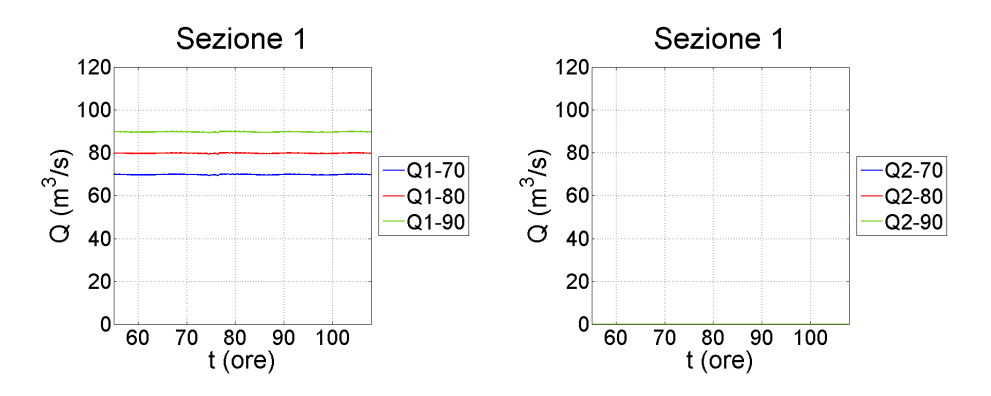

Figura 3.37: Portate alla sezione *S*<sup>1</sup>

In seguito, si assume la portata come positiva se il flusso avviene secondo il verso della corrente di acqua dolce; con inversione di flusso si intende quindi un flusso che va dal mare verso monte, caratterizzato da una portata negativa. Nella sezione posta a monte dello sbarramento (figura [3.38\)](#page-65-0) il modulo della portata *Q*<sup>1</sup> oscilla intorno al valore imposto a monte, per l'effetto combinato della marea e dell'avanzamento del cuneo salino. La portata *Q*<sup>2</sup> del fluido inferiore è anch'essa oscillante e si mantiene sempre positiva, in quanto, nelle simulazioni effettuate, il cuneo non abbandona mai questa sezione.

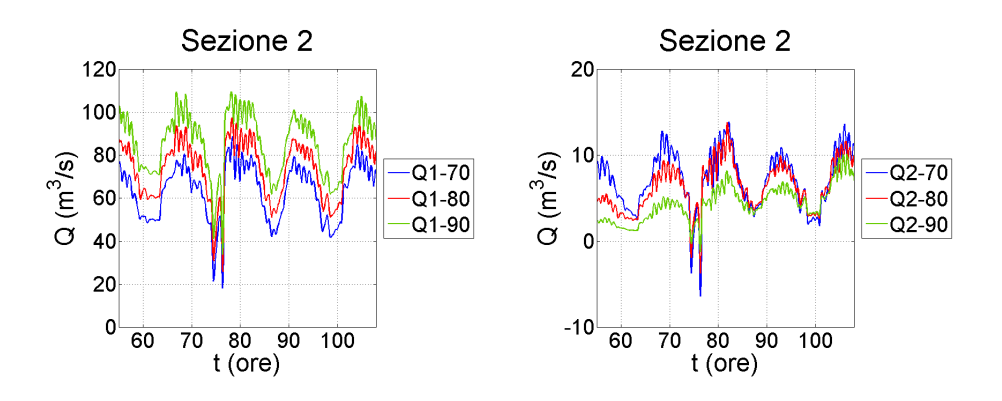

<span id="page-65-0"></span>Figura 3.38: Portate alla sezione S<sub>2</sub>

Nelle sezioni a valle dello sbarramento (figure [3.39](#page-65-1) e [3.40\)](#page-66-0), la portata dello strato superiore diminuisce progressivamente in modulo avvicinandosi alla foce, a favore di un aumento della portata di acqua marina. A differenza di quanto succede nella sezione precedentemente analizzata, la portata *Q*<sup>2</sup> non risente del valore della portata *Q*<sup>1</sup> di acqua dolce ma solo dal moto oscillatorio della marea.

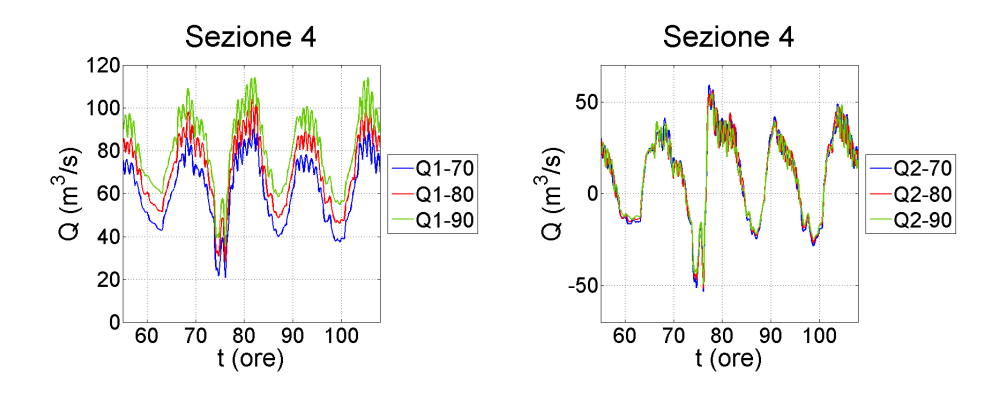

<span id="page-65-1"></span>Figura 3.39: Portate alla sezione *S*<sup>4</sup>

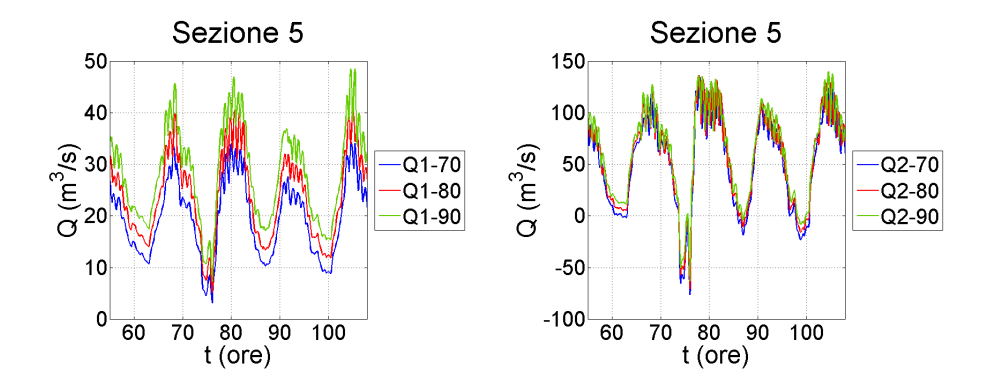

<span id="page-66-0"></span>Figura 3.40: Portate alla sezione S<sub>5</sub>

#### **Adeguamento parziale dello sbarramento**

Le simulazioni 70B, 80B e 90B fanno riferimento alla configurazione B della struttura, che prevede di incrementare di 0.95 m la soglia delle quattro paratoie più vicine agli argini. La portata di acqua dolce immessa a monte vale ancora 70, 80 oppure 90 m3*/*s.

Si considerano solamente i profili longitudinali, in quando forniscono informazioni facilmente derivabili, omettendo gli andamenti nel tempo di livelli e portate. Ciò che influisce materialmente sul funzionamento delle derivazioni di acqua dolce non è tanto la portata della corrente salata, quanto la sua posizione nello spazio rispetto ai punti di presa e i livelli che essa raggiunge.

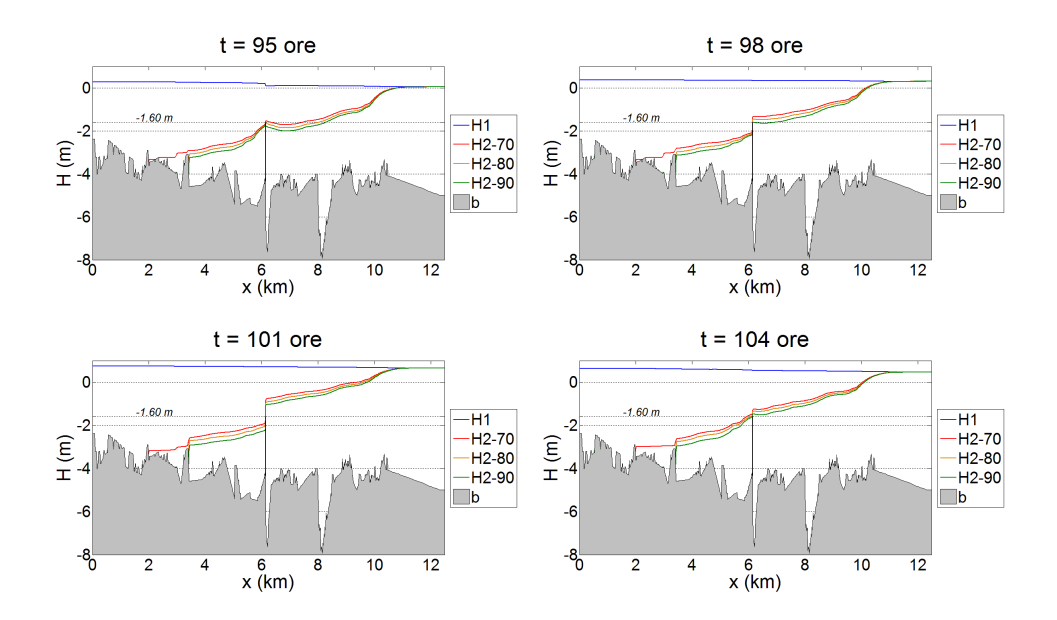

<span id="page-66-1"></span>Figura 3.41: Profili longitudinali della corrente durante un ciclo di marea

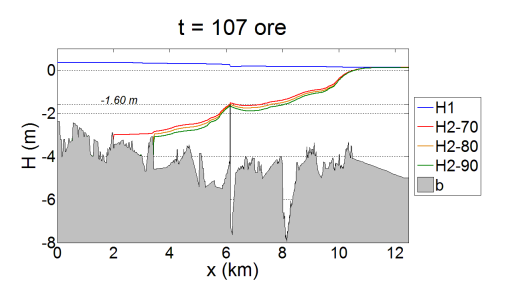

<span id="page-67-0"></span>Figura 3.42: Profili longitudinali della corrente durante un ciclo di marea

Le figure [3.41](#page-66-1) e [3.42](#page-67-0) rappresentano i profili longitudinali che si stabiliscono nel tratto terminale del fiume Adige con l'adeguamento parziale della traversa. I risultati sono analoghi a quelli conseguiti considerando la situazione attuale dello sbarramento: lo strato di acqua salata supera la struttura in tutte le condizioni di marea (bassa, crescente, alta, calante), e il suo avanzamento è ostacolato sempre dalle forme di fondo poste tra le progressive *x* ≈ 2 km e  $x \approx 3$  km. La superficie di interfaccia si mantiene a quote comprese tra -1.50 m e -0.70 m, quindi il passaggio avviene attraverso la paratoia centrale, più bassa delle altre. Le due paratoie adiacenti a quella centrale sono interessate dal flusso di acqua salata negli istanti di alta marea.

L'incremento di portata ha una influenza minore rispetto al caso precedente, essendo la differenza tra i profili a monte dello sbarramento meno evidente.

#### **Adeguamento totale dello sbarramento**

Le simulazioni 70C, 80C e 90C riguardano la configurazione C della struttura, che considera un adeguamento totale della struttura portando sei delle sette soglie di sfioro alla quota di +0.20 m.

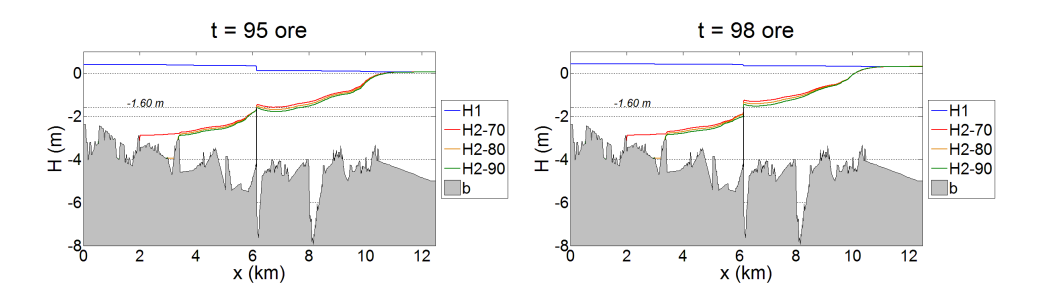

<span id="page-67-1"></span>Figura 3.43: Profili longitudinali della corrente durante un ciclo di marea

I profili longitudinali relativi ai cinque istanti di marea considerati sono riportati nelle figure [3.43](#page-67-1) e [3.44.](#page-68-0) La superficie libera risente della presenza della soglia stabilendo un profilo di rigurgito a monte che, in fase di bassa

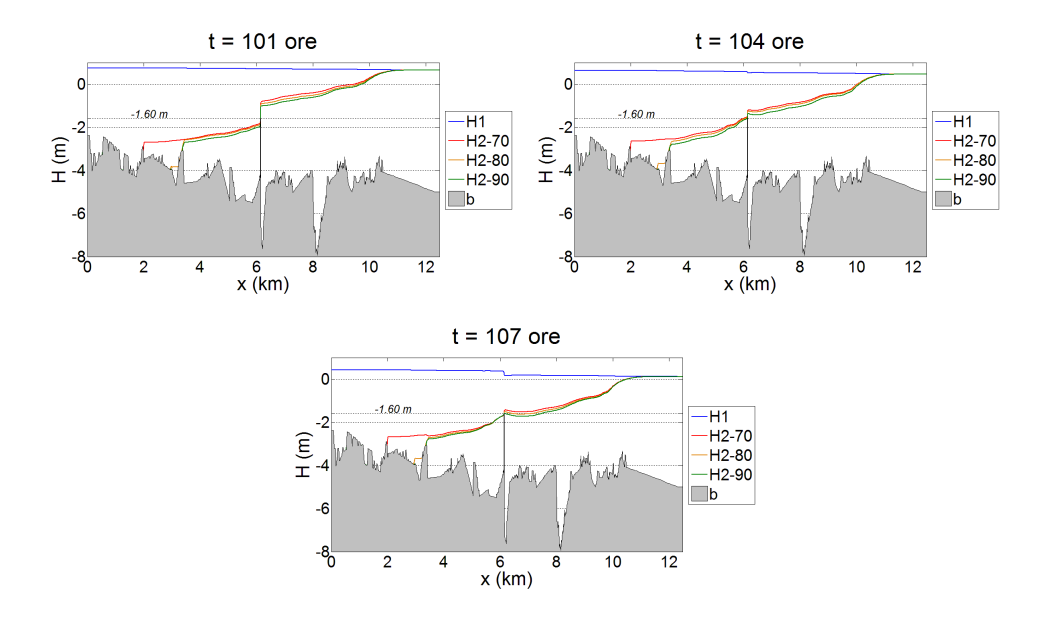

<span id="page-68-0"></span>Figura 3.44: Profili longitudinali della corrente durante un ciclo di marea

marea, supera di circa 15-20 cm il livello di valle. L'andamento della superficie di separazione non subisce notevoli differenze, nonostante la variazione della portata di acqua dolce convogliata dal fiume. Fa ancora eccezione il profilo relativo alla portata più bassa (70 m3*/*s), il quale riesce a sorpassare l'asperità di fondo posta alla progressiva *x* ≈ 3 km che, negli altri casi, arresta l'avanzamento del cuneo salino

Gli effetti della marea sono molto modesti nella zona a monte dello sbarramento, con uno sfasamento di circa 4-5 ore rispetto alla zone a valle. La lunghezza del cuneo salino si mantiene pressoché invariata, con il fronte che raggiunge una distanza dalla foce di circa 8-9 km; le oscillazioni della superficie di interfaccia sono dell'ordine di 40 cm nei pressi del paramento, e vanno smorzandosi verso monte.

#### **Confronti dei risultati**

Nella sezione precedente i risultati sono stati considerati per le diverse configurazioni della struttura, in funzione delle varie portate. In questa sezione si confronteranno gli effetti generati dalle tre diverse configurazioni sui profili longitudinali delle superfici.

La figura [3.45](#page-69-0) riassume l'andamento dei livelli della superficie libera e della superficie di interfaccia in cinque istanti caratteristici della marea, in funzione delle tre configurazioni della struttura. La portata in arrivo da monte è di 70 m3*/*s, e descrive le condizioni di magra.

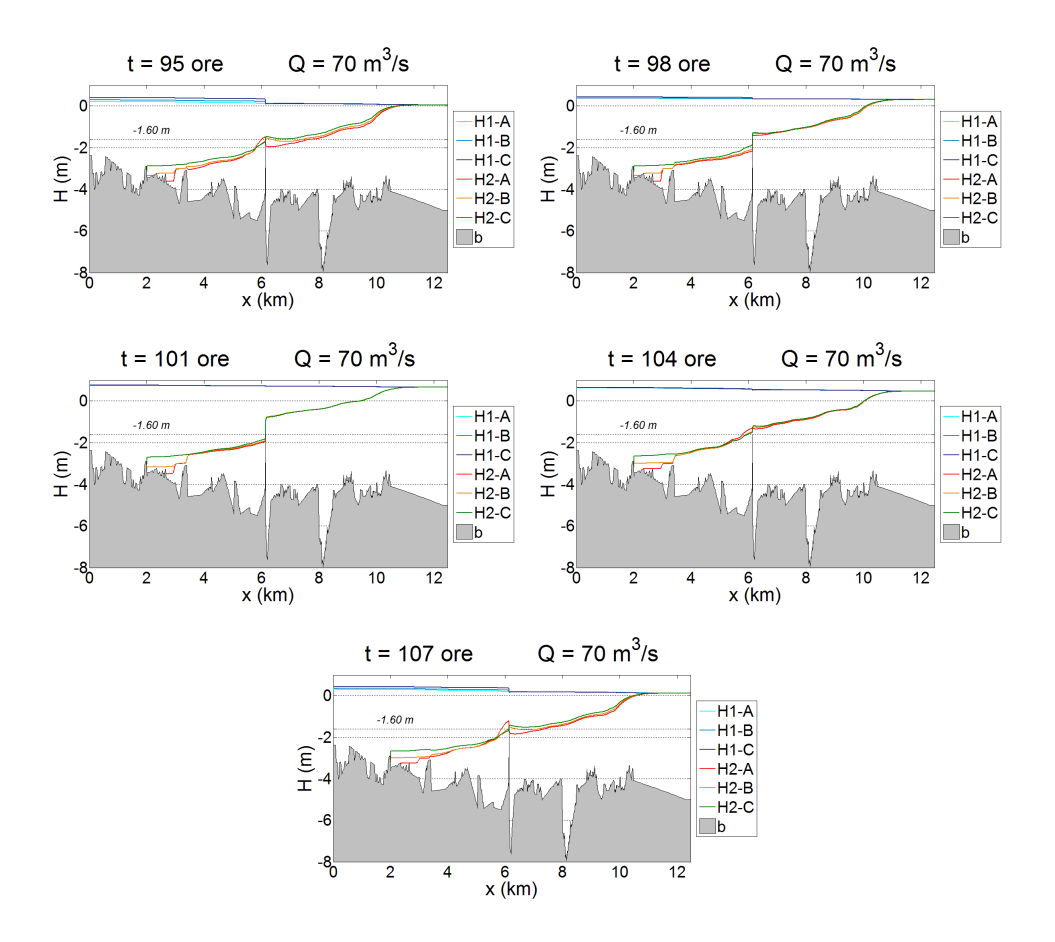

<span id="page-69-0"></span>Figura 3.45: Profili longitudinali della corrente con la portata *Q*<sup>1</sup> = 70 m3*/*s

La superficie libera risente maggiormente della presenza della soglia all'aumentare delle quote di sfioro: in fase di bassa marea si forma un modesto profilo di rigurgito a monte. Per quanto riguarda l'interfaccia del cuneo salino, la struttura riesce a limitarne temporaneamente l'avanzamento, se le paratoie sono nella configurazione attuale e limitatamente alla fase di alta marea. Alzando la quota delle soglie, aumenta anche il livello dell'interfaccia a valle della soglia, con un conseguente incremento della penetrazione del cuneo a monte. Le soluzioni proposte per mitigare l'intrusione salina sembrano dunque produrre un peggioramento del problema, anziché ridurlo.

La figura [3.46](#page-70-0) riporta i profili che si stabiliscono con una portata pari a 80 m3*/*s, ritenuta quella minima necessaria per assicurare l'efficenza dell'opera, all'epoca della sua progettazione.

In realtà i grafici mostrano che tale portata non è affatto una garanzia di contrasto alla penetrazione del cuneo salino. L'acqua salata riesce a sorpassare la barriera, penetrando nel tratto di alveo a monte: l'adeguamento delle paratoie produce un'incremento dei livelli proporzionale al numero di soglie

rialzate; la lunghezza di intrusione non subisce variazioni poichè è limitata dalla presenza di una soglia di fondo naturale alla progressiva  $x \approx 3$  km. Inoltre, l'innalzamento delle soglie produce un profilo di rigurgito del pelo libero a monte dello sbarramento.

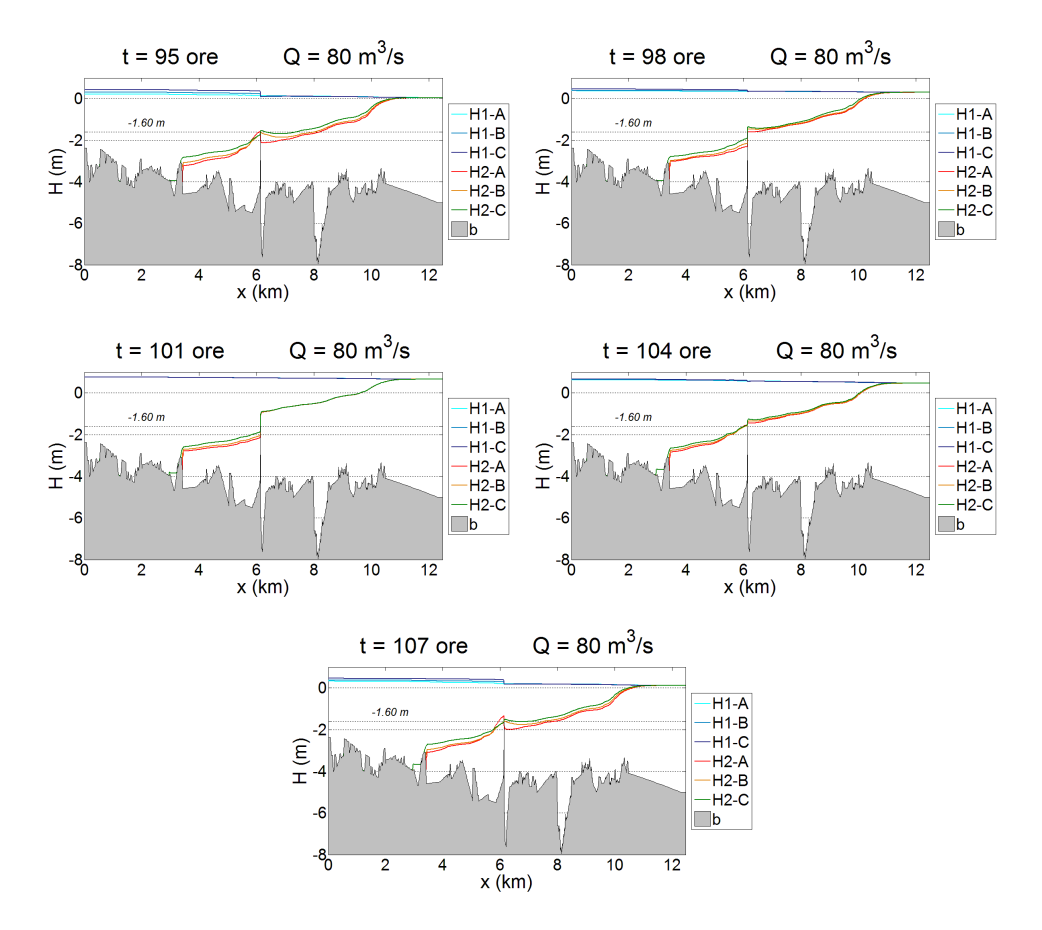

<span id="page-70-0"></span>Figura 3.46: Profili longitudinali della corrente con la portata *Q*<sup>1</sup> = 80 m3*/*s

Infine, i profili relativi alla portata di 90 m<sup>3</sup>/s nei cinque istanti temporali considerati sono riportati in figura [3.47.](#page-71-0)

É immediato osservare come, in fase di bassa marea, il profilo di rigurgito della superficie libera sia apprezzabile, mentre i livelli della superficie di interfaccia a valle della struttura sono di poco differenti. A monte dello sbarramento i profili del cuneo salino risentono del ciclo di marea in maniera molto limitata, mentre la configurazione della barriera incide moderatamente: il livello dell'interfaccia è più alto di circa 0.5 m se le soglie sono nella configurazione C di adeguamento totale (tutte rialzate eccetto quella centrale).

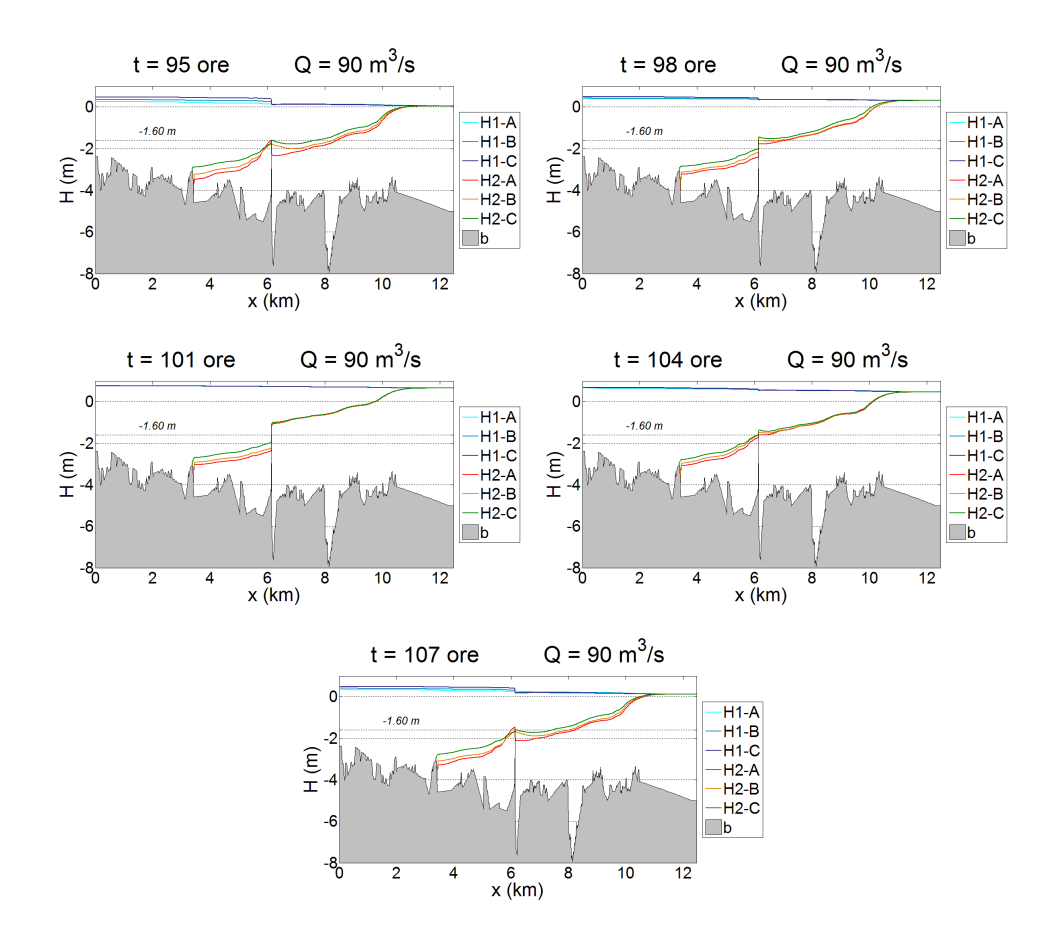

<span id="page-71-0"></span>Figura 3.47: Profili longitudinali della corrente con la portata *Q*<sup>1</sup> = 90 m3*/*s
# **Capitolo 4**

# **Inserimento di sfioratori nel modello FVShock**

 $\bigcup^N$  modello di morfodinamica fluviale implementa lo schema numerico sulla griglia di calcolo, costruita in funzione delle caratteristiche toposulla griglia di calcolo, costruita in funzione delle caratteristiche topografiche e tipologiche del dominio. La densità delle celle e la loro disposizione spaziale influiscono sul grado di accuratezza dei risultati.

In alcuni casi, all'interno del dominio sono presenti *singolarità* il cui comportamento non è legato alle equazioni differenziali di continuità e di conservazione della quantità di moto riportate ai capitoli precedenti, poichè richiederebbe una raffinatezza geometrica e un intervallo temporale di integrazione tali da rendere molto onerosa la soluzione del problema. Si tratta, ad esempio, di soglie e sfioratori, traverse fluviali, paratoie sollevate a battente, stramazzi, tratti in pressione, impianti di sollevamento, impianti di produzione idroelettrica, dissipazioni localizzate, porte vinciane: sono tutti *elementi artificiali* governati da specifiche relazioni, derivanti generalmente da bilanci globali tra due sezioni, poste rispettivamente a monte e a valle dell'elemento.

La presenza dello sbarramento contro l'intrusione del cuneo salino ha una rilevanza determinante sul campo di moto, tuttavia il modello FVShock non prevede l'inserimento di *elementi speciali* nel dominio . Le simulazioni descritte nel precedente capitolo forniscono pertanto una descrizione grossolana di quanto avviene in prossimità dello sbarramento e, quindi, una stima di prima approssimazione del comportamento del cuneo salino. In questo capitolo si analizzerà il funzionamento della struttura dal punto di vista teorico, proponendo successivamente due diversi approcci per la rappresentazione numerica delle soglie sfioranti, uno con riferimento alle condizioni al contorno e l'altro relativo ai flussi conservativi. Infine, la prima tipologia di modifica verrà introdotta nel modello e testata per valutare la validità dei risultati forniti.

### <span id="page-73-0"></span>**4.1 Caratteristiche idrauliche degli sfioratori**

Il problema in questione riguarda un campo fluido bistrato a moto vario, che richiede l'introduzione di tre assunzioni prima di procedere con la definizione dei vari casi di funzionamento di uno stramazzo.

La prima ipotesi assume che la superficie di interfaccia tra i due strati si mantenga ben definita anche nell'attraversamento dello stramazzo, per trattare indipendentemente i due strati. La seconda assunzione stabilisce che il moto vari lentamente nel tempo e abbia caratteristiche monodimensionali nella direzione dell'asse dello sfioratore: in tal modo è possibile applicare la teoria del moto gradualmente vario ad ogni passo di calcolo. Infine, le curvature delle linee di flusso sono trascurabili, così da poter considerare la distribuzione delle pressioni idrostatica.

Le convenzioni su apici e pedici si riferiscono rispettivamente al tempo e allo spazio. Si indica con il pedice 1 le grandezze riferite allo strato superiore, e con il pedice 2 quelle relative allo strato inferiore. Si assume come lato di *monte* (pedice *m*) quello, tra i lati *i* e *j* che definiscono lo sfioratore, caratterizzato dalla superficie superiore con quota maggiore, mentre il lato di *valle* (pedice *v*) è quello con il livello minore. Risulta necessaria la definizione del verso di percorrenza in quanto un elemento sfiorabile è generalmente bidirezionale, in funzione dei livelli ai due lati.

Al generico passo di calcolo  $n+1$ , il modello calcola la portata che attraversa lo sfioratore in funzione delle grandezze relative al passo *n* precedente:

$$
Q_i^{(n+1)} = f\left(Q_i^{(n)}, H_{im}, H_{iv}\right) \qquad \text{con } i = 1, 2 \tag{4.1}
$$

In seguito, si indicherà con  $Q_i^{(n)}$ *i* la portata dello strato i-esimo riferita all'istante *n*, e con  $Q_i^{(n+1)}$  $i^{(n+1)}$  la portata riferita al passo corrente  $n+1$ ; le quote sono tutte riferite al passo *n* pertanto si omette la relativa indicazione.

Uno stramazzo è definito da tre grandezze: la quota di sfioro *hsf* , la larghezza *B* della soglia sfiorante, il coefficiente di portata *Cq*. L'ultima grandezza, in particolare, definisce il tipo di stramazzo: i più diffusi sono quello in parete sottile (complesso da realizzare) e in parete grossa, il profilo Scimemi, e gli sfiori con sezione diversa da quelle rettangolare.

Nelle pagine seguenti si analizzeranno i vari casi di funzionamento. I disegni sono volutamente accentuati per delineare le varie situazioni che possono verificarsi: nella realtà le curvature delle superficie sono molto contenute, mentre nel modello numerico i livelli sono riferiti alle maglie pertanto il loro andamento spaziale è discreto.

#### **Stramazzo con un singolo strato di acqua dolce**

Lo sfioratore è coinvolto dal solo strato superiore se la quota della superficie di separazione tra gli strati non raggiunge la quota di sfioro né a monte né a valle. Se nemmeno la superficie libera supera la soglia, l'elemento non è in funzione e i due sotto-domini sono completamente sconnessi.

Il funzionamento dello sfioratore all'istante  $n + 1$  dipende dalla quota  $H_{1v}$ della corrente a valle dello sfioratore:

- se  $H_{1v} < h_{sf} + y_{1c}$  l'efflusso è libero,
- se  $H_{1v} \ge h_{sf} + y_{1c}$  l'efflusso è rigurgitato.

dove il tirante critico sulla soglia di sfioro è definito con la portata del passo precedente:

$$
y_{1c} = \sqrt[3]{\frac{Q_1^{2(n)}}{gB^2}}
$$
 (4.2)

Nel caso di efflusso libero, il funzionamento dipende solo dal livello di monte: sulla soglia si stabiliscono le condizioni critiche e la corrente diventa rapida. A valle si forma un risalto per ristabilire la condizione di corrente lenta nella sezione (in realtà un tratto con una certa lunghezza) dove la spinta totale della corrente rapida uguaglia quella della corrente di valle.

La figura [4.1](#page-74-0) rappresenta le due configurazioni di efflusso libero. Il fondo dello strato superiore è costituito dalla superficie di interfaccia, che a sua volta può coincidere con il fondo oppure essere ad una quota superiore.

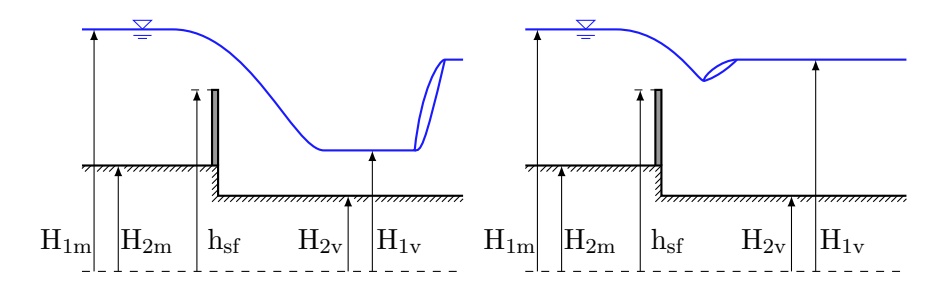

<span id="page-74-0"></span>Figura 4.1: Sfioratore con funzionamento a efflusso libero

La portata sfiorata, relativa allo strato superiore, si calcola con la formula dell'efflusso da luci a stramazzo:

<span id="page-74-1"></span>
$$
Q_1^{(n+1)} = C_q B \sqrt{2g} \left( H_{1m} - h_{sf} \right)^{3/2} \tag{4.3}
$$

La corrente a valle diventa rapida, perciò è necessario calcolare il corrispondente tirante, da imporre (eventualmente) nella cella a valle dello sfioratore.

A tale scopo, si considera un bilancio di energia tra la sezione in corrispondenza della traversa, caratterizzata dalle condizioni critiche, e una sezione a valle:

$$
h_{sf} + E_{1c}^{(n+1)} = H_{2v} + E_{1v}^{(n+1)}
$$
\n(4.4)

dove l'energia critica è valutata con la portata [\(4.3\)](#page-74-1) al passo corrente. Si trascurano le dissipazioni continue essendo la distanza molto contenuta, e le dissipazioni localizzate poichè la corrente è fortemente accelerata.

Dal bilancio energetico si ricava l'energia specifica dello strato superiore di valle, rispetto alla superficie di separazione:

<span id="page-75-0"></span>
$$
E_{1v}^{(n+1)} = h_{sf} + \frac{3}{2}y_{1c}^{(n+1)} - H_{2v}
$$
\n(4.5)

Infine, dalla definizione di energia specifica si ricava la formula iterativa per il calcolo del tirante di corrente rapida:

$$
y_{1v,r}^{(n+1)} = \frac{Q_1^{(n+1)}}{B_v \sqrt{2g \left[E_{1v}^{(n+1)} - y_{1v,r}^{(n+1)}\right]}}
$$
(4.6)

dove l'energia specifica  $E_{1v}^{(n+1)}$  $\int_{1v}^{(n+1)}$  assume il valore fornito dalla  $(4.5)$  e  $B_v$  è la lunghezza del lato di valle. Dal tirante  $y_{1v,r}^{(n+1)}$  si calcola la corrispondente altezza coniugata:

$$
y_{1v,c}^{(n+1)} = \frac{1}{2} y_{1v,r}^{(n+1)} \left[ -1 + \sqrt{1 + 8 F_{1v}^{2(n+1)}} \right]
$$
 (4.7)

L'altezza coniugata va confrontata con il tirante  $y_{1v} = H_{1v} - H_{2v}$  nella cella di valle, relativo al passo precedente. Se  $y_{1v} < y_{1v,c}^{(n+1)}$  si ha la situazione del grafico a sinistra in figura [4.1:](#page-74-0) la corrente rapida sfiorata ha una spinta totale maggiore di quella della corrente lenta di valle; sulla cella va assegnato il livello di corrente rapida:

$$
H_{1v}^{(n+1)} = H_{2v} + y_{1v,r}^{(n+1)}
$$
\n(4.8)

Il risalto si localizza in celle poste più a valle, ed è risolto dallo schema numerico del modello. Se invece  $y_{1v} \ge y_{1v,c}^{(n+1)}$  il risalto è respinto nei pressi del paramento della soglia (grafico a destra di figura [4.1\)](#page-74-0) pertanto non va assegnato alcun livello sulla cella.

L' efflusso rigurgitato (figura [4.2\)](#page-76-0) dipende anche dalle condizioni di valle oltre che da quelle di monte, poichè sulla soglia non si stabilisce una sezione di sconnessione idraulica, a differenza del caso precedente.

Si considera un bilancio di energia tra la cella di monte e la cella di valle, valutato rispetto al piano di riferimento:

<span id="page-75-1"></span>
$$
E_{1m} - \Delta E_{im} - \Delta E_{sb} = E_{1v} \tag{4.9}
$$

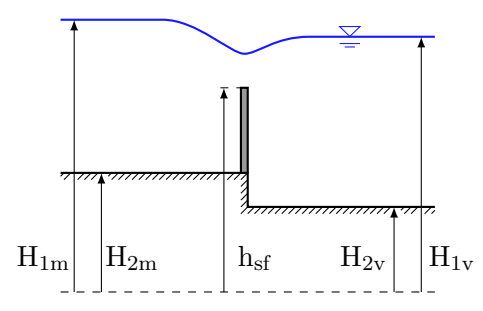

<span id="page-76-0"></span>Figura 4.2: Sfioratore con funzionamento a efflusso rigurgitato

avendo inserito le perdite localizzate di carico dovute all'imbocco e allo sbocco. I vari termini hanno le seguenti espressioni:

$$
E_{1m} = H_{1m} + \frac{Q_1^{2(n+1)}}{2gB_m^2 \left(H_{1m} - H_{2m}\right)^2} \tag{4.10}
$$

$$
\Delta E_{im} = k_{im} \cdot \frac{Q_1^{2(n+1)}}{2gB^2 \left(H_{1m} - h_{sf}\right)^2} \tag{4.11}
$$

$$
\Delta E_{sb} = k_{sb} \cdot \frac{Q_1^{2(n+1)}}{2gB^2 \left(H_{1m} - h_{sf}\right)^2} \tag{4.12}
$$

$$
E_{1v} = H_{1v} + \frac{Q_1^{2(n+1)}}{2gB_v^2(H_{1v} - H_{2v})^2}
$$
(4.13)

essendo *B* la larghezza della soglia di sfioro, *B<sup>m</sup>* la larghezza dell'imbocco e  $B<sub>v</sub>$  la larghezza dello sbocco. I coefficienti delle perdite localizzate valgono rispettivamente  $k_{im} = 0.5$  e  $k_{sb} = 1$ .

Dalla [\(4.9\)](#page-75-1) si può ricavare la formula per la portata  $Q_1^{(n+1)}$  $1^{(n+1)}$  che attraversa lo sfioratore con efflusso rigurgitato:

<span id="page-76-1"></span>
$$
Q_1^{(n+1)} = A\sqrt{2g\left(H_{1m} - H_{1v}\right)}\tag{4.14}
$$

dove A è un coefficiente di portata dimensionale (m<sup>2</sup>) che dipende dai livelli del passo precedente:

$$
A = \left[ \frac{1}{B_v^2 \left( H_{1v} - H_{2v} \right)^2} + \frac{k_{im} + k_{sb}}{B^2 \left( H_{1m} - h_{sf} \right)^2} - \frac{1}{B_m^2 \left( H_{1m} - H_{2m} \right)^2} \right]^{-0.5}
$$
\n(4.15)

La corrente non subisce transizioni nell'attraversare l'ostacolo, quindi in questo caso non vanno assegnati livelli oltre alla portata.

La portata dello strato inferiore è, ovviamente, nulla:

$$
Q_2^{(n+1)} = 0 \tag{4.16}
$$

#### **Stramazzo con corrente bistrato: strato inferiore**

Se la superficie di separazione raggiunge la quota di sfioro, lo stramazzo è interessato anche dal passaggio della portata relativa allo strato di acqua salata. Analogamente al caso precedente, il funzionamento all'istante  $n + 1$ dipende dalla quota della superficie di interfaccia a valle dello sfioratore:

- se  $H_{2v} < h_{sf} + y_{2c}$  l'efflusso è libero,
- se  $H_{2v} \ge h_{sf} + y_{2c}$  l'efflusso è rigurgitato.

I due casi sono simili a quelli relativi alla corrente a singolo strato, con qualche differenza nei bilanci energetici. La figura [4.3](#page-77-0) rappresenta le due possibili configurazioni di efflusso libero dello strato inferiore.

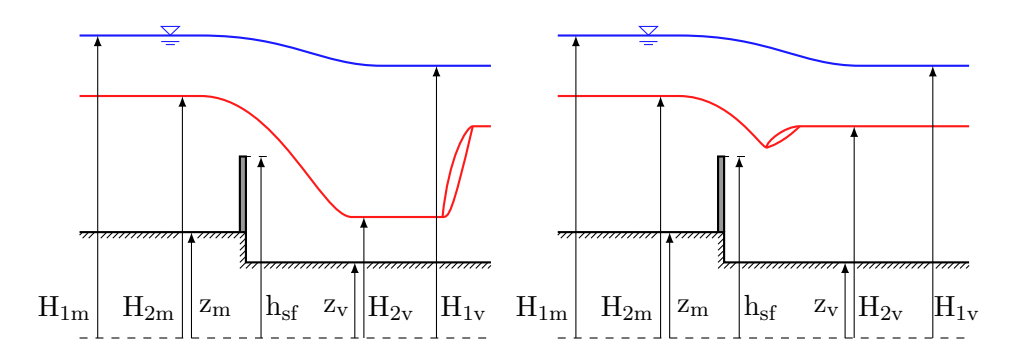

<span id="page-77-0"></span>Figura 4.3: Sfioratore con funzionamento a efflusso libero

La portata sfiorata relativa allo strato inferiore si calcola con la formula dell'efflusso da luci a stramazzo:

<span id="page-77-2"></span>
$$
Q_2^{(n+1)} = C_q B \sqrt{2g} \left( H_{2m} - h_{sf} \right)^{3/2} \tag{4.17}
$$

Il bilancio di energie [\(4.5\)](#page-75-0) deve tener conto anche della pressione esercitata dallo strato superiore nella sezione della soglia, approssimata con la pressione che agisce a monte (cfr. figura [4.3\)](#page-77-0):

<span id="page-77-1"></span>
$$
E_{2v}^{(n+1)} = h_{sf} + \frac{3}{2}y_{2c}^{(n+1)} + r_{\rho} \left( H_{1m} - H_{2m} \right) - z_v \tag{4.18}
$$

con  $r_{\rho} = \rho_1/\rho_2$  rapporto tra le densità nei due strati. La formula iterativa per il calcolo del tirante di corrente rapida diventa:

$$
y_{2v,r}^{(n+1)} = \frac{Q_2^{(n+1)}}{B_v \sqrt{2g \left[E_{2v}^{(n+1)} - y_{2v,r}^{(n+1)} - r_\rho \left(H_{1v} - H_{2v}\right)\right]}}
$$
(4.19)

dove l'energia specifica  $E_{2v}^{(n+1)}$  $2v^{(n+1)}$  assume il valore fornito dalla  $(4.18)$ . Dal tirante  $y_{2v,r}^{(n+1)}$  si calcola la relativa altezza coniugata:

$$
y_{2v,c}^{(n+1)} = \frac{1}{2} y_{2v,r}^{(n+1)} \left[ -1 + \sqrt{1 + 8 F_{2v}^{2(n+1)}} \right]
$$
 (4.20)

L'altezza coniugata va confrontata con il tirante  $y_{2v} = H_{2v} - z_v$  nella cella di valle, relativo al passo precedente. Se  $y_{2v} < y_{2v,c}^{(n+1)}$  si ha la situazione del grafico a sinistra in figura [4.3,](#page-77-0) e sulla cella va assegnato il livello di corrente rapida:

$$
H_{2v}^{(n+1)} = z_v + y_{2v,r}^{(n+1)}
$$
\n(4.21)

Se invece  $y_{2v} \ge y_{2v,c}^{(n+1)}$  il risalto è respinto nei pressi del paramento (grafico a destra di figura [4.3\)](#page-77-0) pertanto non va assegnato alcun livello sulla cella.

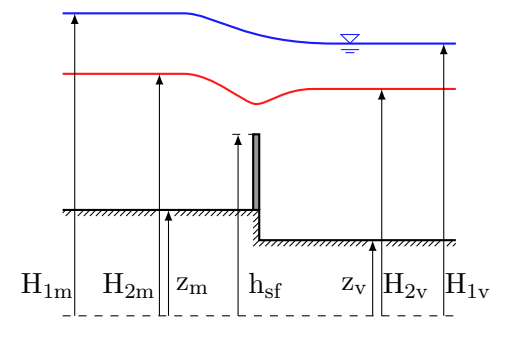

<span id="page-78-0"></span>Figura 4.4: Sfioratore con funzionamento a efflusso rigurgitato

Nel caso di efflusso rigurgitato (figura [4.4\)](#page-78-0) si considera un bilancio energetico simile al [\(4.9\)](#page-75-1) relativo all'efflusso di una corrente a singolo strato:

$$
E_{2m} - \Delta E_{im} - \Delta E_{sb} = E_{2v} \tag{4.22}
$$

dove i termini assumono le seguenti espressioni:

$$
E_{2m} = H_{2m} + \frac{Q_2^{2(n+1)}}{2gB_m^2 \left(H_{2m} - z_m\right)^2} + r_\rho \left(H_{1m} - H_{2m}\right) \tag{4.23}
$$

$$
\Delta E_{im} = k_{im} \cdot \frac{Q_2^{2(n+1)}}{2gB^2 \left(H_{2m} - h_{sf}\right)^2} \tag{4.24}
$$

$$
\Delta E_{sb} = k_{sb} \cdot \frac{Q_2^{2(n+1)}}{2gB^2 \left(H_{2m} - h_{sf}\right)^2} \tag{4.25}
$$

$$
E_{2v} = H_{2v} + \frac{Q_2^{2(n+1)}}{2gB_v^2\left(H_{2v} - z_v\right)^2} + r_\rho \left(H_{1v} - H_{2v}\right) \tag{4.26}
$$

assumendo  $k_{im} = 0.5$  e  $k_{sb} = 1$  come valori dei coefficienti delle perdite localizzate. La portata dello strato inferiore che attraversa lo sfioratore vale:

<span id="page-78-1"></span>
$$
Q_2^{(n+1)} = A\sqrt{2g\left[H_{2m} - H_{2v} + r_\rho\left(H_{1m} - H_{2m}\right) - r_\rho\left(H_{1v} - H_{2v}\right)\right]}
$$
(4.27)

La portata dipende, oltre che dalla differenza di livelli, anche dalla pressione agente sulla superficie di separazione. Se il radicando è negativo la formula perde la sua validità: significa che la corrente non possiede l'energia sufficiente per superare l'ostacolo a causa dell'elevata pressione a valle, e quindi la soglia produce l'arresto del cuneo. Il coefficiente dimensionale *A* assume la seguente forma:

$$
A = \left[\frac{1}{B_v^2 \left(H_{2v} - z_v\right)^2} + \frac{k_{im} + k_{sb}}{B^2 \left(H_{2m} - h_{sf}\right)^2} - \frac{1}{B_m^2 \left(H_{2m} - z_m\right)^2}\right]^{-0.5}
$$
(4.28)

#### **Stramazzo con corrente bistrato: strato superiore**

A differenza del caso relativo all'efflusso di una corrente a strato singolo, lo strato superiore non risente direttamente della presenza dello stramazzo, poichè la soglia è immersa nello strato inferiore. Oltre al verso assoluto di efflusso della portata dello strato superiore, va considerato anche il verso relativo: i flussi dei due strati possono essere concordi oppure discordi.

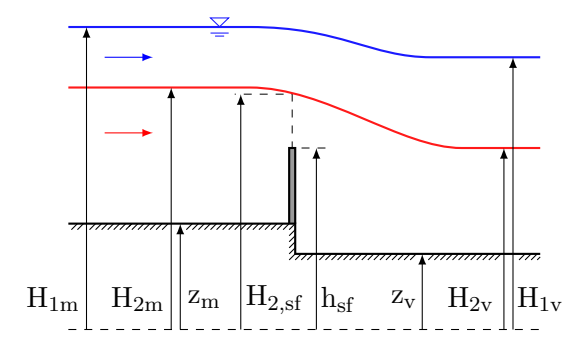

<span id="page-79-0"></span>Figura 4.5: Sfioratore con flussi concordi

Il funzionamento con flussi concordi (figura [4.5\)](#page-79-0) si riconduce al caso dell'efflusso di una corrente monostrato, con piccole variazioni alle equazioni. Per valutare il tipo di efflusso si considera, in luogo della quota di sfioro, la quota *H*2*,sf* della superficie di separazione sulla soglia:

- se  $H_{1v} < H_{2,sf} + y_{1c}$  l'efflusso è libero,
- se  $H_{1v} \geq H_{2,sf} + y_{1c}$  l'efflusso è rigurgitato.

Se l'efflusso dello strato inferiore è libero allora  $H_{2,sf} = h_{sf} + y_{2c}$ ; se invece l'efflusso è rigurgitato si approssima l'interfaccia con un piano assumendo  $H_{2,sf} = (H_{2m} + H_{2v})/2.$ 

Nel caso di efflusso libero, la portata sfiorata vale:

<span id="page-79-1"></span>
$$
Q_1^{(n+1)} = C_q B \sqrt{2g} (H_{1m} - H_{2,sf})^{3/2}
$$
\n(4.29)

L'eventuale assegnazione del tirante di corrente rapida segue le regole riportate in precedenza, sostituendo alla quota di sfioro *hsf* la quota *H*2*,sf* della superficie di separazione sulla soglia. Se l'efflusso è rigurgitato, nel bilancio di energia analogo al [\(4.9\)](#page-75-1) si possono trascurare le perdite di imbocco ponendo  $k_{im} = 0$ . La portata sfiorata vale:

<span id="page-80-1"></span>
$$
Q_1^{(n+1)} = A\sqrt{2g\left(H_{1m} - H_{1v}\right)}\tag{4.30}
$$

essendo *A* privo del termine relativo alla perdita di imbocco, e dipendente dalla quota  $H_{2,sf}$ :

$$
A = \left[ \frac{1}{B_v^2 \left( H_{1v} - H_{2v} \right)^2} + \frac{k_{sb}}{B^2 \left( H_{1m} - H_{2,sf} \right)^2} - \frac{1}{B_m^2 \left( H_{1m} - H_{2m} \right)^2} \right]^{-0.5}
$$
\n(4.31)

con *ksb* ancora prossimo al valore unitario.

La figura [4.6](#page-80-0) mostra l'andamento qualitativo delle superfici nella situazione opposta, quando i flussi sono discordi. Poichè il lato di monte dello strato superiore corrisponde al lato di valle di quello inferiore e viceversa, si riferiscono al verso dello strato superiore anche i nomi delle quote della superficie di separazione, in modo da evitare eventuali errori di assegnazione.

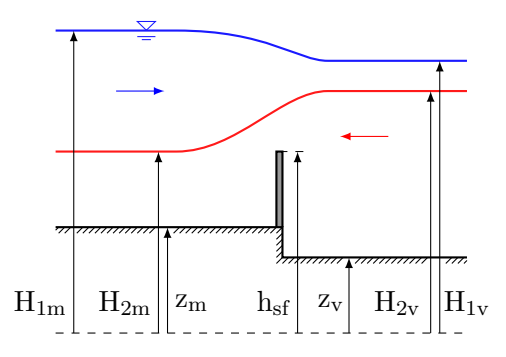

<span id="page-80-0"></span>Figura 4.6: Sfioratore con flussi discordi

In questo caso si può considerare un bilancio energetico tra la cella di monte e la cella con perdite di sbocco e di imbocco nulle poiché la corrente è accelerata:

$$
H_{1m} + \frac{Q_1^{2(n+1)}}{2gB_m^2 \left(H_{1m} - H_{2m}\right)^2} = H_{1v} + \frac{Q_1^{2(n+1)}}{2gB_v^2 \left(H_{1v} - H_{2v}\right)^2}
$$
(4.32)

Dal bilancio precedente si ricava la portata:

<span id="page-80-2"></span>
$$
Q_1^{(n+1)} = A\sqrt{2g\left(H_{1m} - H_{1v}\right)}\tag{4.33}
$$

con *A* funzione solo dei tiranti di monte e di valle:

$$
A = \left[\frac{1}{B_v^2 \left(H_{1v} - H_{2v}\right)^2} - \frac{1}{B_m^2 \left(H_{1m} - H_{2m}\right)^2}\right]^{-0.5}
$$
(4.34)

#### **Riepilogo dei casi**

In questo paragrafo si illustrano i diagrammi a blocchi che consentono di individuare i vari casi descritti in precedenza.

Secondo la schematizzazione utilizzata, i due strati possono essere trattati separatamente l'uno dall'altro. In generale, la portata di ogni strato, al generico passo di calcolo *n* + 1, dipende dai livelli della superficie libera e della superficie di interfaccia relativi al passo precedente.

La figura [4.7](#page-81-0) rappresenta il diagramma a blocchi da utilizzare per individuare il tipo di funzionamento dello sfioratore con riferimento allo strato inferiore. In caso di efflusso rigurgitato va assegnata la portata [\(4.27\)](#page-78-1) derivante da un bilancio energetico tra la cella di monte e la cella di valle. Se invece l'efflusso è libero si utilizza la formula [\(4.17\)](#page-77-2), confrontando successivamente il tirante a valle con l'altezza coniugata del tirante di corrente rapida.

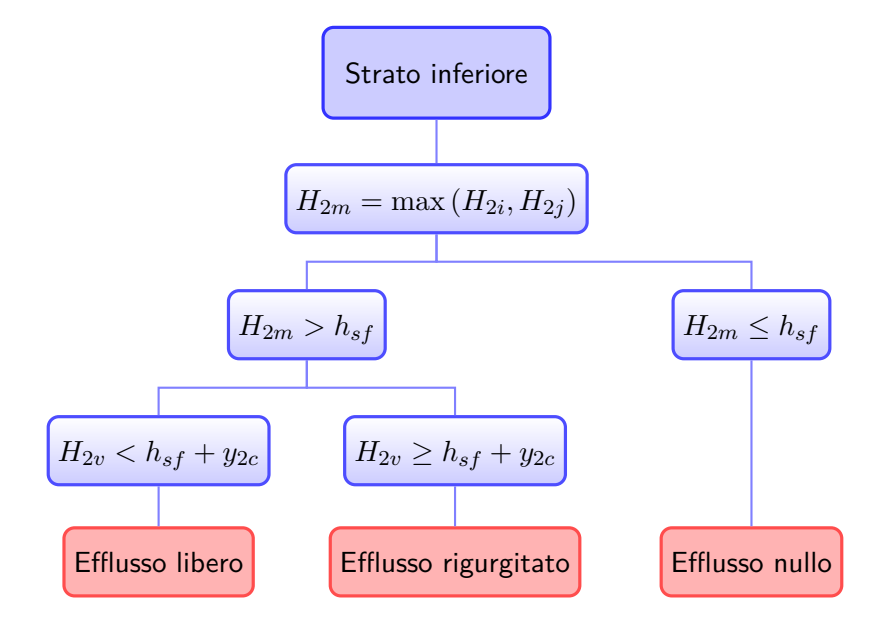

<span id="page-81-0"></span>Figura 4.7: Schema relativo allo strato inferiore

Il procedimento da seguire per determinare la portata dello strato superiore dipende dal tipo di efflusso che caratterizza lo strato inferiore. In particolare, si considera il diagramma a blocchi riportato in figura [4.8](#page-82-0) se l'efflusso dello strato inferiore è nullo, altrimenti si fa riferimento allo schema in figura [4.9.](#page-82-1) Nel primo caso, se l'efflusso è libero la portata va calcolata con la [\(4.3\)](#page-74-1), valutando l'assegnazione dei tirante di corrente rapida nella cella di valle; se invece l'efflusso è rigurgitato si utilizza la formula [\(4.14\)](#page-76-1).

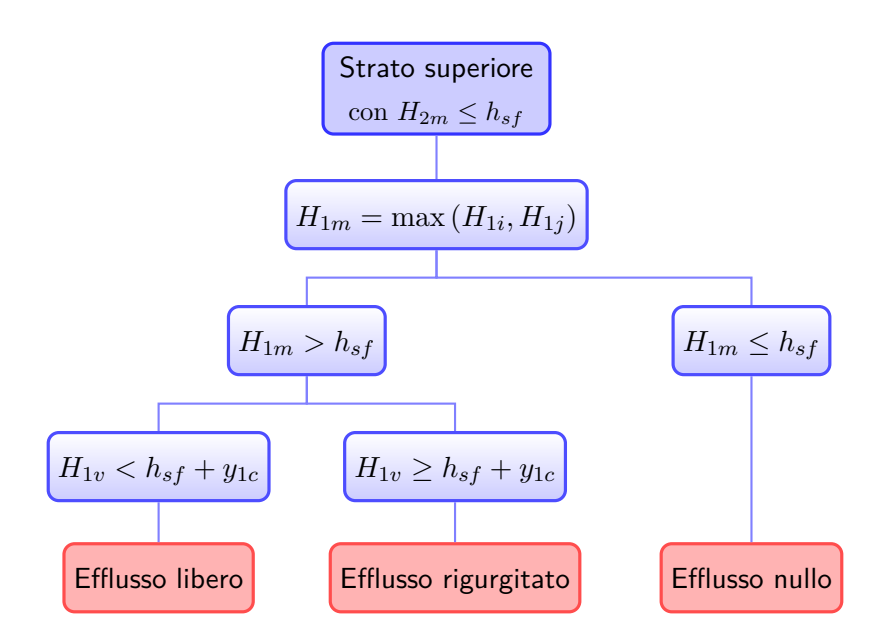

<span id="page-82-0"></span>Figura 4.8: Schema per lo strato superiore, senza efflusso dello strato inferiore

Se lo scambio di portata attraverso lo sfioratore interessa entrambi gli strati, si considera il verso relativo dei flussi. Quando i flussi sono concordi, le due situazioni possibili sono analoghe al caso precedente: la formula [\(4.30\)](#page-80-1) si riferisce alla portata dell'efflusso rigurgitato, mentre l'efflusso libero è caratterizzato dalla portata [\(4.29\)](#page-79-1) con l'eventuale assegnazione del tirante di valle. Nel caso in cui i flussi siano discordi, si considera un bilancio energetico senza dissipazioni localizzate per ricavare la formula [\(4.33\)](#page-80-2) della portata sfiorata.

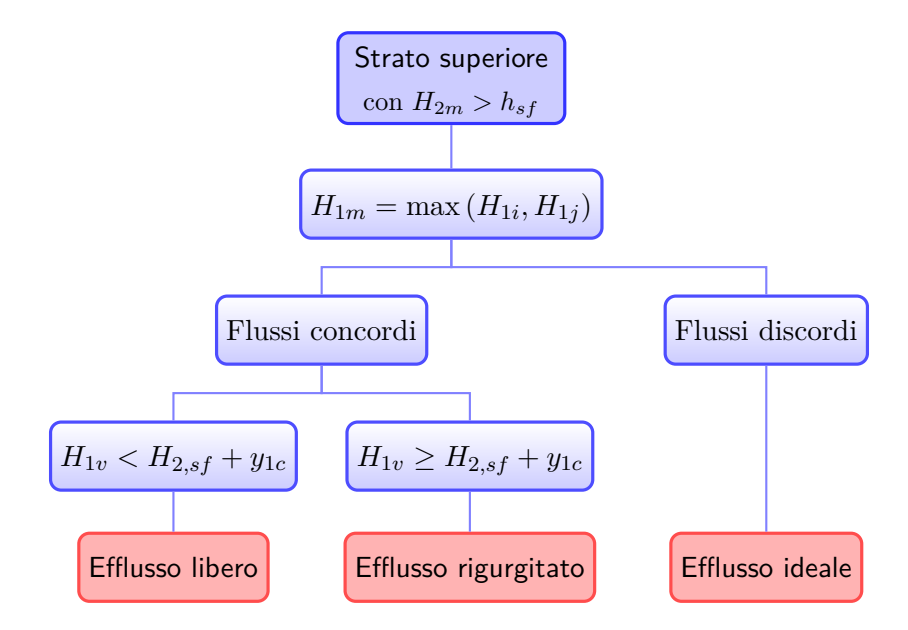

<span id="page-82-1"></span>Figura 4.9: Schema relativo allo strato superiore, con efflusso dello strato inferiore

### <span id="page-83-1"></span>**4.2 Approccio con le condizioni al contorno**

Le soglie sfioranti, gli stramazzi, le traverse fluviali, i rilevati arginali rappresentano delle barriere fisiche alla propagazione del moto, condizionandone le caratteristiche: il campo di moto risulta sconnesso lungo i lati corrispondenti alle strutture, e si stabilisce un trasferimento di massa solo quando il livello della superficie libera supera la quota di sfioro.

Si hanno tre diverse situazioni, che dipendono dai livelli nei sotto-domini:

- dominio sconnesso l'efflusso è nullo, non c'è alcuna relazione tra le due parti del dominio;
- dominio parzialmente connesso l'efflusso è libero, condizionato solo dai livelli di monte;
- dominio completamente connesso l'efflusso è rigurgitato, condizionato dai livelli di monte e di valle.

Si consideri la figura [4.10](#page-83-0) che schematizza un dominio costituito da un generico tratto fluviale rettilineo. Una traversa S divide il dominio principale nella parte A di monte e nella parte B di valle.

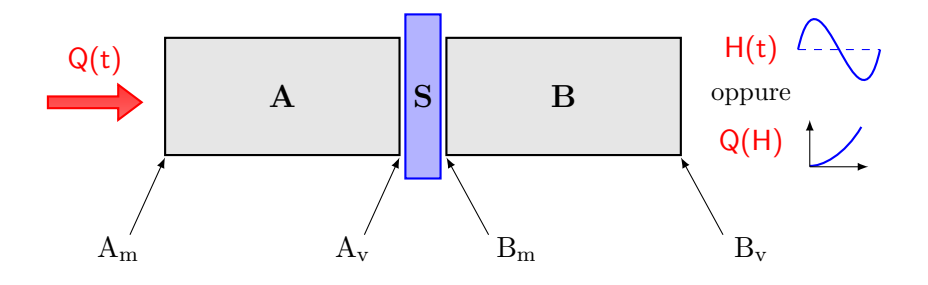

<span id="page-83-0"></span>Figura 4.10: Schema di un dominio con una soglia sfiorante

Quando si risolve un problema di idrodinamica fluviale, la soluzione del sistema di equazioni differenziali alle derivate parziali che governa il campo di moto richiede che vengano imposte delle opportune condizioni al contorno. Generalmente tali condizioni sono date dalle portate di monte (lato  $A_m$ ) e dall'andamento nel tempo dei livelli, o dalla una scala delle portate, a valle  $(lato B_v)$ .

L'elemento sfiorante crea una sconnessione numerica tra i due sotto-domini, che risultano quindi autonomi: è necessario imporre le condizioni al contorno lungo il lato  $A_v$  a valle di A e lungo il lato  $B_m$  a monte di B. Non si tratta però di condizioni al contorno in senso stretto, fornite dall'esterno, ma di condizioni direttamente associate al comportamento idraulico dallo stramazzo, ovvero il *trasporto* da una parte all'altra di una certa portata in funzione dei livelli di monte e di valle.

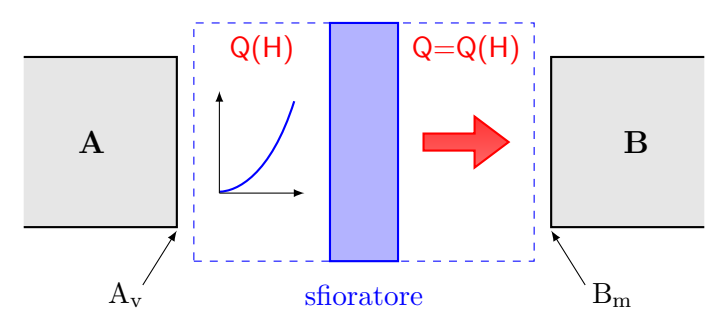

<span id="page-84-0"></span>Figura 4.11: Schema di funzionamento di una traversa fluviale

Con riferimento al caso di una traversa fluviale, illustrato in figura [4.11,](#page-84-0) sul lato di monte  $A_v$  va specificata una scala delle portate  $Q(H)$ , mentre sul lato di valle B<sup>m</sup> viene imposta una condizione sulla portata. La portata che fluisce da monte deve essere uguale a quella che entra a valle dell'elemento, per garantire la continuità.

Il modello FVShock implementa il metodo ai volumi finiti per la risoluzione dei problemi riguardanti un campo di moto fluido a due strati: le incognite (livelli e componenti della portata nei due strati) sono riferite alle celle triangolari che discretizzano il dominio e assegnate ai loro baricentri. Un generico sfioratore è definito tra due lati, uno appartenente ad una cella *i* e l'altro ad una cella *j*, assicurando la connessione tra i due sotto-domini (figura [4.12\)](#page-84-1).

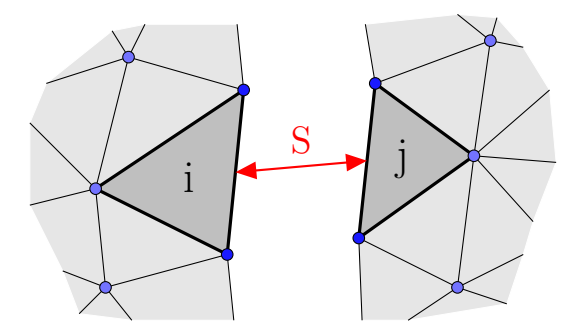

<span id="page-84-1"></span>Figura 4.12: Posizionamento di uno sfioratore in un dominio generico

Dopo aver stabilito come definire gli sfioratori, è necessario caratterizzare la loro azione al'interno del modello.

Lo schema numerico prevede due integrazioni nel tempo, la prima delle quali si riferisce alla continuità e alla conservazione della quantità di moto attraverso i singoli lati delle celle. Poiché i lati lungo la frontiera (e.g., lungo la soglia sfiorante) appartengono ad una sola cella reale, il modello costruisce una serie di celle fittizie, chiamate *celle ghost*, lungo il contorno esterno del dominio.

Le celle fittizie diventano una estensione del dominio, e possono svolgere ulteriori funzioni passive oppure attive rispetto alle celle reali:

- *catturano* le rispettive condizioni al contorno, inserendo il loro valore all'interno dell'equilibrio dei flussi;
- consentono la trasmissione delle incognite (radiation), se appartengono a lati non impermeabili sui quali non sono imposte condizioni al contorno;
- non consentono la trasmissione delle variabili, se appartengono a tratti impermeabili del contorno.

Sfruttando le *celle ghost* costruite sulla parte esterna dei lati posti lungo lo sfioratore, si possono assegnare ai loro baricentri le portate, ed eventualmente i livelli, calcolate con i procedimenti descritti alla sezione [4.1,](#page-73-0) analogamente a quanto accade per le condizioni al contorno esterne.

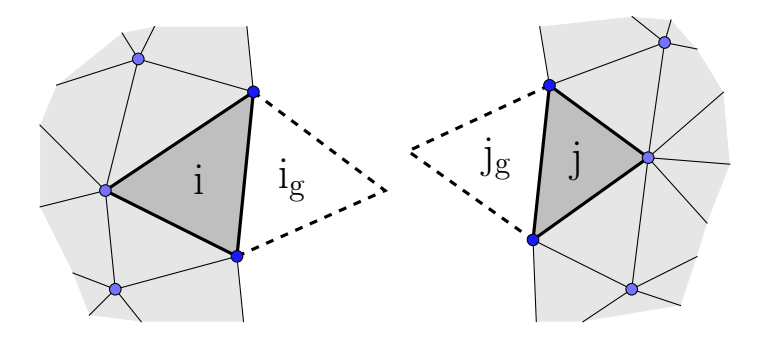

Figura 4.13: Schema di costruzione delle celle ghost

Di seguito si descrive qualitativamente il procedimento numerico da applicare ad uno sfioratore all'inizio del generico passo di calcolo *n*+1, noti tutti i valori delle incognite determinati al passo precedente *n*:

- 1. utilizzando i livelli si stabilisce il verso di percorrenza dell'elemento da parte del fluido inferiore e il tipo di funzionamento (cfr. fig. [4.7\)](#page-81-0);
- 2. si determinano la portata  $Q_2^{(n+1)}$  $\mathcal{H}^{(n+1)}_{2}$ ed eventualmente il livello $H^{(n+1)}_{2v}$  $\frac{(n+1)}{2v}$
- 3. in maniera analoga, si valuta il verso e il funzionamento dello stramazzo con riferimento allo strato superiore (cfr. fig. [4.8](#page-82-0) e [4.9\)](#page-82-1);
- 4. si determinano la portata  $Q_1^{(n+1)}$  $\mathbf{H}^{(n+1)}_{1}$ ed eventualmente il livello $H^{(n+1)}_{1v}$  $\frac{(n+1)}{1v}$

5. si assegnano i nuovi valori al vettore delle incognite, nei baricentri delle rispettive celle ghost.

Si assume che il flusso sia perpendicolare alla soglia di sfioro, rivolto verso lo sfioratore nella cella di monte e verso il dominio in quella di valle. Il modulo del flusso è quindi proiettato nelle direzioni *x* e *y* degli assi cartesiani utilizzando i coseni direttori dei lati.

Ad ogni passo di calcolo, la procedura va ripetuta per tutti gli sfioratori presenti nel campo di moto, e avviene prima di far avanzare nel tempo lo schema numerico generale del modello, in modo da ottenere una soluzione aggiornata su tutto il dominio.

#### **4.3 Approccio con i flussi conservativi**

L'approccio esposto alla sezione [4.2](#page-83-1) richiede la divisione del dominio principale in *m* + 1 sotto-domini, se *m* è il numero di gruppi di sfioratori che si vogliono inserire. Tale procedimento comporta un aumento del numero dei lati posti sul contorno direttamente proporzionale al numero complessivo degli sfioratori, con un conseguente incremento dei tempi di calcolo.

Se il corpo dello sfioratore ha uno spessore molto contenuto rispetto alla scala spaziale del campo di moto, si può schematizzare la barriera con un solo lato comune a due celle interne al dominio, introducendo opportune modifiche direttamente all'interno dello schema numerico di integrazione.

In particolare, si possono modificare i vettori [\(2.14\)](#page-31-0) dei flussi conservativi in base al tipo di funzionamento dello sfioratore. I flussi conservativi riferiti ad un lato di una cella hanno in generale la seguente forma:

<span id="page-86-0"></span>
$$
\mathbf{F}_{x} = \begin{bmatrix} q_{1x} + q_{2x} \\ \frac{q_{1x}^{2}}{H_{1} - H_{2}} + \frac{1}{2}g(H_{1} - H_{2})^{2} \\ \frac{q_{1x}q_{1y}}{H_{1} - H_{2}} \\ q_{2x} \\ \frac{q_{2x}^{2}}{H_{2} - b} + \frac{1}{2}g(H_{2} - b)^{2} \\ 0 \end{bmatrix} \qquad \mathbf{F}_{y} = \begin{bmatrix} q_{1y} + q_{2y} \\ \frac{q_{1x}q_{1y}}{H_{1} - H_{2}} \\ \frac{q_{1y}^{2}}{H_{1} - H_{2}} + \frac{1}{2}g(H_{1} - H_{2})^{2} \\ \frac{q_{2y}}{H_{2} - b} \\ \frac{q_{2y}^{2}}{H_{2} - b} + \frac{1}{2}g(H_{2} - b)^{2} \\ 0 \end{bmatrix}
$$
(4.35)

I possibili funzionamenti sono tre (efflusso nullo, efflusso nel solo strato superiore, efflusso in entrambi gli strati) e dipendono dalle quote della superficie libera e della superficie di separazione nelle due celle adiacenti allo sfioratore. In seguito si assume che il flusso avvenga dalla cella *i* alla cella *j* (essendo del tutto analogo il caso contrario).

Se i livelli delle superfici non raggiungono la soglia di sfioro in nessuna delle due celle, l'efflusso è nullo in entrambi gli strati (figura [4.14\)](#page-87-0).

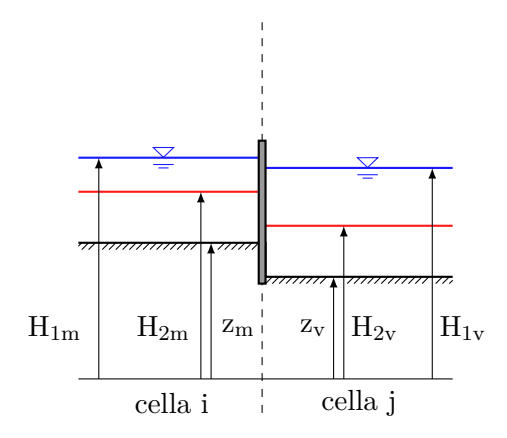

<span id="page-87-0"></span>Figura 4.14: Flusso nullo attraverso lo sfioratore

I vettori [\(4.35\)](#page-86-0) rappresentanti i flussi conservativi contengono solamente i termini relativi alla spinta idrostatica, poichè tutte le componenti della portata si annullano.

In caso di efflusso nel solo strato superiore, la superficie libera supera la quota di sfioro, mentre il livello della superficie di interfaccia si mantiene ad una quota inferiore in entrambe le celle, come mostrato nella figura [4.15.](#page-87-1)

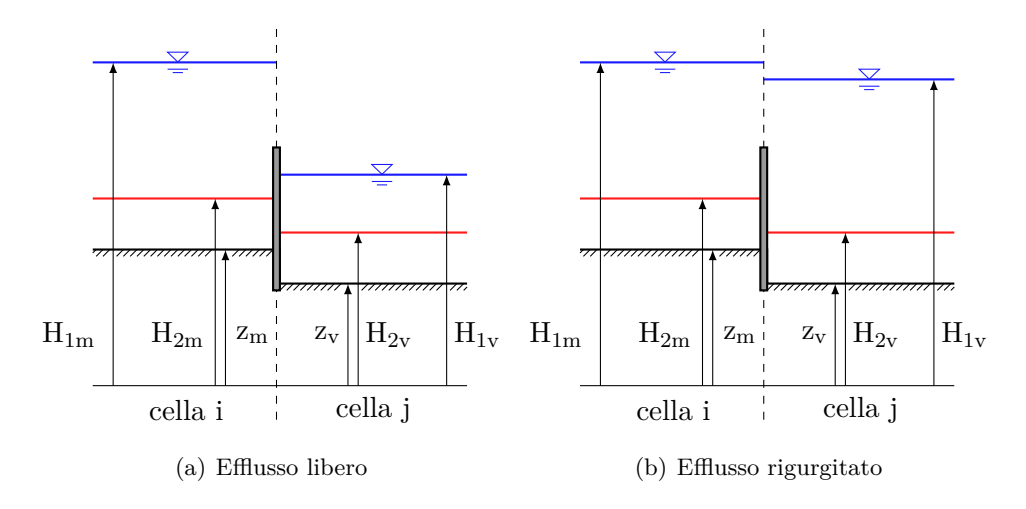

<span id="page-87-1"></span>Figura 4.15: Flusso nel solo strato superiore di acqua dolce

La portata di acqua dolce *Q*<sup>1</sup> che attraversa lo stramazzo si calcola con il procedimento riportato nella sezione [4.1,](#page-73-0) dopo aver valutato se l'efflusso è libero oppure rigurgitato. Nei vettori [\(4.35\)](#page-86-0) vanno inserite le componenti proiettate lungo *x* e *y* dei flussi associati allo strato di acqua dolce, mentre i flussi dello strato inferiore sono nulli essendo nulla la portata *Q*2.

Il caso più generale, nel quale si ha un efflusso della corrente in entrambi gli strati, è riportato nella figura [4.16.](#page-88-0) I due strati vanno considerati distintamente, calcolando per ognuno la portata sfiorata e le relative componenti dei flussi nelle direzioni *x* e *y*, da inserire nei vettori dei flussi conservativi [\(4.35\)](#page-86-0).

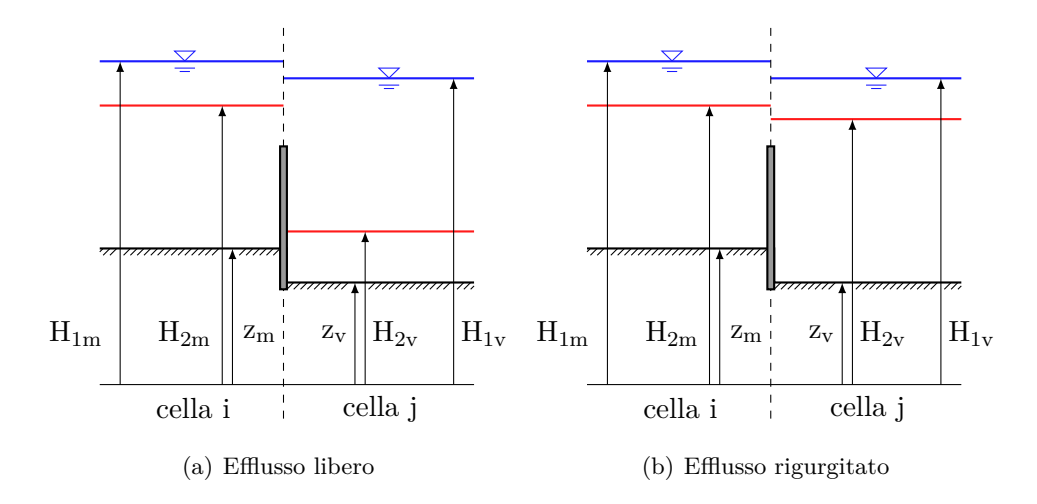

<span id="page-88-0"></span>Figura 4.16: Flusso in entrambi gli strati

Rispetto al metodo illustrato nella sezione [4.2,](#page-83-1) che prevede di modificare opportunamente le condizioni al contorno, l'intervento sui vettori dei flussi conservativi non richiede la variazione del dominio di calcolo introducendo sconnessioni interne per la definizione degli elementi speciali. Dal punto di vista numerico, tuttavia, la modifica dei vettori in questione agisce direttamente sullo schema di calcolo: la stabilità della soluzione può non essere assicurata se i valori imposti dalla presenza degli sfioratori al generico passo  $n + 1$  sono apprezzabilmente diversi da quelli che risulterebbero in assenza degli stramazzi.

Si pone, inoltre, la questione dell'assegnazione dei livelli. Nel metodo illustrato nella sezione [4.2](#page-83-1) è sufficiente imporre, quando dovuto, il solo tirante sulla cella ghost di valle, mentre non è necessario specificare il tirante sulla soglia essendo lo sfioratore esterno al dominio. Nel caso di modifica dei flussi, invece, va considerato il tirante di sfioro sul lato che descrive lo stramazzo, essendo parte integrante del dominio di calcolo. Il problema sorge nell'imposizione del tirante di corrente rapida che si stabilisce a valle del lato-elemento: assegnando il suo valore nel baricentro della cella di valle, interna al dominio di calcolo, si annulla l'interazione con le celle adiacenti.

## **4.4 Verifica del modello modificato**

In questa sezione si valuta la capacità del modello FVShock, modificato seguendo le modalità introdotte nella sezione [4.2,](#page-83-1) di descrivere il comportamento degli sfioratori, governati dalle equazioni riportate alla sezione [4.1.](#page-73-0) Oltre alla procedura numerica vera e propria che determina la portata scambiata tra i due sotto-domini, sono necessarie altre istruzioni accessorie quali la lettura delle caratteristiche degli sfioratori dal file **SIM**, il loro posizionamento nella griglia numerica e l'eventuale stampa su file delle grandezze significative. Si applica il modello modificato ad un tratto di canale rettilineo lungo 4000 m, con fondo a pendenza nulla posto alla quota 0.00 m, e sezione rettangolare larga 200 m. A 1500 metri dalla sezione di monte si trova una soglia posta trasversalmente rispetto all'asse del canale e formata da quattro sfioratori: i due esterni raggiungono una quota di sfioro di 2.50 m, mentre i due interni 2.00 m. Tutte le soglie sfioranti hanno lunghezza 40 m e coefficiente di portata  $C_q = 0.40$ .

#### <span id="page-89-0"></span>Figura 4.17: Dominio utilizzato per testare il modello modificato

Il dominio che descrive il campo di moto considerato, rappresentato in figura [4.17,](#page-89-0) è discretizzato con 788 maglie e 1268 lati. Per valutare la risposta del modello nei diversi casi di funzionamento dello sfioratore, si considera una simulazione della durata di 60 ore con le condizioni al contorno riportate nei grafici di figura [4.18:](#page-89-1) a monte è assegnata la portata *Q*<sup>1</sup> di valore costante pari a 100 m<sup>3</sup>/s, a valle l'oscillazione di marea caratterizzante il livello  ${\cal H}_1.$ 

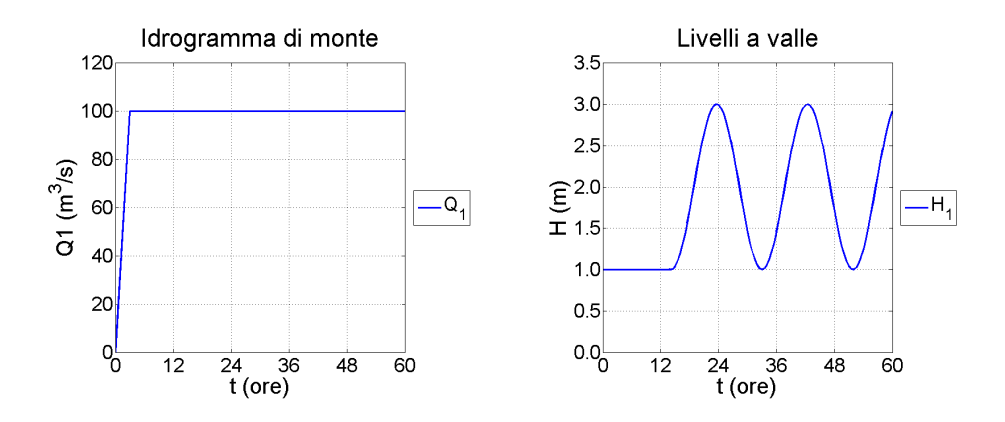

<span id="page-89-1"></span>Figura 4.18: Condizioni al contorno per la prima prova di verifica

Le condizioni iniziali prevedono lo stato di quiete del sistema, con il livello della superficie libera a quota 1.00 m. In questa prima simulazione si assume che lo strato inferiore sia assente, quindi l'interfaccia coincide con il fondo.

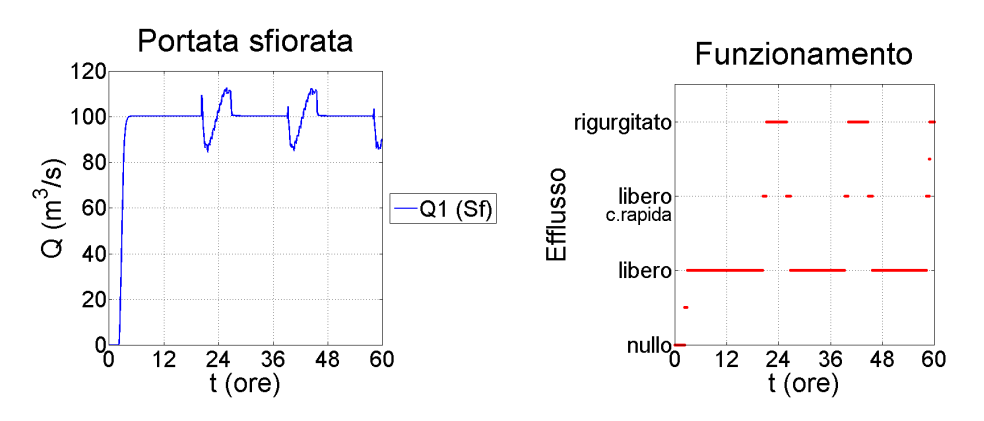

<span id="page-90-0"></span>Figura 4.19: Portata sfiorata e funzionamento dello stramazzo

La figura [4.19](#page-90-0) riporta i grafici della portata sfiorata dall'intera struttura e il suo tipo di funzionamento medio. Quando il livello è alto l'efflusso dello sfioratore è rigurgitato, mentre quando il livello si abbassa l'efflusso diventa libero con qualche istante in cui viene assegnato il tirante di corrente rapida a valle. L'andamento della portata sfiorata ricalca l'idrogramma di monte: le due oscillazioni corrispondono agli intervalli di tempo nei quali il funzionamento è in uno stato transitorio tra i due possibili efflussi.

I due tipi di funzionamento sono più chiari considerando un profili longitudinale del dominio (figura [4.20\)](#page-90-1): in condizioni di bassa marea (*bm*) lo stramazzo funziona ad efflusso libero con un carico di circa 0.75 m sulle soglie centrali, mentre in condizioni di alta marea (*am*) l'efflusso è rigurgitato e il campo di moto nel sotto-dominio di monte è influenzato dalle condizioni di valle.

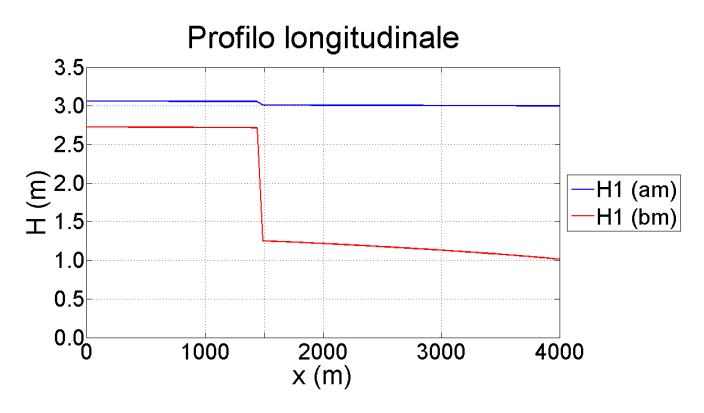

<span id="page-90-1"></span>Figura 4.20: Confronto dei profili longitudinali della superficie libera con efflusso libero (bassa marea) ed efflusso rigurgitato (alta marea)

La differenza tra la quota delle soglie centrali e la quota di quelle laterali influisce sulla distribuzione spaziale della portata specifica. In particolare, le soglie interne, più basse, permettono un flusso maggiore, che comporta un addensamento delle linee di corrente nella parte centrale del canale in condizioni di bassa marea. Tale situazione è meno marcata in condizioni di alta marea, quando l'efflusso in tutte le soglie è rigurgitato.

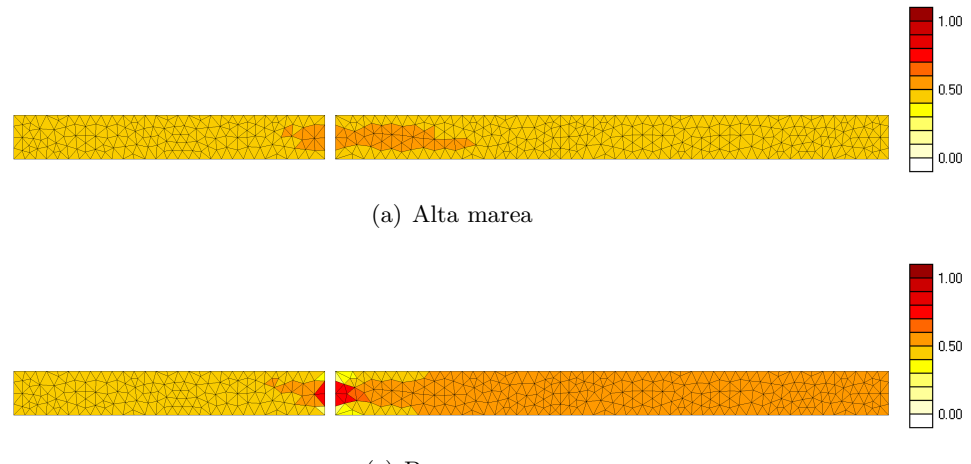

(c) Bassa marea

Figura 4.21: Andamento spaziale della portata specifica

Al fine di analizzare le caratteristiche del campo di moto all'interno del dominio, si considerano quattro sezioni trasversali: la sezione S1 posta all'estremità di monte, le sezioni S2 e S3 rispettivamente a monte e a valle della struttura sfiorante e, infine, la sezione S4 posizionata nei pressi dell'estremità di valle. I punti da P1 a P4 si riferiscono all'asse della relativa sezione.

<span id="page-91-0"></span>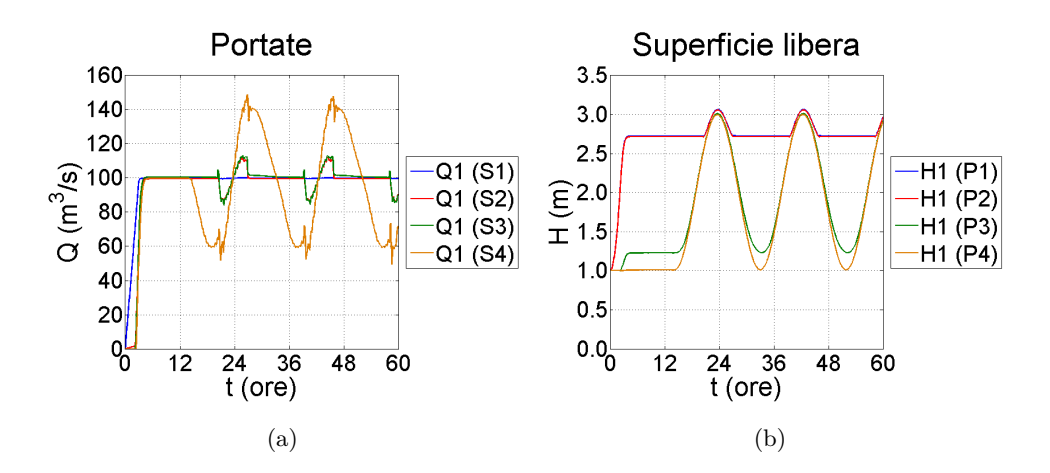

<span id="page-91-1"></span>Figura 4.22: Portate e quote della superficie libera relative alla prima prova

La figura [4.22\(a\)](#page-91-0) mostra gli idrogrammi relativi alle quattro sezioni. Le portate delle sezioni S2 ed S3 sono coincidenti, perciò la continuità fornita dall'elemento sfioratore è assicurata.

Gli andamenti dei livelli nei quattro punti sono confrontati nel grafico in figura [4.22\(b\).](#page-91-1) Lo stramazzo assicura la connessione completa tra le due parti del dominio solo se l'efflusso è rigurgitato (i.e., in un intorno dei massimi di livello): i livelli dei punti P1 e P2 a monte hanno lo stesso andamento dei livelli nei punti P3 e P4. Quando la connessione è parziale, in caso di efflusso libero, si ha una sconnessione idraulica sulle soglie con passaggio attraverso le condizioni critiche.

Dopo aver verificato la capacità del modello modificato di descrivere la varie modalità di funzionamento dello stramazzo (connessioni parziali e totali, continuità delle portate) nel caso di un campo di moto monostrato, si procede effettuando una seconda simulazione per analizzare il funzionamento degli sfioratori in un campo di moto bistrato. A tal fine, si portano le quote di sfioro a 0.5 m e 1.0 m rispettivamente per gli elementi interni ed esterni, mantenendo invariati il coefficiente di portata e le larghezza delle soglie.

Le condizioni al contorno (figura [4.23\)](#page-92-0) sono diverse rispetto alla prima prova. La portata è molto più contenuta per favorire l'intrusione del cuneo salino (rappresentato dallo strato inferiore); il livello della superficie libera è costante mentre il livello della superficie di separazione cresce linearmente nel tempo.

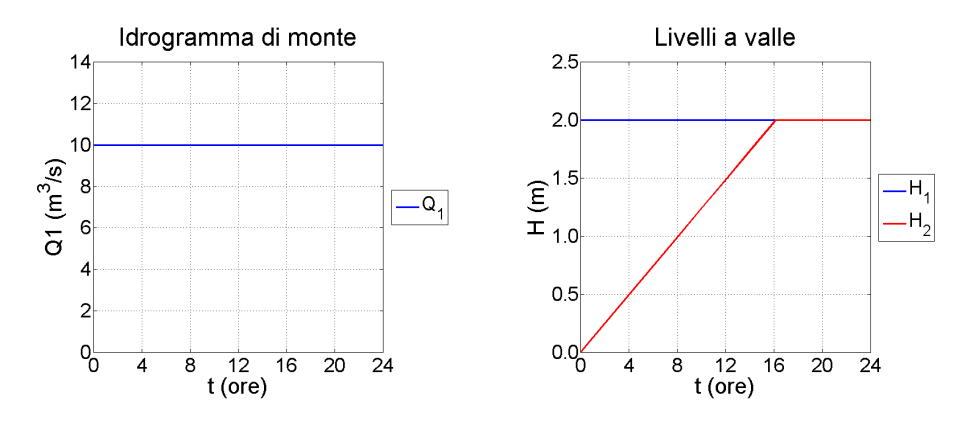

<span id="page-92-0"></span>Figura 4.23: Condizioni al contorno per la seconda prova

Si omettono i vari confronti sulle portate e sui livelli, analoghi a quelli del caso precedente, per concentrare l'attenzione sui profili longitudinali, che descrivono in modo più diretto il problema in esame. La figura [4.24](#page-93-0) riporta il confronto degli andamenti della superficie di interfaccia lungo l'asse del canale, relativi a 6 istanti temporali.

Inizialmente la superficie di interfaccia aumenta il proprio livello, sostenuta

dal livello di valle (*x* = 4000 m), senza però oltrepassare lo stramazzo; a t  $= 12$  ore la quota  $H_2$  a valle della struttura raggiunge la soglia delle traverse centrali: ha così inizio la fase di efflusso libero, con la formazione di una corrente rapida di acqua salata immediatamente a monte della traversa, e il risalto che si posiziona nei pressi del paramento.

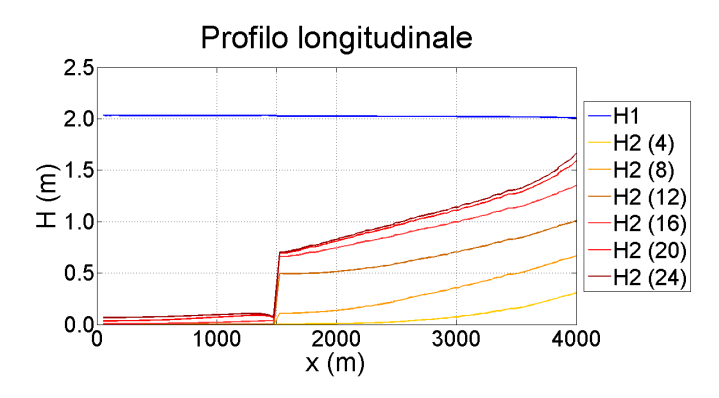

<span id="page-93-0"></span>Figura 4.24: Confronto dei profili longitudinali della superficie di separazione riferiti a sei istanti temporali

L'intrusione del cuneo salino a monte dello sfioratore (*x <* 1500 m), inizialmente interessato dal solo strato di acqua dolce, conferma la capacità dell'elemento di descrivere correttamente la connessione idraulica tra le due parti del dominio di calcolo, fisicamente divise dalla presenza della struttura.

### **4.5 Applicazione al fiume Adige**

Il modello FVShock, integrato con l'estensione relativa agli elementi speciali di tipo sfioratore, è applicato al dominio di calcolo che descrive il tratto terminale del fiume Adige, opportunamente modificato: in luogo delle celle che modellano lo sbarramento si effettua la sconnessione tra le due parti del dominio, imponendo la presenza delle sette soglie sfioranti.

Si considera una portata pari a  $70 \text{ m}^3/\text{s}$  che descrive le condizioni di magra, e la configurazione A dello sbarramento, relativa allo stato attuale dell'opera. In particolare, la quota di sfioro delle traverse è posta a 0.75 m s.m.m., ad eccezione di quella centrale che vale -1.60 m s.m.m. per consentire la navigazione. Si assegna inoltre una lunghezza *L* = 13 m e un coefficiente di portata  $C_q = 0.40$  a tutte le soglie sfioranti.

Si valutano innanzitutto gli andamenti delle portate in tre delle cinque sezioni indicate nella figura [3.36.](#page-64-0)

La figura [4.25](#page-94-0) riporta l'andamento delle portate nella sezione *S*1, che definisce

il contorno di monte del dominio di calcolo. La portata nello strato superiore è pari a quella prevista dalla relativa condizione al contorno, con lievi oscillazioni dovute all'effetto della marea; la portata dello strato inferiore è nulla poiché il fronte del cuneo salino non raggiunge mai tale sezione.

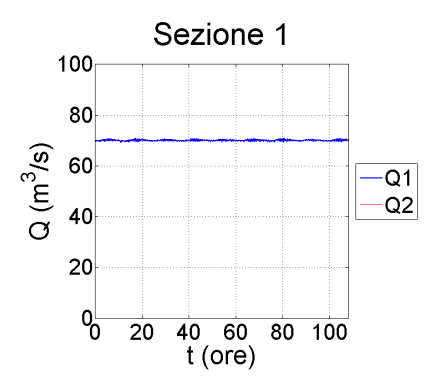

<span id="page-94-0"></span>Figura 4.25: Andamento delle portate nella sezione *S*<sup>1</sup> posta a monte del dominio di calcolo

Nella sezione *S*2, posta a monte dello sbarramento (figura [4.26\)](#page-94-1), la portata *Q*<sup>1</sup> mostra oscillazioni attorno al valore medio 70 m3*/*s, mentre la portata *Q*2, anch'essa legata all'effetto della marea, oscilla attorno ad un valore poco superiore allo zero.

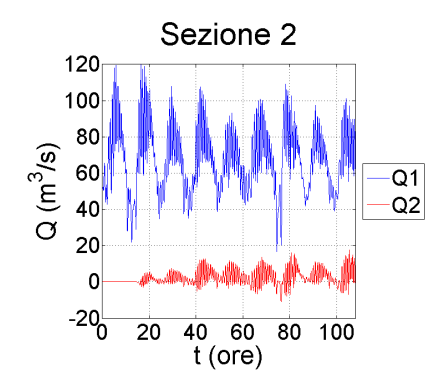

<span id="page-94-1"></span>Figura 4.26: Andamento delle portate nella sezione S<sub>2</sub> posta a monte dello sbarramento

Infine, nella sezione  $S_5$  posta appena a monte dello sbocco in mare, gli andamenti rappresentati nella figura [4.27](#page-95-0) indicano che è la portata nello strato inferiore a risentire maggiormente degli effetti della marea, mentre le oscillazioni della portata nello strato superiore sono circa uguali a quelle della sezione precedente. In particolare, si nota che il valore medio della portata  $Q_1$  continua ad essere prossimo a 70 m<sup>3</sup>/s, cioè al valore della portata prevista dalle condizioni al contorno di monte del dominio di calcolo.

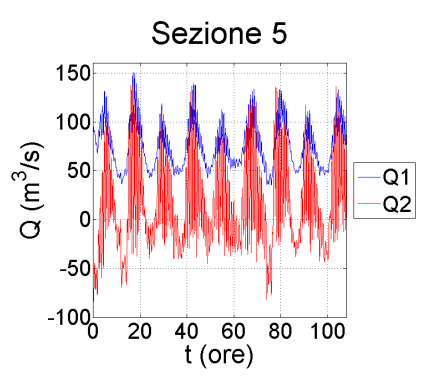

<span id="page-95-0"></span>Figura 4.27: Andamento delle portate nella sezione *S*<sup>5</sup> posta a valle dello sbarramento, nei pressi della foce

Verificato il comportamento delle portate, si considerano gli andamenti nel tempo della superficie libera e della superficie di interfaccia, valutate nei punti indicati in figura [3.21.](#page-55-0) Tali andamenti sono confrontati con quelli ottenuti senza introdurre gli elementi speciali nella simulazione 70A, a partire dall'istante *t* = 60 ore, che determina il completo avvio del sistema.

I risultati ottenuti con il modello modificato tenendo conto dello sbarramento contro l'intrusione salina (come descritto nella sezione [4.2\)](#page-83-1) sono indicati con la lettera *m*, quelli relativi al modello originale con la lettera *o*.

Nei punti P1 e P2 (figura [4.28\)](#page-95-1), posti rispettivamente a valle e a monte della struttura, le oscillazioni corrispondono in fase e ampiezza, con qualche differenza sui rispettivi valori: l'andamento della superficie libera è leggermente sovrastimato dal modello integrato; viceversa, la superficie di interfaccia raggiunge quote più basse e mostra frequenti oscillazioni secondarie dovute al passaggio ciclico dalle condizioni di efflusso nullo a quelle di efflusso libero sulla soglia.

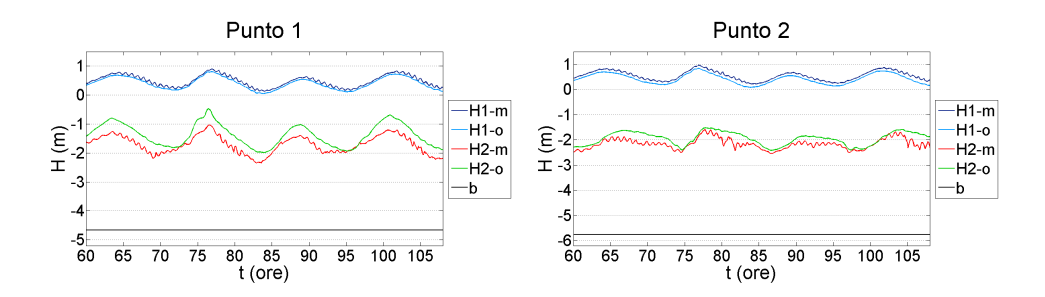

<span id="page-95-1"></span>Figura 4.28: Andamenti nel tempo della superficie libera e della superficie di interfaccia nei punti P1 e P2

Il confronto relativo ai punti P3 e P4 è riportato nella figura [4.29.](#page-96-0) Le dif-

ferenze degli andamenti temporali della superficie di separazione tra i due fluidi, valutati con i due modelli, sono molto meno marcate rispetto ai punti precedenti, mentre aumenta, seppur di poco, la quota della superficie libera risultante dal modello modificato.

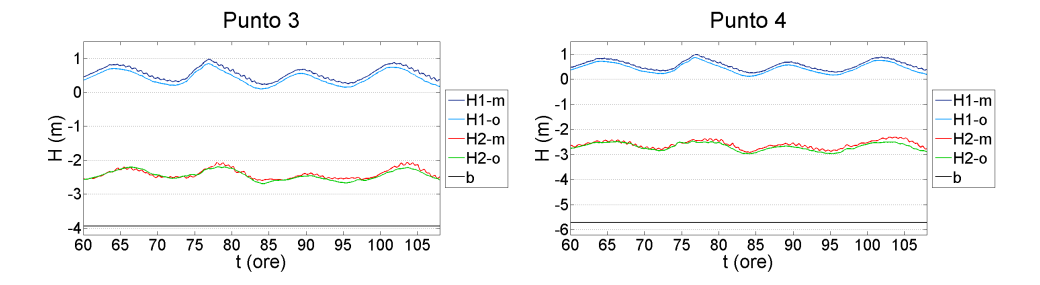

<span id="page-96-0"></span>Figura 4.29: Andamenti nel tempo della superficie libera e della superficie di interfaccia nei punti P3 e P4

La figura [4.30](#page-96-1) riporta i confronti valutati negli ultimi due punti, P5 e P6. Anche in tali punti la superficie libera calcolata con i due modelli è caratterizzata da modeste differenze. Si nota invece una notevole differenza nella valutazione della superficie di interfaccia nel punto P5: secondo i risultati ottenuti con il modello originale, il fronte del cuneo salino non raggiunge tale punto, mentre con il modello modificato la superficie di interfaccia cresce a partire da *t* = 75 ore e successivamente si stabilizza.

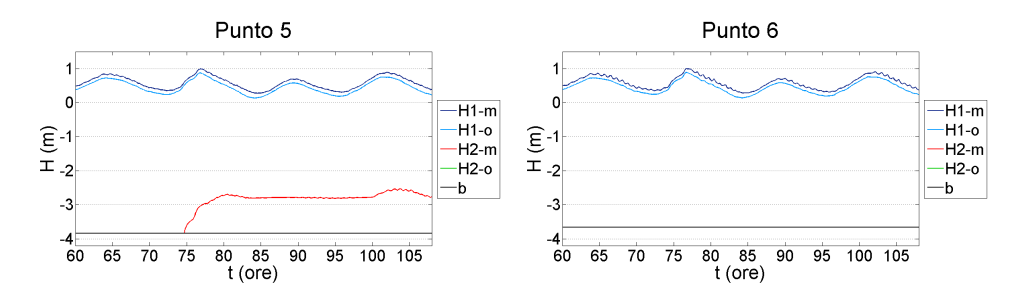

<span id="page-96-1"></span>Figura 4.30: Andamenti nel tempo della superficie libera e della superficie di interfaccia nei punti P5 e P6

Per valutare la lunghezza di intrusione salina, si considerano i profili longitudinali delle superfici, riferiti ai cinque istanti del ciclo di marea compreso tra  $t = 95$  ore  $e t = 107$  ore, introdotti alla sezione [3.6.](#page-54-0) I profili forniti dal modello modificato sono confrontati in figura [4.31](#page-97-0) con quelli ottenuti dall'applicazione del modello originale.

La superficie libera calcolata con il modello modificato è più alta di circa 10 cm in tutti gli istanti temporali, e l'effetto del rigurgito di monte provocato dalla presenza dello sbarramento è più accentuato, soprattutto in condizioni di bassa marea.

L'andamento longitudinale dell'interfaccia del cuneo salino è qualitativamente il medesimo, con differenze significative in varie zone del dominio. A valle dello sbarramento il modello modificato fornisce una superficie mediamente più bassa di quella risultante dal modello originale. A monte dello sbarramento le differenze tra le quote sono più contenute, tuttavia il modello originale tende a sottostimare l'intrusione salina: lo strato inferiore di acqua salata, predetto dal secondo modello, penetra verso l'entroterra circa 1 km oltre il fronte del modello originale.

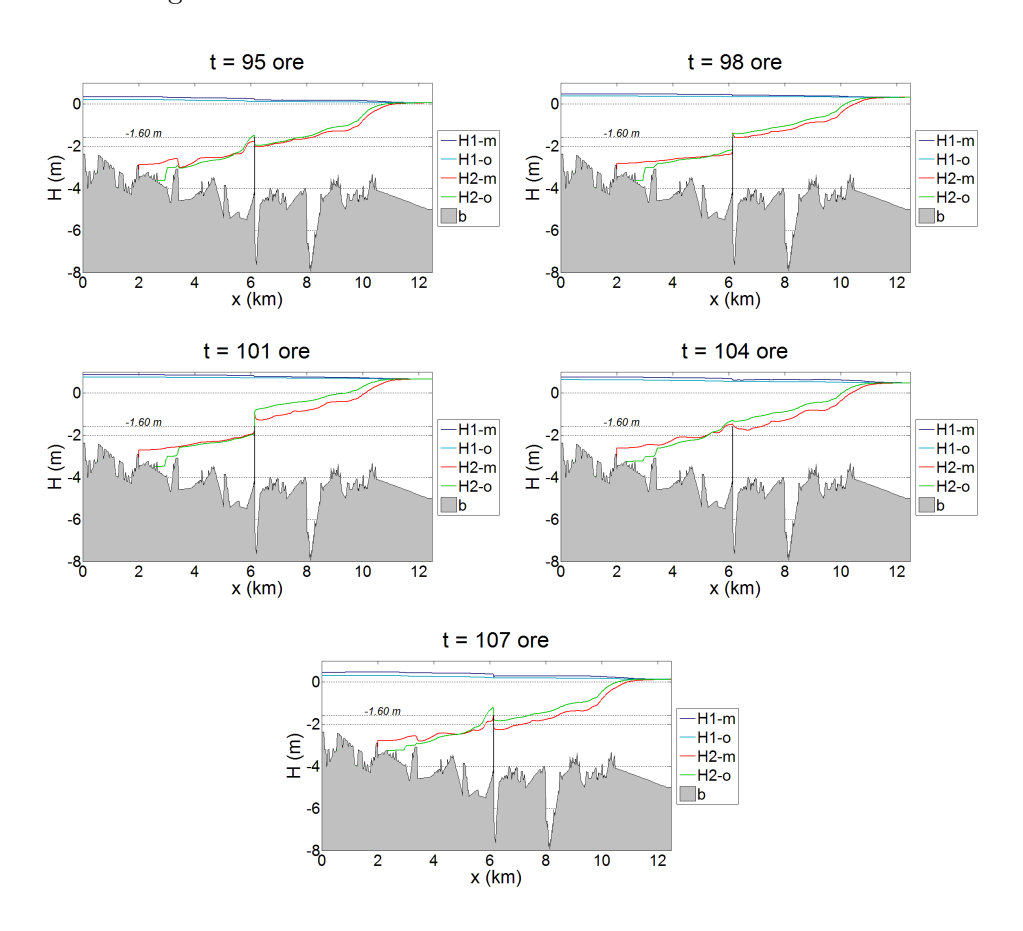

<span id="page-97-0"></span>Figura 4.31: Profili longitudinali della corrente durante un ciclo di marea

In generale, i risultati forniti dal modello modificato con l'introduzione degli sfioratori sono simili a quelli relativi al modello originale, il quale, tuttavia, tende a sottostimare l'intrusione salina.

# **Capitolo 5**

# **Conclusioni**

 $\int_{0}^{N}$ questo capitolo sono riassunte le diverse fasi dell'attività di tesi, con alcuni ulteriori commenti sulle procedure e i risultati ottenuti alla luce N questo capitolo sono riassunte le diverse fasi dell'attività di tesi, con degli obiettivi inizialmente posti. Si suggeriscono, inoltre, alcuni sviluppi futuri che possono essere apportati convenientemente al modello seguendo la linea adottata in questo lavoro.

#### **5.1 Sull'applicazione del modello FVShock**

L'intrusione del cuneo salino è un problema che riguarda molti fiumi, soprattutto quelli caratterizzati da una variabilità stagionale delle portate.

Lo studio di tale fenomeno con riferimento al tratto terminale del fiume Adige assume particolare interesse poiché, nei pressi dello sbocco, è presente uno sbarramento sul fondo dell'alveo, che ha lo scopo di limitare la lunghezza dell'intrusione salina. Il modello FVShock è stato applicato per studiare numericamente il problema, con riferimento alla dinamica delle correnti di densità. Si tratta di un modello basato sulla tecnica dei volumi finiti per la risoluzione numerica dei problemi di idrodinamica fluviale, governati dai sistemi di equazioni differenziali alle derivate parziali esposti nel capitolo [1.](#page-8-0)

Le simulazioni effettuate sono caratterizzate da tre particolari configurazioni dello sbarramento contro l'intrusione salina: una si riferisce allo stato attuale e le altre due ad adeguamenti in fase di progettazione. Si adottano inoltre tre valori della portata di acqua dolce (70, 80 e 90 m3*/*s).

La prima valutazione ha riguardato il confronto tra i profili verticali della salinità, misurati in sei punti del campo di moto, e l'andamento verticale delle densità fornito dal modello. Si è considerata la barriera anti-intrusione allo stato attuale, e una portata di magra simile a quella rilevata nel corso di una apposita campagna di misura della salinità. Tenendo conto delle approssimazioni sull'andamento della densità intrinseche ad un modello bistrato di correnti di densità, la corrispondenza tra soluzioni numeriche e osservazioni sperimentali è generalmente soddisfacente, pur risultando qualche sovrastima della quota della superficie di interfaccia tra acqua dolce e acqua salata.

Le diverse simulazioni, legate alle combinazioni tra configurazione dello sbarramento e portata di acqua dolce, forniscono altri risultati interessanti.

La lunghezza di intrusione del cuneo salino e la quota della superficie di interfaccia risultano influenzate sia dalla variazione del livello nel mare Adriatico, dovuta alla marea astronomica, sia dalla portata di acqua dolce. A parità di portata, al crescere del livello del mare aumenta la distanza che l'acqua salata percorre verso monte muovendosi sul fondo; viceversa, l'intrusione è contrastata dalla portata in arrivo da monte.

La lunghezza di intrusione è inversamente proporzionale ai valori dei coefficienti di attrito al fondo e all'interfaccia. Condizioni di scabrezza al fondo elevata (e.g., a causa della presenza di forme di fondo) oppure una notevole differenza tra le velocità nei due strati ostacolano il moto dello strato inferiore, quindi l'intrusione salina tende a diminuire.

Infine, un risultato di notevole interessante pratico riguarda le varie configurazioni dello sbarramento, che, allo stato attuale, non risulta svolgere la funzione per la quale è stato a suo tempo realizzato: l'acqua salata riesce a scavalcare lo sbarramento risalendo verso monte, dove sono presenti numerose derivazioni irrigue e le prese degli acquedotti di Chioggia e Rosolina. I risultati ottenuti mostrano infatti che l'efficienza non è garantita nemmeno per portate superiori (i.e., 90 m3*/*s) a quella minima prevista (80 m3*/*s).

Sono state quindi analizzate due possibili configurazioni di adeguamento dell'opera: quattro oppure sei delle sette paratoie della struttura vengono alzate, mentre la bocca centrale è lasciata inalterata per consentire la navigazione.

I risultati forniti dal modello mostrato che gli adeguamenti tendono a provocare un peggioramento del problema. Allo stato attuale, infatti, lo strato di acqua salata riesce a oltrepassare tutte le paratoie della barriera in condizioni di alta marea. Impedendo l'attraversamento di quattro oppure sei aperture, si provoca l'innalzamento della superficie di interfaccia a valle dello sbarramento, tuttavia si incrementa anche l'efflusso di acqua salata attraverso la bocca centrale. Si può affermare, quindi, che la soluzione aggrava il problema, invece di risolverlo o comunque attenuarne gli effetti.

Un provvedimento efficace può consistere nel modificare la quota di tutte le soglie. La navigabilità può essere garantita con l'abbassamento temporaneo della paratoia centrale per il tempo necessario al transito dei natanti, concentrando i passaggi in un numero ristretto di intervalli temporali.

## **5.2 Sulle modifiche al modello FVShock**

Il modello FVShock non prevede l'inserimento nel dominio di calcolo di *elementi speciali* governati da specifiche equazioni. Tali singolarità possono essere modellate infittendo localmente la griglia di calcolo, ricorrendo cioè a celle di dimensioni ridotte in grado di descrivere con sufficiente approssimazione la geometria dell'elemento. Dovendo tuttavia rispettare la condizione di CFL, si ottiene un significativo incremento (pari circa al 10 %) dell'onere computazionale e dei tempi di calcolo.

Al fine di tener conto in modo più dettagliato della presenza dello sbarramento anti-intrusione salina, il modello è stato modificato introducendo degli elementi di tipo *sfioratore* all'interno del dominio di calcolo.

Assumendo di poter schematizzare il fenomeno con un modello bistrato, sono stati individuati diversi casi di moto che possono realizzarsi nell'attraversamento della soglia: l'efflusso può essere libero oppure rigurgitato, in funzione del livello a valle dello sbarramento. In generale, la portata che attraversa lo sbarramento al passo di calcolo *n* + 1 dipende dalla portata e dai livelli relativi al passo precedente *n*.

Se l'efflusso è libero, la corrente attraversa la soglia in condizioni critiche con la formazione di un risalto a valle, e la portata può essere stimata con la formula dell'efflusso da luci a stramazzo. Se invece l'efflusso è rigurgitato, nel calcolo della portata sfiorata è necessario considerare dei bilanci di energia per ciascuno dei due strati. I possibili approcci per caratterizzare numericamente gli elementi sfioranti sono due. Il primo prevede la sconnessione del dominio in corrispondenza della struttura: la portata sfiorata viene imposta uscente dal sotto-dominio di monte e entrante nel sotto-dominio di valle, dove va assegnato l'eventuale tirante di corrente rapida. Il secondo approccio consiste nel modificare direttamente i vettori dei flussi conservativi utilizzati nello schema numerico, con complicazioni nell'assegnazione dei livelli.

Il modello, modificato introducendo le equazioni che caratterizzano il comportamento idraulico delle soglie sfioranti, è applicato al dominio di calcolo che descrive il tratto terminale del fiume Adige, opportunamente suddiviso in due sotto-domini collegati dallo sbarramento. I risultati forniti sono generalmente coerenti con quelli ottenuti utilizzando il modello originale, a loro volta corrispondenti alle misurazioni in campo. In particolare, è garantita la continuità della portata di acqua dolce nel passaggio attraverso lo sfioratore. Tuttavia, pur risultando modeste le differenze tra i due modelli del profilo longitudinale della superficie di interfaccia, il modello nella forma originale tende a sottostimare l'intrusione salina.

La tecnica utilizzata per l'inserimento degli sfioratori nel dominio di calcolo può essere estesa ad altri *elementi singolari*, come le paratoie con efflusso sottobattente, le porte vinciane, i brevi tratti in pressione. In generale, si può prevedere una procedura analoga per tutte quelle singolarità, presenti all'interno del dominio di calcolo oppure sulla sua frontiera, caratterizzate da una dimensione prevalente sulle altre: le grandezze (portate, livelli) possono essere riferite direttamente ai lati delle celle, come prevede la tecnica dei volumi finiti. Altri elementi, come gli impianti di sollevamento, gli impianti di conversione energetica, le derivazioni e le immissioni localizzate di portata sono accomunati da una azione puntuale sul campo di moto, non distribuibile sulla lunghezza di un lato, pertanto sono richiesti approcci differenti, basati sui nodi delle celle.

# **Bibliografia**

- [1] Autorità di Bacino del Fiume Adige Quaderno sul bilancio idrico superficiale di primo livello. Trento, maggio 2008
- [2] A.Canestrelli E.F.Toro Restoration of the contact surface in FORCEtype centred schemes II: non-conservative one- and two-layer twodimensional shallow water equations. Advanced in Water Resources, 47, 2012
- [3] A.Canestrelli S.Fagherazzi S.Lanzoni A mass-conservative centered finite volume model for solving two-dimensional two-layer shallow water equations for fluid mud propagation over varying topography and dry areas. Advanced in Water Resources, 40, 2012
- [4] M.J.Castro J.A.García-Rodríguez J.M.González-Vida J.Marcías C.Parés Improved FVM for two-layer shallow-water models: application to the Strait of Gibraltar. Advanced in Engineering Software, 38, 2007
- [5] A.Defina La presenza di traverse e di rilevati sormontabili negli schemi di calcolo bidimensionali. Nuovi sviluppi applicativi dell'idraulica dei corsi d'acqua, Bressanone 27-31 gennaio 1997
- [6] A.Defina Profili di moto permanente. Dipartimento IMAGE Università di Padova, novembre 2010
- [7] R.Eymard T.Gallouët R.Herbin Finite Volume Methods. Marseille, October 2006
- [8] A.Ghetti Idraulica. Edizioni Libreria Cortina Padova, 2004
- [9] S.Lanzoni Soluzione numerica delle equazioni delle correnti a superficie libera. Dipartimento IMAGE Università di Padova
- [10] G.A.Lawrence The hydraulics of steady two-layer flow over a fixed obstacle. J. Flud Mech., 254, 1993
- [11] C.H.Su Hydraulic jumps in an incompressible stratified fluid. J. Flud Mech., 73, 1976
- [12] C.S.Yih C.R.Guha Hydraulic jump in a fluid system of two layers. Iowa Institute of Hydraulich Research, 1954